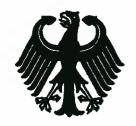

## Bundesrepublik Deutschland

Federal Republic of Germany

## Bundesamt für Seeschifffahrt und Hydrographie

Federal Maritime and Hydrographic Agency

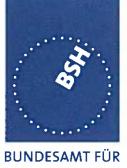

SEESCHIFFFAHRT UND HYDROGRAPHIE

Conformance test report of an

**AIS system** 

Equipment under test:

**ICOM** 

Type:

**MA-500TR** 

Applying test standards:

IEC 62287

Sections 10,12,13, Annex C.3

Test Report No.:

BSH/46162/4321440/10-1

Applicant:

Pete Hizzey

5 Boulevard Libre Echange, 2AC Champs Pinsons

31650 Saint-Orens de Gameville

France

Hamburg, 13 December 2010 Federal Maritime and Hydrographic Agency

by order

by order

Heinrich Bartels Test engineer

Axel Werth
Deputy of head of laboratory/ section

Federal Maritime and Hydrographic Agency Bernhard-Nocht-Str. 78

20359 Hamburg Germany nach EN ISO/IEC 17025:2005 akkreditiertes Prüflaboratorium

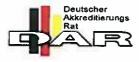

DAT-P-086/98

Federal Maritime and Hydrographic Agency

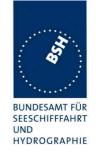

DATech Deutsche Akkreditierungsstelle Technik in der TGA GmbH Signatory of the Multilateral Agreement of EA and ILAC for the mutual recognition

represented in the

## Deutschen Akkreditierungs Rat

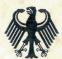

## Akkreditierung

The TGA GmbH, represented by the DATech Deutsche Akkreditierungsstelle Technik in der TGA GmbH, confirms that the Testing Laboratory

Federal Maritime and Hydrographic Agency
Department Shipping
Laboratory for Type Approvals
Bernhard-Nocht-Straße 78

20359 Hamburg

is competent under the terms of DIN EN ISO/IEC 17025:2005 to carry out testing in the fields of

Marine Equipment (Navigation Equipment, Radio-Communication Equipment, Life-Saving Appliances)

according to the annexed list of standards and specifications.

The accreditation is valid until: 2013-12-22

The annex is deemed part of this certificate and comprises 8 pages.

DAR-Registration No.: DAT-PL-086/98-02

Frankfurt/Main, 2008-12-23

Correctness of the english translation confirmed: Frankfurt/Main, 2008-12-23

i.V. Dipl.-Ing.(FH) R. Egner Head of the Accreditation Body

Member in EA, ILAC, IAF

Translation for information purposes only. The German Accreditation Certificate is authoritative

See notes overleaf

Federal Maritime and Hydrographic Agency

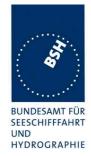

### **General**

Applicant: Pete Hizzey

5 Boulevard Libre Echange, 2AC Champs Pinsons,

31650 Saint-Orens de Gameville, France

**Equipment under test:** 

Type: MA-500TR

Manufacturer: ICOM Incorporated

2-1-32 Kamiminami, Hirano-Ku, Osaka 547-0003,

Japan

Place of test: BSH test laboratory Hamburg, Room 916

Start of test: 8 Feburary 2010 End of test: 30 November 2010

Test standards<sup>1</sup>:

### IEC 62287-1

Maritime navigation and radiocommunication equipment and systems-Automatic Identification Systems

Class B shipborne equipment of the Universal Automatic Identification System (AIS) using CSTMA techniques

## **Summary**

| Test<br>No. | Reference | Section                            | Result (passed/ not passed / not applicable / not tested) |
|-------------|-----------|------------------------------------|-----------------------------------------------------------|
| 2           | IEC 62287 | 10 Operational tests               | Passed                                                    |
| 3           | IEC 62287 | 11 Physical tests                  | Not included                                              |
| 4           | IEC 62287 | 12 Specific tests of link layer    | Passed                                                    |
| 5           | IEC 62287 | 13 Specific tests of network layer | Passed                                                    |
| 6           | IEC 62287 | C.3 DSC functionality tests        | Passed                                                    |

Test Report No.. **BSH/46162/4321440/10-1** Date: 13.12.2010 page 3 of 113

<sup>&</sup>lt;sup>1</sup> Numbers listed in the titles of the test sections of this report refer to the respective sections of IEC 61993-2 if not stated otherwise.

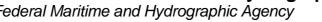

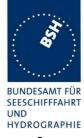

| GENERAL                                                 | 3  |
|---------------------------------------------------------|----|
| SUMMARY                                                 | 3  |
|                                                         |    |
| 1 GENERAL INFORMATION                                   |    |
| 1.1 EQUIPMENT HISTORY                                   | 7  |
| 1.1.1 EUT system no 1                                   |    |
| 1.1.2 EUT system no 2                                   |    |
| 1.1.3 EUT system no 3                                   |    |
| 1.1.4 EUT system no 4                                   |    |
| 1.2 TEST ENVIRONMENT                                    |    |
| 1.3 COMPOSITION                                         |    |
| 1.4 Legend.                                             |    |
| 1.4.1 General problems                                  |    |
| 2 4. GENERAL REQUIREMENTS                               | 14 |
| 2.1 4.2 Manuals                                         |    |
| 2.1 4.2 MARKING AND IDENTIFICATION                      |    |
|                                                         |    |
| 3 10 OPERATIONAL TESTS                                  | 17 |
| 3.1 10.2 MODES OF OPERATING                             | 17 |
| 3.1.1 10.2.1 Autonomous mode                            |    |
| 3.1.1.1 10.2.1.1 Transmit Position reports              |    |
| 3.1.1.2 10.2.1.2 Receive Class A position reports       |    |
| 3.1.1.4 10.2.1.4 Receive in adjacent time periods       |    |
| 3.1.1.5 10.2.1.5 Rx performance test                    |    |
| 3.1.2 10.2.2 Assigned mode                              |    |
| 3.1.2.1 10.2.2.1 Group assignment                       |    |
| 3.1.2.2 10.2.2.2 Base station reservations              |    |
| 3.1.3.1 10.2.3.1 Interrogation for Messages 18 and 24   |    |
| 3.1.3.2 10.2.3.2 Interrogation for Message 19           |    |
| 3.2 10.3 Messages extending one time period             |    |
| 3.3 10.4 CHANNEL SELECTION                              |    |
| 3.3.1 10.4.1 Valid channels                             |    |
| 3.3.2 10.4.2 Invalid channels                           |    |
| 3.4 10.5 Internal GNSS receiver                         |    |
| 3.5.1 10.6.1 Information content                        |    |
| 3.5.1.1 10.6.1.1 Defaults                               |    |
| 3.5.1.2 10.6.1.2 Required information                   |    |
| 3.5.1.3 10.6.1.3 External sensor information            |    |
| 3.5.2 10.6.2 Information update rates                   |    |
| 3.5.2.1 10.6.2.1 Nominal reporting interval             |    |
| 3.5.2.3 10.6.2.3 Static data reporting interval         |    |
| 3.6 10.7 Initialisation period                          |    |
| 3.7 10.8 ALARMS AND INDICATIONS, FALL-BACK ARRANGEMENTS |    |
| 3.7.1 10.8.1 Built in integrity test                    | 47 |
| 3.7.2 10.8.2 Transceiver protection                     |    |
| 3.7.3 10.8.3 Transmitter shutdown procedure             |    |
| 3.7.4 10.8.3.4 Position sensor fallback conditions      |    |
| 3.7.5 10.8.5 Speed sensors                              |    |
| 3.8 10.9 USER INTERFACE                                 |    |
| 5.0.1 10.7.1 Dispusy                                    |    |

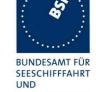

|    |                                |                                                                              | HYDROGRAPHIE |
|----|--------------------------------|------------------------------------------------------------------------------|--------------|
|    | 3.8.2                          | 10.9.2 Message display                                                       | 55           |
|    | 3.8.3                          | 10.9.3 Static data input                                                     |              |
|    | 3.8.4                          | 10.9.4 External interfaces                                                   |              |
|    | 3.8.4.                         | 1 10.9.4.1 Display interface                                                 | 57           |
| 4  | 11 PH                          | YSICAL TESTS                                                                 | 58           |
| •  | 11 111                         |                                                                              |              |
| 5  | 12 SPE                         | ECIFIC TESTS OF LINK LAYER                                                   | 59           |
|    |                                |                                                                              |              |
|    |                                | TDMA SYNCHRONISATION                                                         |              |
|    | 5.1.1                          | 12.1.1 Synchronisation test sync mode 1                                      |              |
|    | 5.1.2                          | 12.1.2 Synchronisation test sync mode 2                                      |              |
|    | 5.1.3                          | 12.1.3 Synchronisation test with UTC                                         |              |
|    |                                | CARRIER-SENSE TESTS                                                          |              |
|    | 5.2.1<br>5.2.2                 | 12.2.1 Threshold level                                                       |              |
|    |                                | 12.2.2 Carrier sense timing                                                  |              |
|    |                                | DATA ENCODING (BIT STUFFING)                                                 |              |
|    |                                | FRAME CHECK SEQUENCE                                                         |              |
|    |                                | SLOT ALLOCATION (CHANNEL ACCESS PROTOCOL)                                    |              |
|    | 5.6.1                          | 12.6.1 Autonomous mode allocation                                            |              |
|    | 5.6.2                          | 12.6.2 DSC listening periods                                                 |              |
|    |                                | **                                                                           |              |
|    | 5.7.1                          | 12.7.1 Assignment priority                                                   |              |
|    | 5.7.2                          | 12.7.2 Entering rate assignment                                              |              |
|    | 5.7.3                          | 12.7.3 Reverting from rate assignment                                        |              |
|    | 5.7. <i>3</i><br>5.7. <i>4</i> | 12.7.4 Reverting from quiet mode                                             |              |
|    | 5.7.5                          | 12.7.5 Retry of interrogation response                                       |              |
|    |                                | MESSAGE FORMATS                                                              |              |
|    | 5.8.1                          | 12.8.1 Received messages                                                     |              |
|    | 5.8.2                          | 12.8.2 Transmitted messages                                                  |              |
|    | 5.8.3                          | 12.8.3 Use of safety related Message 14                                      |              |
| _  | 12 CDI                         | v v v                                                                        |              |
| 6  | 13 SPE                         | ECIFIC TESTS OF NETWORK LAYER                                                | 80           |
|    | 6.1 13.1                       | REGIONAL AREA DESIGNATION BY VDL MESSAGE                                     | 80           |
|    | 6.2 13.2                       | REGIONAL AREA DESIGNATION BY SERIAL MESSAGE OR MANUALLY                      | 82           |
|    | 6.3 13.3                       | MANAGEMENT OF RECEIVED REGIONAL OPERATING SETTINGS                           |              |
|    | 6.3.1                          | 13.3.1 Replacement or erasure of dated or remote regional operating settings | 82           |
|    | 6.3.2                          | 13.3.2 Channel management by addressed Message 22                            |              |
|    | 6.3.3                          | 13.3.3 Invalid regional operating areas                                      |              |
|    | 6.3.4                          | 13.3.4 Continuation of autonomous mode reporting rate                        |              |
|    | 6.3.5                          | 13.3.5 Other conditions                                                      | 86           |
| 7  | C.3 DS                         | SC FUNCTIONALITY TESTS                                                       | 87           |
| •  |                                |                                                                              |              |
|    |                                | GENERAL                                                                      |              |
|    |                                | REGIONAL AREA DESIGNATION                                                    |              |
|    |                                | SCHEDULING                                                                   |              |
|    |                                | DSC FLAG IN MESSAGE 18                                                       |              |
|    |                                | DSC MONITORING TIME PLAN.                                                    |              |
|    |                                | REPLACEMENT OR ERASURE OF DATED OR REMOTE REGIONAL OPERATING SETTINGS        |              |
|    | 7.7 C.3.7                      |                                                                              |              |
|    | 7.8 C.3.8                      | INVALID REGIONAL OPERATING AREAS                                             | 93           |
| Αľ | NNEX A TI                      | EST EQUIPMENT                                                                | 94           |
|    |                                |                                                                              |              |
|    | A.1 TEST<br>A.1.1              | EQUIPMENT SUMMARY                                                            |              |
|    | A.1.1<br>A.1.2                 | VDL analyser / generator                                                     |              |
|    | 11.1.4                         | 1 til 5 til simmut                                                           | <i>7</i> †   |

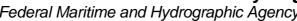

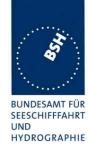

| A.1.3     | Presentation Interface Monitor          | 95  |
|-----------|-----------------------------------------|-----|
| A.1.4     | DSC Test box                            |     |
| A.2 TEST  | T ENVIRONMENT OVERVIEW                  |     |
| ANNEX B T | EST SENTENCES                           | 97  |
| B.1 IEC   | 61162 TEST SENTENCES                    |     |
| B.1.1     | Sensor input                            | 97  |
| B.2 DSC   | C SENTENCES                             | 97  |
| ANNEX C T | EST DIAGRAMS                            | 99  |
|           | .5.1 RX PERFORMANCE TEST                |     |
|           | .2.2 VDL STATE/RESERVATIONS             |     |
| C.3 10.6  | 5.2.1 NOMINAL REPORTING INTERVAL        | 101 |
|           | 5.2.3 STATIC DATA REPORTING INTERVAL    |     |
| C.5 12.1  | .1 SYNCHRONISATION TEST SYNC MODE 1     | 103 |
| C.6 12.1  | .2 SYNCHRONISATION TEST SYNC MODE 2     | 104 |
| C.7 12.2  | .1 CARRIER SENSE TEST – THRESHOLD LEVEL | 105 |
| C.8 12.2  | .2 Carrier sense timing                 | 106 |
| C.9 12.3  | VDL STATE / RESERVATIONS                | 107 |
| C.10 1    | 2.6.1 AUTONOMOUS MODE ALLOCATION        | 108 |
| C.11 1    | 2.7.2 ENTERING RATE ASSIGNMENT          | 109 |
| C.12 1    | 2.7.4 REVERTING FROM QUIET MODE         | 110 |
| ANNEX D P | HOTOS OF EQUIPMENT UNDER TEST           | 111 |
| D.1 Tra   | NSPONDER UNIT                           | 111 |
| D.2 GPS   | S ANTENNA                               | 113 |

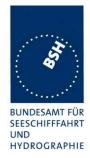

## 1 General information

## 1.1 Equipment history

For each Transponder unit under test an numbered entry is provided here. For the two test environment it is recorded which EUT system is under test in that environment

### **1.1.1 EUT system no 1**

| <u>Transponder</u>              |                                                                 |                                                                                                    |                                                                                                    |                                                                                                    |  |  |  |
|---------------------------------|-----------------------------------------------------------------|----------------------------------------------------------------------------------------------------|----------------------------------------------------------------------------------------------------|----------------------------------------------------------------------------------------------------|--|--|--|
| MA-500TR                        |                                                                 | Part No.:                                                                                                    |                                                                                                    |                                                                                                    |  |  |  |
| 2010-02-04                      |                                                                 | Serial n                                                                                                    | umber                                                                                                    | 000027                                                                                                    |  |  |  |
| •                               |                                                                 |                                                                                                    |                                                                                                    |                                                                                                    |  |  |  |
| HW Version: Delivery date       |                                                                 |                                                                                                    | Version no                                                                                                    |                                                                                                    |  |  |  |
| Installation date               |                                                                 |                                                                                                    |                                                                                                    |                                                                                                    |  |  |  |
| Delivery date Installation date | 2010-02-04<br>2010-02-04                                        |                                                                                                    | Version no                                                                                                    | There is no indication of<br>the software version.<br>Remark: A display of the<br>software version is<br>available in later SW                                      |  |  |  |
| Delivery date                   |                                                                 |                                                                                                    | Version no                                                                                                    | versions                                                                                                    |  |  |  |
|                                 | Delivery date Installation date Delivery date Installation date | Delivery date Installation date Delivery date Installation date Installation date Delivery date Delivery date Delivery date | Delivery date Installation date Delivery date Installation date Delivery date 2010-02-04 Installation date Delivery date | Delivery date Installation date Delivery date 2010-02-04 Installation date 2010-02-04 Uversion no Installation date 2010-02-04 Uversion no Delivery date Version no |  |  |  |

| GPS antenna   |                   |   |          |            |                  |
|---------------|-------------------|---|----------|------------|------------------|
| Type          | ICOM MXG 5000     | ) | Part No  | ):         |                  |
| Delivery date | 2010-02-04        |   | Serial n | umber      | 0000314          |
|               |                   |   |          |            |                  |
| HW Version:   | Delivery date     |   |          | Version no | Includes the GPS |
|               | Installation date |   |          |            | receiver         |

page 7 of 113 Test Report No.. BSH/46162/4321440/10-1 Date: 13.12.2010

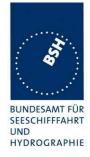

## **1.1.2 EUT system no 2**

| <u>Transponder</u> |                      |            |               |            |           |  |  |
|--------------------|----------------------|------------|---------------|------------|-----------|--|--|
| Туре               | MA-500TR             |            | Part No.:     |            |           |  |  |
| Delivery date      | 2010-05-19           |            | Serial number |            | 000042    |  |  |
|                    |                      |            |               |            |           |  |  |
| HW Version:        | Delivery date 2010-0 |            | 5-19          | Version no |           |  |  |
|                    | Installation date    | 2010-0     | 5-31          |            |           |  |  |
| SW Version:        | Delivery date        | 2010-0     | 5-19          | Version no | SW: 1.002 |  |  |
| Installation date  |                      | 2010-05-31 |               |            |           |  |  |
| SW Version:        | Delivery date        |            |               | Version no |           |  |  |
|                    | Installation date    |            |               |            |           |  |  |

| GPS antenna   |                   |   |               |            |                  |  |  |  |
|---------------|-------------------|---|---------------|------------|------------------|--|--|--|
| Туре          | ICOM MXG 5000     | ) | Part No       | ).:        |                  |  |  |  |
| Delivery date | 2010-02-04        |   | Serial number |            | 0000314          |  |  |  |
|               | •                 |   | -             |            |                  |  |  |  |
| HW Version:   | Delivery date     |   |               | Version no | Includes the GPS |  |  |  |
|               | Installation date |   |               |            | receiver         |  |  |  |

## **1.1.3 EUT** system no 3

| <u>Transponder</u> |                                      |            |          |            |           |  |  |
|--------------------|--------------------------------------|------------|----------|------------|-----------|--|--|
| Туре               | MA-500TR                             |            | Part No  | ).:        |           |  |  |
| Delivery date      | 2010-05-19                           |            | Serial n | umber      | 000043    |  |  |
|                    |                                      |            |          |            |           |  |  |
| HW Version:        | Delivery date                        | 2010-0     | 5-19     | Version no |           |  |  |
|                    | Installation date                    | 2010-0     | 7-23     |            |           |  |  |
| SW Version:        | /ersion: Delivery date 2010-05       |            | 5-19     | Version no | SW: 1.002 |  |  |
|                    | Installation date                    | 2010-07-23 |          |            |           |  |  |
| SW Version:        | SW Version: Delivery date 2010-07-19 |            | 7-19     | Version no | SW:1.005  |  |  |
|                    | Installation date                    | 2010-0     | 7-23     |            |           |  |  |
| SW Version:        | Delivery date                        |            |          | Version no |           |  |  |
|                    | Installation date                    |            | •        |            |           |  |  |

| GPS antenna   |                   |   |               |            |                  |  |  |
|---------------|-------------------|---|---------------|------------|------------------|--|--|
| Type          | ICOM MXG 5000     | ) | Part No       | ).:        |                  |  |  |
| Delivery date | 2010-05-19        |   | Serial number |            | 0000315          |  |  |
|               |                   |   |               |            |                  |  |  |
| HW Version:   | Delivery date     |   |               | Version no | Includes the GPS |  |  |
|               | Installation date |   |               |            | receiver         |  |  |

page 8 of 113 Test Report No.. BSH/46162/4321440/10-1 Date: 13.12.2010

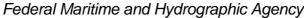

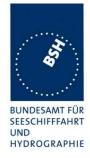

## **1.1.4 EUT** system no 4

| Transponder     | <u>Transponder</u> |            |          |            |           |  |  |  |
|-----------------|--------------------|------------|----------|------------|-----------|--|--|--|
| Туре            | MA-500TR           | 1A-500TR   |          | ).:        |           |  |  |  |
| Delivery date   | 2010-09-02         |            | Serial n | number     | 0901022   |  |  |  |
|                 | -                  |            |          |            |           |  |  |  |
| HW Version:     | Delivery date      | 2010-09    | 9-02     | Version no |           |  |  |  |
|                 | Installation date  | 2010-09-30 |          |            |           |  |  |  |
| SW Version:     | Delivery date      | 2010-09    | 9-02     | Version no | SW: 1.007 |  |  |  |
|                 | Installation date  | 2010-09    | 9-30     |            |           |  |  |  |
| SW Version:     | Delivery date      | 2010-10    | 0-19     | Version no | SW: 1.008 |  |  |  |
|                 | Installation date  | 2010-10    | 0-25     |            |           |  |  |  |
| SW Version:     | Delivery date      | 2010-1     | 1-30     | Version no | SW: 1.010 |  |  |  |
| Installation of |                    | 2010-11-30 |          |            |           |  |  |  |
| SW Version:     | Delivery date      |            |          | Version no |           |  |  |  |
|                 | Installation date  |            |          |            |           |  |  |  |

| GPS antenna   |                   |         |               |            |                  |  |  |  |
|---------------|-------------------|---------|---------------|------------|------------------|--|--|--|
| Туре          | ICOM MXG 5000     | )       | Part No       | ·.:        |                  |  |  |  |
| Delivery date | 2010-09-24        |         | Serial number |            | 0301149          |  |  |  |
|               |                   |         |               |            |                  |  |  |  |
| HW Version:   | Delivery date     | 2010-09 | 9-24          | Version no | Includes the GPS |  |  |  |
|               | Installation date | 2010-09 | 9-30          |            | receiver         |  |  |  |

page 9 of 113 Test Report No.. BSH/46162/4321440/10-1 Date: 13.12.2010

Federal Maritime and Hydrographic Agency

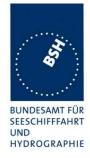

## 1.2 Test environment

Here it is intended to record for which time which EUT system is under test.

#### 1.2.1 Test environment no 1

This Test environment is completely equipped as described in Annex A. Normally mainly VDL related tests and DSC tests are done in this environment

| Room          | BSH Room 916 (9 <sup>th</sup> floor) |  |
|---------------|--------------------------------------|--|
| Test engineer | H. Bartels                           |  |
| Location      | 9°59,103 E 53°32,822 N               |  |
|               |                                      |  |

| Equipment no | Start of test | End of test | Test engineer |
|--------------|---------------|-------------|---------------|
| 1            | 2010-02-08    | 2010-02-12  | Bartels       |
| 2            | 2010-06-02    | 2010-06-09  | Bartels       |
| 3            | 2010-07-26    | 2010-07-27  | Bartels       |
| 4            | 2010-09-30    | 2010-01-10  | Bartels       |
| 4            | 2010-10-26    | 2010-10-29  | Bartels       |
| 4            | 2010-11-30    | 2010-11-30  | Bartels       |
|              |               |             |               |

Test Report No.. **BSH/46162/4321440/10-1** Date: 13.12.2010 page 10 of 113

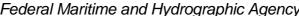

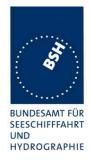

| 1.3 Composition                                   |                                  |               |
|---------------------------------------------------|----------------------------------|---------------|
| <b>Display</b> ⊠ Internal                         | Remote                           | not available |
| DSC  ☐ Dedicated DSC Rx                           | ☐ Time sharing with TDMA Rx      |               |
| RF Band ability                                   |                                  |               |
| Only upper band                                   | upper and lower band can be us   | sed           |
| Channel management b                              | y msg 22                         |               |
| ⊠ Msg 22 implemented                              | Only AIS 1 and AIS 2 can be u    | sed           |
| Serial Interface<br>☑ Available                   | ☐ Not available                  |               |
| Standard of serial interface:                     | NMEA0183 / IEC 61162,<br>3 ports |               |
| If not available, a serial test is                | nterface is required             |               |
| Sync signal for Carrier s<br>Required for testing | sense test                       |               |

Parameters Polarity:

Level

Positive

5 V

page 11 of 113 Test Report No.. BSH/46162/4321440/10-1 Date: 13.12.2010

Federal Maritime and Hydrographic Agency

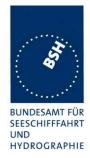

### 1.4 Legend

Result marking (in the "result" column)<sup>2</sup>:
Passed Item is ok, test was successful

Not passed Test of a required item was not successful, change required

N/T Not tested N/A Not applicable

Specific remarks (in the "remark" column, marked "bold italic":)

REC recommendation (in terms of IEC17025 "opinion"); an improvement or change is

Recommended

Note note or comment (in terms of IEC17025 "interpretation"); rationale for specific

results or interpretation of requirements as appropriate

Template for additional test notes (copy if required):

| Date | Result | Status |
|------|--------|--------|
|      |        |        |
|      |        |        |
|      |        |        |

Issue of this template: 2007-09-10

<sup>2</sup> Test items maybe colour marked in draft versions of the report as follows:

Passed no colour marking

Not passed yellow N/T blue

N/A no colour marking

REC green

Test Report No.. **BSH/46162/4321440/10-1** Date: 13.12.2010 page 12 of 113

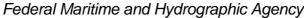

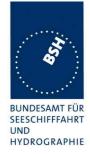

## 1.4.1 General problems

Here are general problems found in the operation of the EUT, not specific to the actual test point.

|               | General problems |                                                                                                    |        |  |
|---------------|------------------|----------------------------------------------------------------------------------------------------|--------|--|
| Date          | Item             | Remark                                                                                                    | Result |  |
| 2010-02-12 Ba | Stop of Tx       | In the "Adjustment" menu item the transmission stops without any indication.  This stop of transmission is acceptable only if there is a clear indication for the user that the transmission is stopped, e.g. a popup window with a warning Retest 2010-06-09 Ba:                                 |        |  |
|               |                  | No change, transmission is stopped without indication  Retest 2010-07-26 Ba:  The manufacturer has provided a declaration that the Adjustment menus will not be available to the                                                                                                    | Passed |  |
|               |                  | end user                                                                                                    |        |  |
| 2010-02-12 Ba | Area settings    | The area settings are deleted when the unit is switched off.                                                                                                    |        |  |
|               |                  | Retest 2010-06-09 Ba:  The area settings are not deleted when the equipment is switched off                                                                                                    | Passed |  |
| 2010-02-12 Ba | Composition      | We need a declaration giving the information of section 1.3 "Composition".  This information, mainly the information about the supported marine bands (upper / lower) should be included in the manual (Technical data).  Retest 2010-07-26 Ba:  Information about the supported marine bands are |        |  |
|               |                  | included in the manual (upper and lower band)                                                                                                    | Passed |  |

page 13 of 113 Test Report No.. BSH/46162/4321440/10-1 Date: 13.12.2010

Federal Maritime and Hydrographic Agency

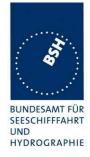

## 2 4. General requirements

## **2.1 4.2 Manuals**

The manuals shall include:

- the type of external connectors if applicable;
- the required information for correct siting of the antennas;
- the required information for compass safe distance.

It is checked that the required documentation items are available.

| 2010-06-09 Ba       |          | Test details – Requirements of IEC 62287                             |                                                                                                    |        |  |
|---------------------|----------|----------------------------------------------------------------------|----------------------------------------------------------------------------------------------------|--------|--|
| Test item           |          | Check                                                                | Remark                                                                                                    | Result |  |
|                     |          |                                                                      |                                                                                                    |        |  |
| Type of external Co | nnectors | Check that type of external connectors is included                   |                                                                                                    | Passed |  |
| Siting of antennas  |          | Check that information about siting the GPS antenna is included      | Not found in the manual Retest 2010-07-27 Ba: Information about siting of the GPS antenna is provided in a separate instruction sheet of the GPS antenna. In the manual there is a reference to this instruction sheet | Passed |  |
|                     |          | Check that information about siting the VHF antenna is included      | Not found in the manual Retest 2010-07-27 Ba: Information about siting of the VHF antenna is included                                                                                                    | Passed |  |
| Compass safety dis  | tance    | Check that information about the compass safety distance is included | Not found in the manual Retest 2010-07-27 Ba: At 4 places in the manual a compass safe distance of 1 m (3.3 f) is mentioned.                                                                                           | Passed |  |
|                     |          |                                                                      |                                                                                                    |        |  |

page 14 of 113 Date: 13.12.2010

Federal Maritime and Hydrographic Agency

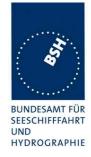

## 2.2 Marking and identification

Each unit of the equipment shall be marked externally with the following information which, where practicable, shall be clearly visible when the equipment is installed in its recommended position:

- identification of the manufacturer;
- equipment type number or model identification;
- serial number of the unit;
- power supply requirements; and
- compass safe distance.

Alternatively, the marking may be presented on a display at equipment start-up.

The version of software shall be either marked or displayed on command on the equipment.

When the marking and the title and version of the software are presented only on the display, such information shall also be included in the equipment manual.

Test Report No.. **BSH/46162/4321440/10-1** Date: 13.12.2010 page 15 of 113

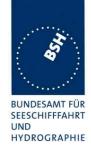

| 2010-06-09 Ba                      | Test details – Marking and identification                                    |                                                                                                    |        |  |
|------------------------------------|------------------------------------------------------------------------------|----------------------------------------------------------------------------------------------------|--------|--|
| Test item                          | Check                                                                        | Remark                                                                                                    | Result |  |
|                                    | -                                                                            |                                                                                                    |        |  |
| Type of marking and identification | Check if the equipment is marked                                             |                                                                                                    | Passed |  |
|                                    | Check if the marking and identification is shown on a display                |                                                                                                    | N/A    |  |
| Marking items                      | Check that the Identification of the manufacturer is available               | ICOM                                                                                                    | Passed |  |
|                                    | Check that the equipment type number or model identification is available    | MA-500TR                                                                                                    | Passed |  |
|                                    | Check that the serial number of the unit is available                        | 00000042, 00000043                                                                                                    | Passed |  |
|                                    | Check that power supply requirements information is available                | 12 V DC                                                                                                    | Passed |  |
|                                    | Check that the compass safety distance is available                          | 1 m                                                                                                    | Passed |  |
| Software version                   | Check that the software version is displayed                                 | Not displayed on the label                                                                                                    | Passed |  |
|                                    | Note if the software version is displayed on the equipment or on the display | The software version is displayed on the equipment display                                                                                          | Passed |  |
|                                    | If displayed only on the display: check that the software version            | The software version is not found in the manual:                                                                                                    | Passed |  |
|                                    | is also included in the manual                                               | This is a deviation from the requirements of the standard but we accept it because it is more reliable to check the software version on the display |        |  |
|                                    |                                                                              |                                                                                                    |        |  |

page 16 of 113 Test Report No.. BSH/46162/4321440/10-1 Date: 13.12.2010

Federal Maritime and Hydrographic Agency

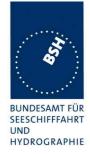

## 3 10 Operational tests

## 3.1 10.2 Modes of operating

(see 4.1.5)

#### **3.1.1 10.2.1 Autonomous mode**

(see 4.1.5.1)

### 3.1.1.1 10.2.1.1 Transmit Position reports

#### 10.2.1.1.1 Method of measurement

Set up standard test environment. Record the VDL communication and check for messages transmitted by the EUT.

#### 10.2.1.1.2 Required results

Confirm that the EUT transmits Messages 18 and 24 following the nominal schedule and alternates between channel A and channel B.

| 2010-02-08 Ba       |               | Test details – Transmission of Position reports      |        |        |  |
|---------------------|---------------|------------------------------------------------------|--------|--------|--|
| Test item           |               | Check                                                | Remark | Result |  |
| Set up standard tes | t environment |                                                      |        |        |  |
| Msg 18              |               | Check that message 18 is transmitted continuously    |        | Passed |  |
|                     |               | Check the transmission schedule of msg 18            |        | Passed |  |
|                     |               | Check that msg 18 alternates between channel A and B |        | Passed |  |
| Msg 24              |               | Check that message 24 is transmitted continuously    |        | Passed |  |
|                     |               | Check that msg 24 part A and B are transmitted.      |        | Passed |  |
|                     |               | Check the transmission schedule of msg 24            |        | Passed |  |
|                     |               | Check that msg 24 alternates between channel A and B |        | Passed |  |
|                     | •             |                                                      |        |        |  |

Test Report No.. **BSH/46162/4321440/10-1** Date: 13.12.2010 page 17 of 113

Federal Maritime and Hydrographic Agency

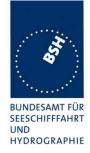

### 3.1.1.2 10.2.1.2 Receive Class A position reports

#### 10.2.1.2.1 Method of measurement

Set up standard test environment.

- a) Switch on test targets, then start operation of the EUT.
- b) Start operation of the EUT, then switch on test targets.
- c) Transmit test targets using same time periods on channel A and channel B.

Check the VDL communication, test output, and where provided, display or external interface of the EUT.

#### 10.2.1.2.2 Required results

Confirm that EUT receives continuously under conditions 10.2.1.2.1 a), b) and c) and, where provided, outputs the received messages on the external interface or display.

| 2010-02-08 Ba       |                                                                                                    | Test details a) - Receive Position reports, Target started first |                |        |  |
|---------------------|----------------------------------------------------------------------------------------------------|------------------------------------------------------------------|----------------|--------|--|
| Test item           |                                                                                                    | Check                                                            | Remark         | Result |  |
| J                   | Switch on Test targets, then start operation of the EUT Check the following items on external interface and display |                                                                  |                |        |  |
| Check for continuos | receiving                                                                                                    | On test output                                                   |                | N/A    |  |
|                     |                                                                                                    | On external interface                                            | If implemented | Passed |  |
|                     |                                                                                                    | On display                                                       | If implemented | Passed |  |
| Channels            |                                                                                                    | Check that the position reports are received on channel A        |                | Passed |  |
|                     |                                                                                                    | Check that the position reports are received on channel B        |                | Passed |  |
|                     |                                                                                                    |                                                                  |                |        |  |

| 2010-02-08 Ba       |                                                                                                    | Test details a)- Receive Position reports, EUT started first |                |        |  |  |
|---------------------|----------------------------------------------------------------------------------------------------|--------------------------------------------------------------|----------------|--------|--|--|
| Test item           |                                                                                                    | Check                                                        | Remark         | Result |  |  |
| · ·                 | Switch on EUT, then start Test targets Check the following items on external interface and display |                                                              |                |        |  |  |
| Check for continuou | s receiving                                                                                        | On test output                                               |                | N/A    |  |  |
|                     |                                                                                                    | On external interface                                        | If implemented | Passed |  |  |
|                     |                                                                                                    | On display                                                   | If implemented | Passed |  |  |
| Channels            |                                                                                                    | Check that the position reports are received on channel A    |                | Passed |  |  |
|                     |                                                                                                    | Check that the position reports are received on channel B    |                | Passed |  |  |
|                     |                                                                                                    |                                                              |                |        |  |  |

Test Report No.. **BSH/46162/4321440/10-1** Date: 13.12.2010 page 18 of 113

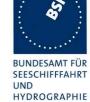

Federal Maritime and Hydrographic Agency

| 2010-02-09 Ba          | Test details a)- Receive Position reports in same time periods |                                                                                                    |                |        |
|------------------------|----------------------------------------------------------------|----------------------------------------------------------------------------------------------------|----------------|--------|
| Test item              |                                                                | Check                                                                                                    | Remark         | Result |
| _                      | _                                                              | e time slots on channel A and B<br>ernal interface and display                                                                                              |                |        |
| Check for continuous r | eceiving                                                       | On test output                                                                                                    |                | N/A    |
|                        |                                                                | On external interface                                                                                                    | If implemented | Passed |
|                        |                                                                | On display                                                                                                    | If implemented | Passed |
| Channels               |                                                                | Check that the position reports of one target are received on channel A                                                                                     |                | Passed |
|                        |                                                                | Check that the position reports of the other target are received on channel B                                                                               |                | Passed |
| Remark:                |                                                                | This test result has been derived from the Rx performance test (3.1.1.5) because in this test the EUT is receiving in the same time slots on both channels. |                |        |

#### 3.1.1.3 10.2.1.3 Receive Class B"CS" position reports

This test is only applicable if a display or display interface for the received messages is provided.

#### 10.2.1.3.1 Method of measurement

Set up standard test environment. Simulate at least one additional Class B"CS" test target (bit stuffing shall not increase 4 bit)

Check the VDL communication, test output, and display or external interface of the EUT.

#### 10.2.1.3.2 Required results

Confirm that EUT receives the Class B"CS" test target continuously and, where provided, outputs the received Messages 18 and 24 on the external interface.

Test Report No.. **BSH/46162/4321440/10-1** Date: 13.12.2010 page 19 of 113

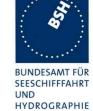

Federal Maritime and Hydrographic Agency

| 2010-02-08 Ba       |              | Test details a) - Receive Class B "CS" position reports   |                |        |  |
|---------------------|--------------|-----------------------------------------------------------|----------------|--------|--|
| Test item           |              | Check                                                     | Remark         | Result |  |
| J                   |              | t operation of the EUT ernal interface and display        |                |        |  |
| Check for continuou | is receiving | On test output                                            |                | N/A    |  |
| of msg 18           |              | On external interface                                     | If implemented | Passed |  |
|                     |              | On display                                                | If implemented | Passed |  |
| Check for continuou | is receiving | On test output                                            |                | N/A    |  |
| of msg 24           |              | On external interface                                     | If implemented | Passed |  |
|                     |              | On display                                                | If implemented | Passed |  |
|                     |              | Check that msg 24 A and B are received                    |                | Passed |  |
| Channels            |              | Check that the position reports are received on channel A |                | Passed |  |
|                     |              | Check that the position reports are received on channel B |                | Passed |  |
|                     |              |                                                           |                |        |  |

#### 3.1.1.4 10.2.1.4 Receive in adjacent time periods

#### 10.2.1.4.1 Method of measurement

Set up standard test environment. Simulate additional targets so that the first 4 of each 5 time periods are used. The reporting rate may be increased for the purpose of this test.

Check the VDL communication, test output, and where provided, display or external interface of the EUT.

#### 10.2.1.4.2 Required results

Confirm that EUT continuously receives messages in the time periods adjacent to own transmission period with an acceptable loss of 5 %.

Test Report No.. **BSH/46162/4321440/10-1** Date: 13.12.2010 page 20 of 113

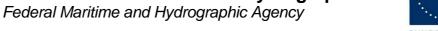

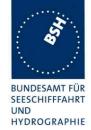

| 2010-02-09 Ba                              | Test details - Receive in adjacent time periods                                                                                                    |                   |  |  |
|--------------------------------------------|----------------------------------------------------------------------------------------------------|-------------------|--|--|
| Test item                                  | Remark                                                                                                    | Result            |  |  |
| Simulate targets in<br>Check the following | % channel load, VDL tester set "test 80% 4-1") face                                                                                                    |                   |  |  |
| Received targets                           | All targets on both channel in the slot before the own transmission are not received  Retest 2010-06-07 Ba:  Targets in the time periods before the EUT transmission slot are received | Passed            |  |  |
|                                            | nat the targets<br>ting in the time periods<br>EUT transmission slot<br>vived                                                                                                    | Passed            |  |  |
|                                            | The loss is 3.3% (3.3% (3 of 90) before and 3.3% (3 of 90) after own transmission)                                                                                                    | Passed            |  |  |
|                                            | nat the Rx loss is < 5 % The loss is 3 90) before a                                                                                                    | nd 3.3% (3 of 90) |  |  |

#### **3.1.1.5 10.2.1.5 Rx performance test**

#### 10.2.1.5.1 Method of measurement

Set up standard test environment. Simulate additional targets so that 9 of 10 time periods are used.

Check the VDL communication, test output, and where provided, display or external interface of the EUT.

#### 10.2.1.5.2 Required results

Confirm that EUT continuously receives messages and, where provided, outputs the received messages on the external interface with a loss of not more than 5 %.

Test Report No.. **BSH/46162/4321440/10-1** Date: 13.12.2010 page 21 of 113

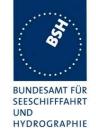

| 2010-02-09 Ba         | Test details - Receive in adjacent time periods                                                                                                    |        |
|-----------------------|----------------------------------------------------------------------------------------------------|--------|
| Test item             | Check Remark                                                                                                    | Result |
| Simulate targets in 9 | 9 of 10 time periods (90 % channel load), record the test or external interface                                                                                                    |        |
| Rx probability        | Check that at least 95 % of the target position reports are received  About 95% on channel A and 82% on channel B are output. This seems to be not a performance problem because with normal reporting rate (10s) the receiving probability was similar:  VDL-Tester: A=81%, B=76% Class A: A= 89%, B= 76% Retest 2010-06-07 Ba:  Outside the DSC sharing time the receiving rate meets the requirements (A=96.2%, B=97.6%).  During the DSC sharing time the receiving behaviour is not correct. Retest 2010-07-26 Ba:  During the DSC sharing time the EUT receives AIS messages on the channel not used for DSC.  It is alternating between A and B.  The DSC sharing times | Passed |
|                       | are correct.                                                                                                    |        |

page 22 of 113 Test Report No.. BSH/46162/4321440/10-1 Date: 13.12.2010

Federal Maritime and Hydrographic Agency

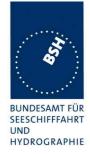

#### **3.1.2 10.2.2 Assigned mode**

(see 4.1.5.2)

#### **3.1.2.1 10.2.2.1 Group assignment**

#### 10.2.2.1.1 Method of measurement

Set up standard test environment and operate EUT in autonomous mode. Transmit a group assignment command Message 23 to the EUT addressing stations by

- region,
- station type and
- type of ship

and commanding for

- Tx/Rx mode,
- reporting rate,
- quiet time.

Record transmitted messages.

#### 10.2.2.1.2 Required results

Confirm that the EUT transmits position reports Message 18 according to the defined parameters and reverts to standard reporting rate after 4 min to 8 min.

Confirm that the operation of the EUT is not affected when not addressed.

Test Report No.. **BSH/46162/4321440/10-1** Date: 13.12.2010 page 23 of 113

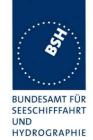

| 2010-02-08 Ba                                                                                                    | Test details - Group assignment, addressed  |                                                                |                                                                                                    |          |  |
|----------------------------------------------------------------------------------------------------|---------------------------------------------|----------------------------------------------------------------|----------------------------------------------------------------------------------------------------|----------|--|
| Test item                                                                                                    |                                             | Check                                                          | Remark                                                                                                    | Result   |  |
| Test 1: Send a msg 23 with the following parameters: speed = 12 kn                                                                                    |                                             |                                                                |                                                                                                    |          |  |
| Region: inside<br>Station type: 0 = all t<br>Type of ship: 0 = all                                                                                    | types<br>types                              | check that the reporting rate = 5 s                            | UTC 11:25                                                                                                    | Passed   |  |
| Tx/ Rx mode = 0: Tx<br>Reporting interval: 8<br>Quiet time: 0 = no qu<br>Msg "B Msg 23 Test 10.2                                                      | = 5 s<br>uiet time<br>.2.1 T1"              | Check that EUT reverts to standard reporting rate after 48 min | After 7 and 5 minutes                                                                                                    | Passed   |  |
|                                                                                                    | 23 with the fo                              | ollowing parameters:                                           |                                                                                                    | <u> </u> |  |
| Region: inside Station type: 2 = all of Type of ship: 37 = pl Tx/ Rx mode = 0: Tx Reporting interval: 9 shorter Quiet time: 0 = no qu                 | leasure craft a A and B = next uiet time    | check that the reporting rate = 15 s                           | UTC 11:46 (8=5s) With reporting interval 8=5 s the reporting rate is correct UTC 11:56 (9) With reporting interval 9 = next shorter the reporting interval remains at 30 s | Passed   |  |
| Msg "B Msg 23 Test 10.2                                                                                                    | .2.1 T2"                                    |                                                                | Retest 2010-06-02 Ba: UTC 10:30 The reporting interval is 15 s                                                                                                    | Passed   |  |
|                                                                                                    |                                             | Check that EUT reverts to standard reporting rate after 48 min |                                                                                                    | Passed   |  |
| Test 3: Send a msg                                                                                                    | 23 with the fo                              | ollowing parameters:                                           |                                                                                                    |          |  |
| Region: inside<br>Station type: 5 = all (<br>Type of ship: 37 = pl                                                                                    |                                             | check that the reporting rate = 10 s                           |                                                                                                    | Passed   |  |
| Tx/ Rx mode = 0: Tx<br>Reporting interval: 7<br>Quiet time: 0 = no qu<br>Msg "B Msg 23 Test 10.2                                                      | A and B<br>= 10 s<br>uiet time<br>.2.1 T3"  | Check that EUT reverts to standard reporting rate after 48 min |                                                                                                    | Passed   |  |
| Test 4: Send a msg                                                                                                    | 23 with the fo                              | ollowing parameters:                                           |                                                                                                    |          |  |
| Region: inside Station type: 5 = all of Type of ship: 37 = pl Tx/ Rx mode = 1: Tx Reporting interval: 6 Quiet time: 0 = no qu Msg "B Msg 23 Test 10.2 | leasure craft<br>x A<br>= 15 s<br>uiet time | check that the reporting rate = 30 s                           | UTC 12:8 The reporting interval = 15 s. It sould be 30 s according to the note to Table 17 of IEC 62287-1 Retest 2010-06-02 Ba: UTC 10:33 The reporting interval is 30s    | Passed   |  |
|                                                                                                    |                                             | Check that all transmissions are on channel A                  |                                                                                                    | Passed   |  |

page 24 of 113 Test Report No.. BSH/46162/4321440/10-1 Date: 13.12.2010

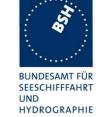

| After 3 minutes send the same msg 23 but Tx/ Rx mode = 2: Tx B Msg "B Msg 23 Test 10.2.2.1 T4", manually change Tx/Rx mode to 2                                                                   | check that the reporting rate = 30 s                           | UTC 12:21 Reporting interval = 15 s Retest 2010-06-02 Ba: UTC 10:38 The reporting interval is 30s                                                                                                    | Passed |
|----------------------------------------------------------------------------------------------------|----------------------------------------------------------------|----------------------------------------------------------------------------------------------------|--------|
|                                                                                                    | Check that all transmissions are on channel B                  |                                                                                                    | Passed |
| Test 5: Send a msg 23 with the fo                                                                                                    | ollowing parameters:                                           |                                                                                                    |        |
| Region: inside Station type: 5 = all class B CS Type of ship: 37 = pleasure craft Tx/ Rx mode = 0: Tx A and B Reporting interval: 0 = auto. Quiet time: 8 = 8 min Msg "B Msg 23 Test 10.2.2.1 T5" | Check that EUT stops transmission for 8 min                    | UTC 12:31 EUT continues transmission UTC 12:36 Retest 2010-06-02 Ba: UTC 10:45 The EUT stops transmission Remark: The EUT displays: "Coast station inhibiting AISTx for x min", x counting down from 8 to 0. | Passed |
|                                                                                                    | Check that the EUT reverts to 30 s reporting rate after 8 min. |                                                                                                    | Passed |

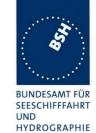

Federal Maritime and Hydrographic Agency

| 2010-02-08 Ba                                                | Test details - Group assignment, not addressed |                              |        |  |
|--------------------------------------------------------------|------------------------------------------------|------------------------------|--------|--|
| Test item                                                    | Check                                          | Remark                       | Result |  |
| Send a msg 23 with the following Tx/ Rx mode = 0: Tx A and B | g parameters: speed = 10 kn, EUT s             | ship type = 0                |        |  |
| Reporting interval: 8 = 5 s                                  |                                                |                              |        |  |
| Quiet time: 0 = no quiet time                                |                                                | ,                            |        |  |
| Test 6: Region: outside                                      | check that the reporting interval              |                              | Passed |  |
| Station type: 0 = all types                                  | = 30 s                                         |                              |        |  |
| Type of ship: 0 = all types                                  |                                                |                              |        |  |
| Msg "B Msg 23 Test 10.2.2.1 T6"                              |                                                |                              |        |  |
| Test 7: Region: inside                                       | check that the reporting interval              | Tested with types 1, 3, 4, 6 | Passed |  |
| Station type: 4 = AtoN                                       | = 30 s                                         |                              |        |  |
| Type of ship: 0 = all types                                  |                                                |                              |        |  |
| Msg "B Msg 23 Test 10.2.2.1 T7"                              |                                                |                              |        |  |
| Test 8: Region: inside                                       | check that the reporting interval              | UTC 13:48                    | Passed |  |
| Station type: 0 = all types                                  | = 30 s                                         |                              |        |  |
| Type of ship: 70 = cargo vessel                              |                                                |                              |        |  |
| Msg "B Msg 23 Test 10.2.2.1 T8"                              |                                                |                              |        |  |

### 3.1.2.2 10.2.2.2 Base station reservations

#### 10.2.2.2.1 Method of measurement

Set up standard test environment and operate EUT in autonomous mode. Transmit a reservation Message 20 to the EUT specifying reserved time periods.

Record transmitted messages.

#### 10.2.2.2.2 Required results

Confirm that the EUT transmits position reports Message 18 without using reserved time periods.

Test Report No.. **BSH/46162/4321440/10-1** Date: 13.12.2010 page **26 of 113** 

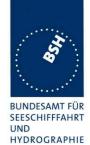

| 2010-02-08 Ba                                                                                      |             | Test details - Base station reservations                                                          |                                                                                                    |        |  |  |
|----------------------------------------------------------------------------------------------------|-------------|---------------------------------------------------------------------------------------------------|----------------------------------------------------------------------------------------------------|--------|--|--|
| Test item                                                                                          |             | Check                                                                                             | Remark                                                                                                    | Result |  |  |
| Test 1: Send a msg 20 with the following parameters:  Msg: "B Msg 20 Test 10.2.2.2"                |             |                                                                                                   |                                                                                                    |        |  |  |
| Tx-slot: 0 offset number: 5 number of slots: 4 slot increment: 5 time-out = 7 Repetition of msg 20 | ): 10 times | Check that only the time periods 0,14, 9, 14, 19 are used for transmissions                       | UTC 12:52 Reserved slots are used Always slot 443 is used which is one of the reserved slots Retest 2010-06-02 Ba:  Basically reserved slots are not used for transmission.  One transmission used a reserved slot (Slot 823) Retest 2010-07-26 Ba: No reserved slots are used | Passed |  |  |
|                                                                                                    |             | check that after 18 minutes (Tx of msg 20 + time-out) all time periods are used for transmissions |                                                                                                    | Passed |  |  |

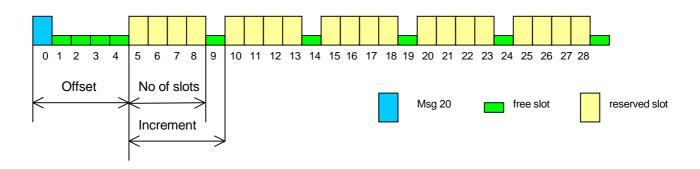

Federal Maritime and Hydrographic Agency

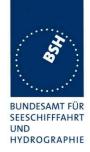

## 3.1.3 10.2.3 Polled mode/interrogation response

(see 4.1.5.3)

#### **3.1.3.1 10.2.3.1 Interrogation for Messages 18 and 24**

#### 10.2.3.1.1 Method of measurement

Set up standard test environment and operate EUT in autonomous mode. Apply an interrogation message (Message 15; EUT as destination) to the VDL according to message table (ITU-R M.1371 table13) for responses with Message 18, Message 24:

- a) with transmission offset = 0,
- b) with transmission offset = defined value,
- c) with a Message 23 "quiet time" command transmitted before the interrogation.

Record transmitted messages and frame structure.

#### 10.2.3.1.2 Required results

Check that the EUT transmits the appropriate interrogation response message as requested after defined transmission offset. Confirm that the EUT transmits the response to the interrogation on the same channel as that received.

| 2010-02-08 Ba                            | Test details - Interrogation for msg 18, 20 |                                                     |                |        |
|------------------------------------------|---------------------------------------------|-----------------------------------------------------|----------------|--------|
| Test item                                |                                             | Check                                               | Remark         | Result |
| a) Test 1: Send a m                      | sg 15 transm                                | ission offset = 0:                                  |                |        |
| Interrogation for msg for destination 1, | g 18 and 24                                 | Check that msg 18 is responded                      | UTC 14:48      | Passed |
| on channel A<br>Msg: "B Msg15 Tes        | st 10.2.3.1                                 | Check that the response was within 30 s             | Within 3 slots | Passed |
| T1",                                     |                                             | Check that the response is transmitted on channel A |                | Passed |
|                                          |                                             | Check that msg 24 A is responded within 60 s        |                | Passed |
|                                          |                                             | Check that msg 24 B is responded within 90 s        |                | Passed |

Test Report No.. **BSH/46162/4321440/10-1** Date: 13.12.2010 page 28 of 113

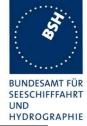

| b) Test 2: Send a msg 15 transmission offset = 10:                                                                                                    |                                                          |                                                                                                    |        |  |
|----------------------------------------------------------------------------------------------------|----------------------------------------------------------|----------------------------------------------------------------------------------------------------|--------|--|
| Interrogation for 24 for destination 1, offset = 20, 30 and for msg 18, destination 2, offset = 10                                                                                                    | Check that msg 18 is responded with the defined offset   | 18 is responded 11 slots after message 15 instead of 10 slots, so one slot too late                                             |        |  |
| Request on channel B Msg: "B Msg15 Test 10.2.3.1 T2",                                                                                                    |                                                          | Retest 2010-06-02 Ba: UTC 10:55 Message 18 is transmitted in the defined slot                                                   | Passed |  |
|                                                                                                    | Check that msg 24 A is responded with the defined offset | Message 24 A is transmitted one slot too late.  Retest 2010-06-02 Ba: UTC 10:55  Message 24A is transmitted in the defined slot | Passed |  |
|                                                                                                    | Check that msg 24 B is responded with the defined offset | Message 24 B is not transmitted in the defined slot but some time after Message 24 A. See note) Retest 2010-06-02 Ba: UTC 10:55 | Passed |  |
|                                                                                                    | Check that the responses are                             | Message 24B is transmitted in the defined slot                                                                                  | Passed |  |
| transmitted on channel B  c) Test 3: Send a msg 23 commanding quiet time for 8 min, (setting "B Msg23 Test 10.2.2.1 T5")  Send a msg 15 with transmission offset = 10: (setting "B Msg15 Test 10.2.3.1 T2", same as Test 2) |                                                          |                                                                                                    |        |  |
| Interrogation for msg 18 for destination 2                                                                                                    | Check that msg 18 is responded with the defined offset   | Test 2010-06-02 Ba: UTC 10:59 Message 18 and 24 is transmitted in the defined slot                                              | Passed |  |

Note) If there are 2 slots in message 15 for message 24 then the first should be used for message 24 A and the second for message 24 B.

Federal Maritime and Hydrographic Agency

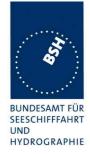

### 3.1.3.2 10.2.3.2 Interrogation for Message 19

#### 10.2.3.2.1 Method of measurement

Set up standard test environment and operate EUT in autonomous mode. Apply an interrogation message (Message 15; EUT as destination) to the VDL according to message table (M.1371 Table13) for responses with Message 19:

- a) with transmission offset = 0,
- b) with transmission offset = defined value.

Record transmitted messages and frame structure.

#### 10.2.3.2.1 Required results

Check that

- the EUT does not respond, a)
- b) the EUT transmits the appropriate interrogation response message as requested after defined transmission offset.

Confirm that the EUT transmits the response on the same channel as that received and the data content is identical with that in Message 24.

| 2010-02-08 Ba                 | Test details - Interro                                 | Test details - Interrogation for msg 19                                                                                                    |        |  |  |  |
|-------------------------------|--------------------------------------------------------|----------------------------------------------------------------------------------------------------|--------|--|--|--|
| Test item                     | Check                                                  | Remark                                                                                                    | Result |  |  |  |
| Test 1: Send a msg            | 15 transmission with interrogation for msg 19          | (setting "B Msg 15 Test 10.2.3.2"                                                                                                    | ');    |  |  |  |
| Offset = $0$ ,                | Check that msg 19 is not                               | Message 19 is responded                                                                                                    |        |  |  |  |
| destination 1                 | responded                                              | This is not allowed because it is a 2 slot message, and the Class B cannot check if the second slot of the message is free.  Retest 2010-06-02 Ba: UTC 10:55 Message 19 is not transmitted | Passed |  |  |  |
| Offset = 15,<br>destination 1 | Check that msg 19 is responde                          | t                                                                                                    | Passed |  |  |  |
| channel = B                   | Check that msg 19 is responded with the defined offset | d                                                                                                    | Passed |  |  |  |
|                               | Check that the response is transmitted on channel B    |                                                                                                    | Passed |  |  |  |

## 3.2 10.3 Messages extending one time period

#### 10.3.1 Method of measurement

Check the documentation for a possibility to initiate transmission of messages longer than one time period.

Federal Maritime and Hydrographic Agency

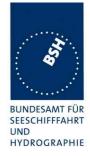

#### 10.3.2 Required results

It shall not be possible for the user to initiate the transmission of messages longer than one time period.

| 2010-06-09 Ba       |    | Test details - Tx of msg with more than 1 slot                                               |                                                                                                    |               |  |  |
|---------------------|----|----------------------------------------------------------------------------------------------|----------------------------------------------------------------------------------------------------|---------------|--|--|
| Test item           |    | Check                                                                                        | Remark                                                                                                    | Result        |  |  |
| Check documentation | on | Check that there is no way to initiate the transmission of message longer than 1 time period | ABM and BBM input sentences are ignored.  Retest 2010-07-26 Ba: The manufacturer has provided a declaration that the EUT cannot initiate any message longer than one period by user operations. | Passed Passed |  |  |

## 3.3 10.4 Channel selection

#### **3.3.1 10.4.1 Valid channels**

#### 10.4.1.1 Method of measurement

Set up standard test environment and operate EUT in autonomous mode. Switch the EUT to different channels within the operating band as specified in 6.2 by transmission of channel management message (Message 22) broadcast and addressed to EUT,

Record the VDL messages on the designated channels and check "band flag" and "Message 22 flag" in Message 18. (note that DSC command is covered in Annex C)

#### 10.4.1.2 Required results

Confirm that the EUT switches to the required channel accordingly.

| 2010-06-02 Ba                            |             | Test details - Channel selection by msg 22        |        |        |  |
|------------------------------------------|-------------|---------------------------------------------------|--------|--------|--|
| Test item                                |             | Check                                             | Remark | Result |  |
| Test 1: Send a msg                       | 22 broadcas | t, EUT inside the area                            |        |        |  |
| Channels 2060, 20 (msg "B Msg 22 Tes     |             | Check that EUT transmits on the assigned channels |        | Passed |  |
| , 3                                      | ,           | Check that EUT receives on the assigned channels  |        | Passed |  |
|                                          |             | Check and note the band flag                      | = 1    | Passed |  |
|                                          |             | Check that the Msg 22 flag = 1                    | = 1    | Passed |  |
| Send an addressed the EUT,               | msg 22 to   | Check that EUT transmits on the assigned channels |        | Passed |  |
| channels 2084, 208<br>(msg "B Msg 22 Tes |             | Check that EUT receives on the assigned channels  |        | Passed |  |

Federal Maritime and Hydrographic Agency

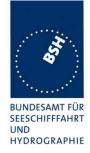

### **3.3.2 10.4.2 Invalid channels**

#### 10.4.2.1 Method of measurement

Set up standard test environment and operate EUT in autonomous mode. Check units capability on the "band flag" and "Message 22 flag" in Message 18. Switch the EUT to channels outside the operating band as specified in 6.2..

Record the VDL messages on the designated channels.

#### 10.4.2.2 Required results

Confirm that the EUT does not switch to the respective channels and stops transmissions.

| 2010-06-02 Ba                                    |          | Test details - Channel selection by msg 22                 |                                       |        |  |
|--------------------------------------------------|----------|------------------------------------------------------------|---------------------------------------|--------|--|
| Test item                                        |          | Check                                                      | Remark                                | Result |  |
| Test 1: Send a msg                               | 22 broad | cast, EUT inside the area                                  |                                       |        |  |
| If the EUT is able to in the lower band:         | operate  | Check that EUT transmits on the assigned channels          |                                       | Passed |  |
| Channels 1060, 106<br>(msg "B Msg 22 Tes         |          | Check that EUT receives on the assigned channels           |                                       | Passed |  |
| a"),<br>modify channels ma                       | nually   | Check the band flag = 1                                    |                                       | Passed |  |
| ·                                                | •        | Check that the Msg 22 flag = 1                             |                                       | Passed |  |
| If the EUT is not abl operate in the lower       |          | Check that EUT stops transmission                          | The EUT can operate in the lower band | N/A    |  |
| Channels 1084, 206<br>(msg "B Msg 22 Tes<br>a"), |          | Check that EUT receives<br>on AIS 1 and AIS 2<br>(default) |                                       | N/A    |  |
| modify channels ma                               | nually   | Check the band flag = 0                                    |                                       | N/A    |  |
|                                                  |          | Check that the Msg 22 flag = 1                             |                                       | N/A    |  |
| Send a msg 22 broadcas with invalid channels     |          | Check that EUT stops transmission                          |                                       | N/A    |  |
| (msg "B Msg 22 Tes<br>a"),<br>modify channels ma |          | Check that EUT receives<br>on AIS 1 and AIS 2<br>(default) |                                       | N/A    |  |

Federal Maritime and Hydrographic Agency

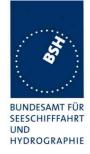

## 3.4 10.5 Internal GNSS receiver

Relevant tests according to IEC 61108-1shall be performed with regard to

- position accuracy, static;
- position accuracy, dynamic;
- COG/SOG accuracy;
- position update;
- status indications (including RAIM, where fitted).

Note: The GNSS receiver test is not part of this test report. The GNSS receiver is tested in a separate test with a separate test report.

### 3.5 10.6 AIS information

## **3.5.1 10.6.1 Information content** (see 6.5.1)

### 3.5.1.1 10.6.1.1 Defaults

#### 10.6.1.1.1 Method of measurement

Set up the standard test environment and reset the equipment to enable the manufacturers static data delivery defaults. Attempt to set the equipment to operate in autonomous mode.

#### 10.6.1.1.2 Required results

Confirm that the default MMSI is set at 000000000 and that other static data defaults unambiguously identify that the equipment has been properly initialised. Confirm that the transmissions are inhibited and that an indication is given that transmissions are inhibited.

page 33 of 113 Test Report No.. BSH/46162/4321440/10-1 Date: 13.12.2010

Federal Maritime and Hydrographic Agency

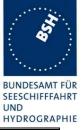

| 2010-02-08 Ba       | Test details - Defaults               |                                                            |                                                                                               |        |  |
|---------------------|---------------------------------------|------------------------------------------------------------|-----------------------------------------------------------------------------------------------|--------|--|
| Test item           |                                       | Check                                                      | Remark                                                                                        | Result |  |
| Reset the EUT to th | Reset the EUT to the default settings |                                                            |                                                                                               |        |  |
| Default settings    |                                       | Check that the MMSI is 00000000                            |                                                                                               | Passed |  |
|                     |                                       | Check that the other static data are set to default values |                                                                                               | Passed |  |
|                     |                                       | Check that the EUT does not transmit                       |                                                                                               | Passed |  |
|                     |                                       | Check that the transmission stop is indicated on the EUT   | The transmission stop is not indicated but a window is shown requesting the input of the MMSI | Passed |  |

### **3.5.1.2 10.6.1.2 Required information**

#### 10.6.1.2.1 Method of measurement

Set up standard test environment and operate EUT in autonomous mode. Apply all static data to the EUT.

Record all messages on VDL and check the contents of position report Message 18 and static data report Messages 24 A and B.

### 10.6.1.2.2 Required results

Confirm that data transmitted by the EUT complies with static data and position sensor data.

| 2010-02-08 Ba                     | Test details - Required information |                             |                                                                   |        |
|-----------------------------------|-------------------------------------|-----------------------------|-------------------------------------------------------------------|--------|
| Test item                         |                                     | Check                       | Remark                                                            | Result |
| Apply all necessary data to the E |                                     | UT                          | -                                                                 |        |
| Required information of msg 18    |                                     | Check the MMSI              |                                                                   | Passed |
|                                   |                                     | Check the SOG               |                                                                   | Passed |
|                                   |                                     | Check the PA-flag           |                                                                   | Passed |
|                                   |                                     | Check the Longitude         |                                                                   | Passed |
|                                   |                                     | Check the Latitude          |                                                                   | Passed |
|                                   |                                     | Check the COG               |                                                                   | Passed |
|                                   |                                     | Check the Heading           | Default value,                                                    | Passed |
|                                   |                                     |                             | the external HDT sentence is not used                             |        |
|                                   |                                     | Check the Time stamp        | Time stamp is always 60.                                          |        |
|                                   |                                     |                             | The time stamp from the position source (e.g. RMC) should be used |        |
|                                   |                                     |                             | Retest 2010-06-02 Ba:                                             |        |
|                                   |                                     |                             | Time stamp is according to the time of external position          | Passed |
|                                   |                                     | Check the class B unit flag | = 1 (= Class B CS)                                                | Passed |
| 1                                 |                                     | Check the Display flag      |                                                                   | Passed |

Test Report No.. **BSH/46162/4321440/10-1** Date: 13.12.2010 page 34 of 113

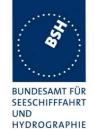

| Ī                           |                                                        |                                                                                                    | HTDROGRAI |
|-----------------------------|--------------------------------------------------------|----------------------------------------------------------------------------------------------------|-----------|
|                             | Check the DSC flag                                     | = 0 (no DSC) Declaration required                                                                                                    |           |
|                             |                                                        | •                                                                                                    |           |
|                             |                                                        | Retest 2010-06-02 Ba:                                                                                                    | Dagged    |
|                             |                                                        | The DSC flag is 1                                                                                                    | Passed    |
|                             | Check the band flag                                    | = 0 (only upper band)                                                                                                    |           |
|                             |                                                        | Declaration required                                                                                                    |           |
|                             |                                                        | Retest 2010-06-02 Ba:                                                                                                    |           |
|                             |                                                        | The band flag is 1                                                                                                    | Passed    |
|                             | Check the msg 22 flag                                  | = 0 (No frequency<br>management via message<br>22)                                                                                                    |           |
|                             |                                                        | This is incorrect because                                                                                                    |           |
|                             |                                                        | channel management by                                                                                                    |           |
|                             |                                                        | message 22 works                                                                                                    |           |
|                             |                                                        | Retest 2010-06-02 Ba:                                                                                                    | Passed    |
|                             |                                                        | The msg 22 flag is 1                                                                                                    |           |
|                             | Check the Mode flag                                    | 1 in Assigned mode                                                                                                    | Passed    |
|                             | 0                                                      | 0 in autonomous mode                                                                                                    |           |
|                             | Check the RAIM flag                                    | <ul> <li>External data: RAIM flag         = 0, an external GBS         sentence is applied, so it         should be 1</li> <li>Internal sensor: RAIM</li> </ul> | Passed    |
|                             |                                                        | flag = 0.                                                                                                    |           |
|                             |                                                        | Retest 2010-06-02 Ba:                                                                                                    |           |
|                             |                                                        | Raim flag for external data is 1                                                                                                    | Passed    |
| Required information of msg | Check the MMSI                                         |                                                                                                    | Passed    |
| 24A                         | Check the Part number = 0                              |                                                                                                    | Passed    |
|                             | Check the Name                                         |                                                                                                    | Passed    |
| Required information of msg | Check the MMSI                                         |                                                                                                    | Passed    |
| 24B                         | Check the Part number = 1                              |                                                                                                    | Passed    |
|                             | Check the Type of ship and cargo                       |                                                                                                    | Passed    |
|                             | Check the Vendor ID                                    |                                                                                                    | Passed    |
|                             | Check the Call Sign                                    |                                                                                                    | Passed    |
|                             | Check the Dimension of ship/<br>reference for position |                                                                                                    | Passed    |
|                             | (A, B, C, D)                                           |                                                                                                    |           |

### 3.5.1.3 10.6.1.3 External sensor information

(see 6.3, 6.6.3)

This test is applicable if an optional interface for external sensors is provided.

#### 10.6.1.3.1 Method of measurement

Set up standard test environment and operate EUT in autonomous mode.

Federal Maritime and Hydrographic Agency

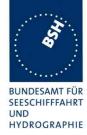

- a) Apply external position data with expected error <10m (from GBS sentence) and within 26 m of internal position.
- b) Simulate unavailable/invalid external sensor data and missing/incorrect checksum.
- c) Apply a non-WGS-84 or unspecified (no DTM) position input.
- d) Apply a low accuracy position input with expected error >10m or without RAIM information (no GBS).
- e) Apply position data with more than 26 m apart from internal position

Record all messages on VDL and check the contents of position report Message 18 for position and COG/SOG.

#### 10.6.1.3.2 Required results

- a) Confirm that data transmitted by the EUT complies with external sensor inputs.
- b), c), d), e) Confirm that external data is not used.

Confirm that accuracy and RAIM flags are set accordingly; confirm that position and COG/SOG are of the same source.

| 2010-07-26 Ba                         | Test details - Check for implementation |                                                           |                                |        |
|---------------------------------------|-----------------------------------------|-----------------------------------------------------------|--------------------------------|--------|
| Test item                             |                                         | Check                                                     | Remark                         | Result |
| Check the manufacturers documentation |                                         |                                                           |                                |        |
| Implementation of optional function   |                                         | Check if the input of external sensor data is implemented | External sensor is implemented | Passed |

| 2010-09-30 Ba                          | Test details - External sensor input not implemented |                                          |                                      |        |
|----------------------------------------|------------------------------------------------------|------------------------------------------|--------------------------------------|--------|
| Test item                              |                                                      | Check                                    | Remark                               | Result |
| This test is applicab                  | le only if exte                                      | rnal sensor input is not implemented     |                                      |        |
| Apply Position sente                   | ences, GBS a                                         | and DTM sentence to the EUT:             |                                      |        |
| <ul> <li>Valid position da</li> </ul>  | ata,                                                 |                                          |                                      |        |
| Position within 26 m from internal GPS |                                                      |                                          |                                      |        |
| • GBS < 10 m                           |                                                      |                                          |                                      |        |
| • GBS = WGS 84                         |                                                      |                                          |                                      |        |
| Apply GLL sentence                     |                                                      | Check that external position is not used | External sensor input is implemented | N/A    |
|                                        |                                                      | Check that external speed is not used    |                                      | N/A    |
|                                        |                                                      | Check that external heading is not use   | d                                    | N/A    |
| Apply GGA sentence                     |                                                      | Check that external position is not used | t                                    | N/A    |
|                                        |                                                      | Check that external speed is not used    |                                      | N/A    |
| Apply GNS sentence                     |                                                      | Check that external position is not used | k                                    | N/A    |
|                                        |                                                      | Check that external speed is not used    |                                      | N/A    |
| Apply RMC sentence                     |                                                      | Check that external position is not used | t l                                  | N/A    |
|                                        |                                                      | Check that external speed is not used    |                                      | N/A    |

Test Report No.. **BSH/46162/4321440/10-1** Date: 13.12.2010 page **36** of **113** 

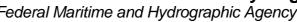

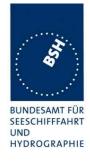

| 2010-09-30 Ba                                 | Test details - External GNSS data        |                                                                 |        |  |  |  |  |
|-----------------------------------------------|------------------------------------------|-----------------------------------------------------------------|--------|--|--|--|--|
| Test item                                     | Check                                    | Remark                                                          | Result |  |  |  |  |
| This test is applicable only if               | external sensor input is implemented.    |                                                                 |        |  |  |  |  |
| Apply a RMC, GBS and DTN                      | I sentence to the EUT, if not other spec | cified:                                                         |        |  |  |  |  |
| Valid GLL data,                               |                                          |                                                                 |        |  |  |  |  |
| <ul> <li>Position within 26 m fron</li> </ul> | Position within 26 m from internal GPS   |                                                                 |        |  |  |  |  |
| • GBS < 10 m                                  |                                          |                                                                 |        |  |  |  |  |
| • GBS = WGS 84                                |                                          |                                                                 |        |  |  |  |  |
| Valid data as above                           | Check that external Lat is used          | Remark:                                                         | Passed |  |  |  |  |
|                                               |                                          | External sensor data have to                                    |        |  |  |  |  |
|                                               |                                          | be in differential mode to be accepted if the internal GPS      |        |  |  |  |  |
|                                               |                                          | works in differential mode                                      |        |  |  |  |  |
|                                               | Check that external LON is used          |                                                                 | Passed |  |  |  |  |
|                                               | Check that external SOG is used          |                                                                 | Passed |  |  |  |  |
|                                               | Check that external COG is used          |                                                                 | Passed |  |  |  |  |
| Set RMC status flag to invalid                | Check that internal Lat is used          |                                                                 | Passed |  |  |  |  |
|                                               | Check that internal LON is used          |                                                                 | Passed |  |  |  |  |
|                                               | Check that internal SOG is used          |                                                                 | Passed |  |  |  |  |
|                                               | Check that internal COG is used          |                                                                 | Passed |  |  |  |  |
| Checksum incorrect                            | Check that internal Lat is used          |                                                                 | Passed |  |  |  |  |
|                                               | Check that internal LON is used          |                                                                 | Passed |  |  |  |  |
|                                               | Check that internal SOG is used          |                                                                 | Passed |  |  |  |  |
|                                               | Check that internal COG is used          |                                                                 | Passed |  |  |  |  |
| DTM not WGS 84                                | Check that internal Lat is used          |                                                                 | Passed |  |  |  |  |
|                                               | Check that internal LON is used          |                                                                 | Passed |  |  |  |  |
|                                               | Check that internal SOG is used          |                                                                 | Passed |  |  |  |  |
|                                               | Check that internal COG is used          |                                                                 | Passed |  |  |  |  |
| Remove DTM                                    | Check that internal Lat is used          | The external sensor data are                                    | Passed |  |  |  |  |
|                                               |                                          | used if there has been a DTM                                    |        |  |  |  |  |
|                                               |                                          | with WGS 84 and this has been stopped.                          |        |  |  |  |  |
|                                               |                                          | If there has not been a DTM                                     |        |  |  |  |  |
|                                               |                                          | inoput the internal GPS is                                      |        |  |  |  |  |
|                                               |                                          | used                                                            |        |  |  |  |  |
|                                               | Check that internal LON is used          |                                                                 | Passed |  |  |  |  |
|                                               | Check that internal SOG is used          |                                                                 | Passed |  |  |  |  |
|                                               | Check that internal COG is used          |                                                                 | Passed |  |  |  |  |
| Set GBS > 10 m                                | Check that internal Lat is used          | Only if the extimated error in                                  | Passed |  |  |  |  |
|                                               |                                          | both direction (lon and lat) is > 10 m the internal position is |        |  |  |  |  |
|                                               |                                          | used.                                                           |        |  |  |  |  |
|                                               | Check that internal LON is used          |                                                                 | Passed |  |  |  |  |
|                                               | Check that internal SOG is used          |                                                                 | Passed |  |  |  |  |
|                                               | Check that internal COG is used          |                                                                 | Passed |  |  |  |  |

page 37 of 113 Test Report No.. BSH/46162/4321440/10-1 Date: 13.12.2010

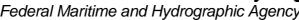

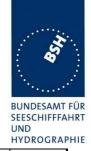

| Remove GBS                      | Check that internal Lat is used |                                                                                                    | Passed |
|---------------------------------|---------------------------------|----------------------------------------------------------------------------------------------------|--------|
|                                 | Check that internal LON is used |                                                                                                    | Passed |
|                                 | Check that internal SOG is used |                                                                                                    | Passed |
|                                 | Check that internal COG is used |                                                                                                    | Passed |
| Set external position more than | Check that internal Lat is used | The external data are used                                                                                                    |        |
| 26 m from the internal position |                                 | Retest 2010-10-26 Ba:                                                                                                    |        |
|                                 |                                 | The internal LAT is used                                                                                                    | Passed |
|                                 | Check that internal LON is used | The result is the same with both settings of "GPS 26m" setting Remark: if the internal position is not available the external position is not used if "GPS 26m" is on. It is used if "GPS 26m" is off.  Retest 2010-10-26 Ba: | Passed |
|                                 |                                 | The internal LON is used                                                                                                    | Passeu |
|                                 | Check that internal SOG is used | Retest 2010-10-26 Ba:                                                                                                    |        |
|                                 |                                 | The internal SOG is used                                                                                                    | Passed |
|                                 | Check that internal COG is used | Retest 2010-10-26 Ba:                                                                                                    |        |
|                                 |                                 | The internal COG is used                                                                                                    | Passed |

For the following test information about supported sensor sentences is required.

| 2010-10-01 Ba                           | Test details - External GNSS sentences                                                                                                    |                  |        |  |  |  |
|-----------------------------------------|----------------------------------------------------------------------------------------------------|------------------|--------|--|--|--|
| Test item                               | Check                                                                                                    | Check Remark Res |        |  |  |  |
| Apply other Position  Valid position da | This test is applicable only if external sensor input is implemented  Apply other Position sentences, GBS and DTM sentence to the EUT, if not other specified:  Valid position data,  Position within 26 m from internal GPS |                  |        |  |  |  |
| • GBS = WGS 84                          |                                                                                                    |                  |        |  |  |  |
| Apply GGA sentenc                       | e Check that external L                                                                                                    | at is correct    | Passed |  |  |  |
|                                         | Check that external L                                                                                                    | ON is correct    | Passed |  |  |  |
|                                         | Check that external S                                                                                                    | OG is correct    | Passed |  |  |  |
|                                         | Check that external C                                                                                                    | OG is correct    | Passed |  |  |  |
| Apply GNS sentence                      | e Check that external L                                                                                                    | at is correct    | Passed |  |  |  |
|                                         | Check that external L                                                                                                    | ON is correct    | Passed |  |  |  |
|                                         | Check that external S                                                                                                    | OG is correct    | Passed |  |  |  |
|                                         | Check that external C                                                                                                    | OG is correct    | Passed |  |  |  |
| Apply GLL sentence                      | Check that external L                                                                                                    | at is correct    | Passed |  |  |  |
|                                         | Check that external L                                                                                                    | ON is correct    | Passed |  |  |  |
|                                         | Check that external S                                                                                                    | OG is correct    | Passed |  |  |  |
|                                         | Check that external C                                                                                                    | OG is correct    | Passed |  |  |  |

page 38 of 113 Test Report No.. BSH/46162/4321440/10-1 Date: 13.12.2010

Federal Maritime and Hydrographic Agency

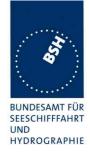

# $\begin{array}{ccc} \underline{\textbf{3.5.2}} & \textbf{10.6.2} & \textbf{Information update rates} \\ \text{(see 6.5.2)} & \end{array}$

#### 3.5.2.1 10.6.2.1 Nominal reporting interval

#### 10.6.2.1.1 Method of measurement

Set up standard test environment and operate EUT in autonomous mode.

- Start with own SOG of 1 kn; record all messages on VDL for 10 min and evaluate reporting rate for position report of EUT by calculating average transmission offset over test period.
- b) Increase speed to 10 kn.
- c) Reduce speed to 1 kn.

Record all messages on VDL and check transmission offset between two consecutive transmissions.

#### 10.6.2.1.2 Required results

- Reporting interval shall be 3 min  $(\pm 10 \text{ s})$ . a)
- b) Confirm that the reporting interval of 30 s ( $\pm 5$  s) has been established after the next transmission in the old schedule at the latest. The average reporting interval calculated over at least 25 transmissions shall be 30 s (±2 s).
- c) Confirm that the reporting rate is reduced after 3 min (speed reduction).

page 39 of 113 Test Report No.. BSH/46162/4321440/10-1 Date: 13.12.2010

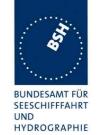

| 2010-02-08 Ba          |                                                                    | Test details - Autonomous                                                                    | reporting rate                                                                                                    |        |
|------------------------|--------------------------------------------------------------------|----------------------------------------------------------------------------------------------|----------------------------------------------------------------------------------------------------|--------|
| Test item              |                                                                    | Check                                                                                        | Remark                                                                                                    | Result |
| Apply SOG according    | Apply SOG according to the test items and check the reporting rate |                                                                                              |                                                                                                    |        |
| a) SOG = 1 kn for 10   | ) min                                                              | Check that the reporting rate = 3 min +/- 10s                                                |                                                                                                    | Passed |
| b) Change SOG to 1 min | 0 kn for 15                                                        | Check that the reporting rate = 30 s +/- 5s                                                  | The reporting rate is 30 s.  The two transmissions on channel B before and after each quarter of an hour (xx:00, xx:15, xx:30, xx:45) are missing This has been observed in several tests  Retest 2010-06-03 Ba: In a test over 12 hours no message was missing | Passed |
|                        |                                                                    | Check that the reporting rate is established after the next transmission of the old schedule | It is established immediately, not waiting for the next transmission of the old schedule. In our interpretation of the standard this is acceptable.                                                                                                    | Passed |
|                        |                                                                    | Change of reporting rate                                                                     |                                                                                                    | Passed |
|                        |                                                                    | Check that the average reporting rate of 25 Tx = 30 s +/- 2s                                 |                                                                                                    | Passed |
| c) SOG = 1 kn for 10   | min                                                                | Check that the reporting rate = 3 min +/- 10s                                                |                                                                                                    | Passed |
|                        |                                                                    | Check that the reporting rate is reduced after 3 min                                         | The reporting rate is reduced immediately, not waiting for 3 minutes  Retest 2010-06-02 Ba:  UTC 11:37  The reporting rate is                                                                                                    |        |
|                        |                                                                    |                                                                                              | The reporting rate is reduced after 3 min                                                                                                    | Passed |

Federal Maritime and Hydrographic Agency

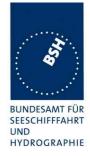

#### 3.5.2.2 10.6.2.2 Assigned reporting interval

#### 10.6.2.2.1 Method of measurement

Set up standard test environment and operate EUT in autonomous mode.

- a) Transmit an assigned mode command Message 23 to the EUT with designated reporting intervals of 5 s to 3 min according to Table 17.
- b) Transmit an assigned mode command Message 23 to the EUT with designated reporting interval of 10 min.
- c) Transmit Messages 23 with a refresh rate of 1 min with designated reporting intervals of 6 min and 10 min.
- d) Transmit Messages 23 designated reporting interval field settings of 11-15
- e) Change course, speed. Record transmitted messages.

#### 10.6.2.2.2 Required results

- a) Confirm that the EUT transmits position reports Message 18 according to the parameters defined by Message 23. The EUT shall revert to autonomous mode with nominal reporting interval after 4 min to 8 min.
- b) Confirm that the EUT reverts to autonomous mode with nominal reporting interval after 4 min to 8 min.
- c) Confirm that the EUT transmits position reports Message 18 according to the parameters defined by Message 23.
- d) Confirm that the EUT does not change its nominal behaviour.
- e) The reporting interval shall not be affected by course or speed.

Remark: Reporting rates 5, 10, 15 s are tested in 10.2.2.1

| 2010-02-10 Ba                                        |                                           | Test details - Assigned reporting interval                     |                                   |        |
|------------------------------------------------------|-------------------------------------------|----------------------------------------------------------------|-----------------------------------|--------|
| Test item                                            |                                           | Check                                                          | Remark                            | Result |
| Test a: Send a msg                                   | 23 with the fo                            | ollowing parameters: speed = 1 kn                              |                                   |        |
| Region: inside<br>Reporting interval: 5              | i = 30 s                                  | Check that the reporting interval = 30 s                       | UTC 13:18                         | Passed |
| Msg "B Msg 23 Test 10.6.2.2. Ta1"                    |                                           | Check that EUT reverts to standard reporting rate after 48 min | UTC 13:25                         | Passed |
| Test a: Send a msg                                   | 23 with the fo                            | ollowing parameters: speed = 10 kr                             | 1                                 | ·      |
| Region: inside Reporting interval: 3 = 3 min         | check that the reporting interval = 3 min | UTC 14:07                                                      | Passed                            |        |
| Msg "B Msg 23 Test 10.6                              |                                           | Check that EUT reverts to standard reporting rate after 48 min | UTC 14:11                         | Passed |
| Test b: Send a msg 23 with the following parameters: |                                           |                                                                |                                   | ·      |
| Reporting interval: 1<br>Msg "B Msg 23 Test 10.6     |                                           | Check that EUT reverts to standard reporting rate after 48 min | UTC 14:36<br>Reverts at UTC 14:43 | Passed |

Test Report No.. **BSH/46162/4321440/10-1** Date: 13.12.2010 page 41 of 113

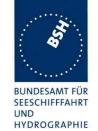

| Test c1: Sand a meg 23 with the   | e following parameters and repeat it                                 | every minute for at least 15min                                                          | ıtoc   |
|-----------------------------------|----------------------------------------------------------------------|------------------------------------------------------------------------------------------|--------|
| Reporting interval: 2 = 6 min     | check that the reporting rate = 6                                    | UTC 14:49                                                                                | 165    |
| Msg "B Msg 23 Test 10.6.2.2. Tc1" | min                                                                  | It seems that the reporting interval is 6 min but it is not really clear. Transmissions: |        |
|                                   |                                                                      | 14:49 ch B ok                                                                            |        |
|                                   |                                                                      | 14:55 ch A ok                                                                            |        |
|                                   |                                                                      | 15:01 ch B is missing (No VDO, not received)                                             |        |
|                                   |                                                                      | 15:07 ch A ok                                                                            |        |
|                                   |                                                                      | This may be the same problem as reported in 10.6.2.1.                                    |        |
|                                   |                                                                      | Retest 2010-06-02 Ba:<br>UTC 13:23                                                       |        |
|                                   |                                                                      | Tx : A 13:28, B 13:34, A 13:40, B 13:46,                                                 | Passed |
|                                   |                                                                      | A 13:50 (End of assigned rate)                                                           |        |
|                                   | Check that EUT reverts to                                            | Last Msg 23 : UTC 15:03                                                                  | Passed |
|                                   | standard reporting rate 48 min                                       | Reverting: UTC 15:09                                                                     |        |
| Toot on Sand a mag 22 with the    | after last msg 23                                                    | avery minute for at least 22 min                                                         | Litoo  |
| Reporting interval: 1 = 10 min    | e following parameters and repeat it check that the reporting rate = | UTC 15:41                                                                                | ules   |
| Msg "B Msg 23 Test 10.6.2.2. Tc2" | 10 min                                                               | There is a similar problem as with 6 min reporting interval                              |        |
|                                   |                                                                      | 15:40 Ch B ok                                                                            |        |
|                                   |                                                                      | 15:50 Ch A ok                                                                            |        |
|                                   |                                                                      | 16:00 Ch B missing                                                                       |        |
|                                   |                                                                      | 16:10 Ch A ok                                                                            |        |
|                                   |                                                                      | Retest 2010-06-02 Ba:                                                                    |        |
|                                   |                                                                      | UTC 12:34                                                                                | Passed |
|                                   |                                                                      | Tx: A 12:43, B 12:53, A 13:03                                                            |        |
|                                   | Check that EUT reverts to                                            | Last Msg 23: UTC 16:05                                                                   |        |
|                                   | standard reporting rate 48 min                                       | Reverting at 16:12                                                                       |        |
|                                   | after last msg 23                                                    | Retest 2010-06-02 Ba:                                                                    |        |
|                                   |                                                                      | Last msg 23: UTC 13:04                                                                   |        |
|                                   |                                                                      | Reverting at: 13:10                                                                      | Passed |

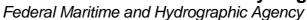

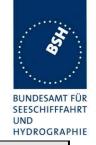

| Test d: Send a msg 23 with the following parameters:                  |                                               |                                           |        |  |
|-----------------------------------------------------------------------|-----------------------------------------------|-------------------------------------------|--------|--|
| Reporting interval:10                                                 | check that the reporting rate is 1            | UTC 12:21                                 |        |  |
| Msg "B Msg 23 Test 10.6.2.2. Td1"                                     | min (next longer)                             | The reporting interval of 30 s            |        |  |
|                                                                       |                                               | continues.                                |        |  |
|                                                                       |                                               | Retest 2010-06-02 Ba:                     |        |  |
|                                                                       |                                               | UTC 11:46                                 | Passed |  |
|                                                                       |                                               | Reporting rate = 60 s                     |        |  |
| Reporting interval:11                                                 | check that the reporting rate is              | UTC 12:21                                 | Passed |  |
| Msg "B Msg 23 Test 10.6.2.2. Td1"                                     | not affected                                  | The reporting interval of 30 s continues. |        |  |
| Reporting interval:15<br>Msg "B Msg 23 Test 10.6.2.2. Td2"            | check that the reporting rate is not affected | UTC 12:56                                 | Passed |  |
| Test e: Send a msg 23 with the fo<br>Msg "B Msg 23 Test 10.6.2.2. Te" | ollowing parameters: Reporting rate           | e: 4 = 1 min,                             |        |  |
| Speed = 1 kn                                                          | Check that the reporting rate is 1            | UTC 12:34                                 | Passed |  |
|                                                                       | min                                           | The reporting interval is 1 min           |        |  |
| Change speed to 15 kn                                                 | check that the reporting rate is not affected | UTC 12:38                                 | Passed |  |
| Change heading with 20 deg/min                                        | check that the reporting rate is not affected | UTC 12:41                                 | Passed |  |

#### 3.5.2.3 10.6.2.3 Static data reporting interval

#### 10.6.2.3.1 Method of measurement

Set up standard test environment and operate EUT in autonomous mode. Record the transmitted messages and check for static data (Message 24).

Repeat the test at an assigned reporting interval of 5 s.

#### 10.6.2.3.2 Required results

Confirm that the EUT transmits submessages 24A and 24B every 6 min (24B following 24A within 1 min). Transmission shall alternate between channel A and channel B and be independent of the Message 18 reporting interval.

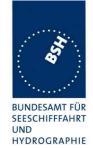

| 2010-02-11 Ba                                      | Test details - Static data                                | Test details - Static data reporting interval |        |  |
|----------------------------------------------------|-----------------------------------------------------------|-----------------------------------------------|--------|--|
| Test item                                          | Check                                                     | Remark                                        | Result |  |
| Speed = 1 kn                                       |                                                           | -                                             |        |  |
| Msg 18 reporting rate                              | check that the msg 18 reporting rate = 3 min              |                                               | Passed |  |
| Msg 24 reporting rate                              | check that the reporting rate of msg 24 A and B is 6 min  |                                               | Passed |  |
|                                                    | Check that the distance between msg 24 A and B is < 1 min |                                               | Passed |  |
|                                                    | Check that 24 A/B alternate between channel A and B       |                                               | Passed |  |
| Speed = 10 kn                                      |                                                           |                                               |        |  |
| Msg 18 reporting rate                              | check that the msg 18 reporting rate = 30 s               |                                               | Passed |  |
| Msg 24 reporting rate                              | check that the reporting rate of msg 24 A and B is 6 min  |                                               | Passed |  |
|                                                    | Check that the distance between msg 24 A and B is < 1 min |                                               | Passed |  |
|                                                    | Check that 24 A/B alternate between channel A and B       |                                               | Passed |  |
| Send a msg 23 with the Msg "B Msg 23 Test 10.2.2.1 | reporting interval: 8 = 5s.                               |                                               |        |  |
| Msg 18 reporting rate                              | check that the msg 18 reporting rate = 5 s                | UTC 13:03                                     | Passed |  |
| Msg 24 reporting rate                              | check that the reporting rate of msg 24 A and B is 6 min  |                                               | Passed |  |
|                                                    | Check that the distance between msg 24 A and B is < 1 min |                                               | Passed |  |
|                                                    | Check that 24 A/B alternate between channel A and B       |                                               | Passed |  |

Federal Maritime and Hydrographic Agency

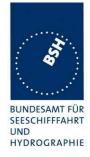

### 3.6 10.7 Initialisation period

(see 6.5.3)

#### 10.7.1 Method of measurement

Set up standard test environment with SOG>2 kn.

- a) Switch on the EUT from cold (off-time minimum 1 h) with EUT operating in autonomous mode.
- b) Switch off the EUT for a period of time between 15 min to 60 min and switch on again.
- c) Make the GNSS sensor unavailable for a period of time between 1 min to 5 min

Record transmitted messages.

#### 10.7.2 Required results

Confirm that the EUT starts regular transmission of Message 18 including valid position:

- a) within 30 min after switch on;
- b) within 5 min;
- stops transmitting after the next transmission and resumes within 1 min after enabling the position source.

Test Report No.. **BSH/46162/4321440/10-1** Date: 13.12.2010 page 45 of 113

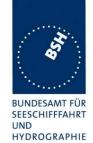

| 2010-02-11 Ba                                                          |                                  | Test details - Initialisation period                                                                                                    |                                                                                                    |        |
|------------------------------------------------------------------------|----------------------------------|----------------------------------------------------------------------------------------------------|----------------------------------------------------------------------------------------------------|--------|
| Test item                                                              | t item Check Remark              |                                                                                                    | ark                                                                                                    | Result |
| Switch the On and Off ac                                               | cording to the test iter         | ns .                                                                                                    |                                                                                                    |        |
| <ul><li>a) Switch the EUT on in t<br/>morning (&gt; 1 h off)</li></ul> | ne Check that the within 30 min  | 3                                                                                                    | starts transmission n 2 minutes                                                                                                    | Passed |
| b) Switch the unit of for 1smin and on again                           | 5 60 Check that the within 5 min | EUT                                                                                                    | 14:20<br>starts transmission<br>n 2 minutes                                                                                                    | Passed |
| c) Disable GNSS for 1                                                  |                                  | after the next  The trans not a trans See Rete The trans repo                                                                                                    | est 2010-10-27 Ba: EUT stops emission immediately, efter the next emission. elso 10.8.3.4 est 2010-11-30 Ba: EUT stops emission of position ent after the next eduled position report | Passed |
| Enable GNSS again                                                      | Check that the within 60 s       | The immerator recording anter Transtant Transtant Transt | smission starts after                                                                                                    | Passed |

Federal Maritime and Hydrographic Agency

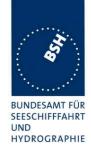

# 3.7 10.8 Alarms and indications, fall-back arrangements

### 3.7.1 10.8.1 Built in integrity test

#### 10.8.1.1 Method of measurement

Check manufacturer's documentation on built-in integrity test.

#### 10.8.1.2 Required result

Verify that an indication is provided if a malfunction is detected.

| 2010-06-09 Ba         |                                    | Test details - Built in integrity test                      |                                    |        |  |
|-----------------------|------------------------------------|-------------------------------------------------------------|------------------------------------|--------|--|
| Test item             |                                    | Check                                                       | Remark                             | Result |  |
| Check manufacture     | Check manufacturer's documentation |                                                             |                                    |        |  |
| Malfunction detection | n                                  | Check that the EUT indicates the detection of a malfunction |                                    | Passed |  |
|                       |                                    | Note the kind of indication                                 | Popup message boxes on the display | Passed |  |

#### 3.7.2 10.8.2 Transceiver protection

#### 10.8.2.1 Method of measurement

Set up standard test environment and operate EUT in autonomous mode. Open-circuit and short-circuit VHF antenna terminals of the EUT for at least 5 min each.

#### 10.8.2.2 Required results

The EUT shall be operative again within 2 min after refitting the antenna without damage to the transceiver.

| 2010-06-09 Ba                | Test details - Transceiver protection                                       |                                                         |        |  |
|------------------------------|-----------------------------------------------------------------------------|---------------------------------------------------------|--------|--|
| Test item                    | Check                                                                       | Remark                                                  | Result |  |
| Open circuit of VHF antenna  | Check that the EUT generates an antenna VSWR exceeded alarm                 | UTC 13:17                                               | Passed |  |
| terminal for > 5<br>min      | Check that EUT starts transmission within 2 min after refitting the antenna | The next scheduled message is received by other station | Passed |  |
| Short circuit of VHF antenna | Check that the EUT generates an antenna VSWR exceeded alarm                 | UTC 13:31                                               | Passed |  |
| terminal for > 5<br>min      | Check that EUT starts transmission within 2 min after refitting the antenna | The next scheduled message is received by other station | Passed |  |
|                              |                                                                             |                                                         |        |  |

Federal Maritime and Hydrographic Agency

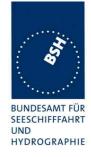

#### 3.7.3 10.8.3 Transmitter shutdown procedure

(see 6.6.2)

#### 10.8.3.1 Method of measurement

Check manufacturer's documentation on transmitter shutdown procedure.

#### 10.8.3.2 Required result

Verify that a transmitter shutdown procedure independent of the operating software is provided.

| 2010-07-26 Ba         | Test details - Transmitter shutdown procedure |                                                                              |        |        |
|-----------------------|-----------------------------------------------|------------------------------------------------------------------------------|--------|--------|
| Test item             |                                               | Check                                                                        | Remark | Result |
| Check manufacture     | Check manufacturer's documentation            |                                                                              |        |        |
| Malfunction detection | n                                             | Check that the transmitter shutdown procedure is described                   |        | Passed |
|                       |                                               | Check that the transmitter shutdown procedure is independent of the software |        | Passed |

#### 3.7.4 10.8.3.4 Position sensor fallback conditions

(see 6.6.3)

#### 10.8.3.1 Method of measurement

Set up standard test environment and operate EUT in autonomous mode. Where an option for an external GNSS sensor is not provided, then the respective tests shall be omitted.

Apply position sensor data in a way that the EUT operates in the states defined below:

- a) external DGNSS in use if implemented;
- b) internal DGNSS in use (corrected by Message 17) if implemented;
- c) internal DGNSS in use (corrected by a beacon) if implemented;
- d) external GNSS in use if implemented;
- e) internal GNSS in use;
- f) no sensor position in use.

Check the position accuracy and RAIM flag in the VDL Message 18 and, where provided, the ALR sentence.

#### 10.8.4.2 Required result

Verify that the use of position source, position accuracy flag, RAIM flag and position information complies with Table 1

Verify that the position sensor status is maintained for the next scheduled report and changed after that.

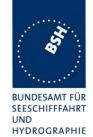

| 2010-10-27 Ba                                                      | -10-27 Ba Test details - Position priority – Position sensor fallback with external sensor input |                                                                                   |                                                                                                    |         |
|--------------------------------------------------------------------|--------------------------------------------------------------------------------------------------|-----------------------------------------------------------------------------------|----------------------------------------------------------------------------------------------------|---------|
| Test item                                                          |                                                                                                  | Check                                                                             | Remark                                                                                                    | Result  |
| =                                                                  | ne: AIS01                                                                                        | orrection data according to the test itemsgll_vtg_hdt_near.sst l, external: RAIM. |                                                                                                    |         |
|                                                                    |                                                                                                  | Changing downwards                                                                |                                                                                                    |         |
| a) Set:                                                            |                                                                                                  | Check that external position is used                                              |                                                                                                    | Passed  |
| <ul> <li>Internal DGNSS</li> </ul>                                 | 3                                                                                                | Check that position accuracy flag = 1                                             |                                                                                                    | Passed  |
| available                                                          | •                                                                                                | Check that the RAIM flag = 1                                                      |                                                                                                    | Passed  |
| External DGNS                                                      | S                                                                                                |                                                                                   |                                                                                                    | <b></b> |
| <ul><li>b) Change from a:</li><li>Internal DGNSS</li></ul>         |                                                                                                  | Check that internal position is used                                              | If implemented Not implemented                                                                                                    | N/A     |
| available msg 1                                                    | 7                                                                                                | Check that position accuracy flag = 1                                             |                                                                                                    | N/A     |
| External GNSS                                                      |                                                                                                  | Check that RAIM flag = 1                                                          |                                                                                                    | N/A     |
|                                                                    |                                                                                                  | Check that sensor source is changed after the next scheduled position report      |                                                                                                    | N/A     |
| c) Change from a: <ul><li>Internal DGNSS available beaco</li></ul> |                                                                                                  | Check that internal position is used                                              | If implemented<br>SBAS implemented                                                                                                    | Passed  |
| <ul> <li>External GNSS</li> </ul>                                  |                                                                                                  | Check that position accuracy flag = 1                                             |                                                                                                    | Passed  |
|                                                                    |                                                                                                  | Check that RAIM flag = 1                                                          | RAIM flag = 0                                                                                                    | Passed  |
|                                                                    |                                                                                                  | Check that sensor source is changed after the next scheduled position report      | The position is not maintained for the next scheduled report but the position of the internal sensor is transmitted in the next report (see "Required result" and 6.6.3 last section)  Retest 2010-11-30 Ba: The sensor source is changed after the next scheduled position report | Passed  |
| d) Change from a):                                                 |                                                                                                  | Check that external position is used                                              |                                                                                                    | Passed  |
| Internal GNSS                                                      |                                                                                                  | Check that position accuracy flag = 0                                             |                                                                                                    | Passed  |
| External GNSS                                                      |                                                                                                  | Check that RAIM flag = 1                                                          |                                                                                                    | Passed  |
|                                                                    |                                                                                                  | Check that sensor source is changed after the next scheduled position report      | The position is not maintained for the next scheduled report but the position of the internal sensor is transmitted in the next report  Retest 2010-11-30 Ba:  The sensor source is changed after the next scheduled position report                                               | Passed  |

page 49 of 113 Test Report No.. BSH/46162/4321440/10-1 Date: 13.12.2010

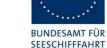

BUNDESAMT FÜR SEESCHIFFFAHRT UND HYDROGRAPHIE

|                                                          |                                                                                               | •                                                                                                    |        |
|----------------------------------------------------------|-----------------------------------------------------------------------------------------------|----------------------------------------------------------------------------------------------------|--------|
| e) Change from d:                                        | Check that internal position is used                                                          |                                                                                                    | Passed |
| <ul> <li>Internal GNSS</li> </ul>                        | Check that position accuracy flag = 0                                                         |                                                                                                    | Passed |
| Remove external GNSS                                     | Check that RAIM flag = 1                                                                      | RAIM flag = 0                                                                                                    | Passed |
|                                                          | Check that there is an ALR output ID 025 (External EPFS lost)                                 |                                                                                                    | Passed |
|                                                          | Check that sensor source is changed after the next scheduled position report                  | The position is not maintained for the next scheduled report but the position of the internal sensor is transmitted in the next report                                   |        |
|                                                          |                                                                                               | Retest 2010-11-30 Ba: The sensor source is changed after the next scheduled position report                                                                              | Passed |
| f) Change from e: Inhibit internal GNSS No external GNSS | Check that there is an ALR output ID 026 (no sensor position in use) - optional               | No ALR 26 output                                                                                                    | Passed |
| • INO EXTERNAL GINGS                                     | Check that EUT stops transmission of position report after the next scheduled position report | The EUT stops transmission immediately, not after the next scheduled position report. Retest 2010-11-30 Ba: The EUT stops transmission of position report after the next | Passed |
|                                                          |                                                                                               | scheduled position report                                                                                                    |        |
| 1                                                        |                                                                                               |                                                                                                    | · '    |

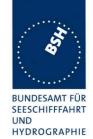

|                                      | Changing upwards                                                            |                                |        |
|--------------------------------------|-----------------------------------------------------------------------------|--------------------------------|--------|
| e) Change from f: • Internal GNSS    | Check that the EUT starts transmission                                      |                                | Passed |
| <ul> <li>No external GNSS</li> </ul> | Check that internal position is used                                        |                                | Passed |
|                                      | Check that position accuracy flag = 0                                       |                                | Passed |
|                                      | Check that RAIM flag = 1                                                    | RAIM flag = 0                  | Passed |
|                                      | Check that the ALR output ID 025 (External EPFS lost) is updated - optional |                                | Passed |
| d) Change from e:                    | Check that external position is used                                        |                                | Passed |
| <ul> <li>Internal GNSS</li> </ul>    | Check that position accuracy flag = 0                                       |                                | Passed |
| <ul> <li>External GNSS</li> </ul>    | Check that RAIM flag = 1                                                    |                                | Passed |
|                                      | Check if there is an indication of the source change - optional             | There is a TXT output          | Passed |
| c) Change from d:  Internal DGNSS    | Check that internal position is used                                        | If implemented SBAS function   | Passed |
| available beacon input               | Check that position accuracy flag = 1                                       |                                | Passed |
| <ul> <li>External GNSS</li> </ul>    | Check that RAIM flag = 1                                                    | RAIM flag = 0                  | Passed |
|                                      | Check if there is an indication of the source change - optional             | UTC 07:30                      | Passed |
| b) Change from d:  Internal DGNSS    | Check that internal position is used                                        | If implemented Not implemented | N/A    |
| available msg 17                     | Check that position accuracy flag = 1                                       |                                | N/A    |
| <ul> <li>External GNSS</li> </ul>    | Check that RAIM flag = 1                                                    |                                | N/A    |
|                                      | Check if there is an indacation of the source change - optional             |                                | N/A    |
| a) change from b:                    | Check that external position is used                                        | UTC 07:32                      | Passed |
| DGNSS available                      | Check that position accuracy flag = 1                                       |                                | Passed |
| <ul> <li>External DGNSS</li> </ul>   | Check that the RAIM flag = 1                                                |                                | Passed |
|                                      | Check if there is an indacation of the source change - optional             | There is a TXT output          | Passed |
|                                      |                                                                             |                                |        |

Federal Maritime and Hydrographic Agency

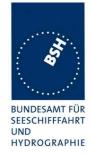

# $\begin{array}{c|cccc} \underline{\textbf{3.7.5}} & \textbf{10.8.5} & \textbf{Speed sensors} \\ \text{(see 6.6.4)} & & & \\ \end{array}$

#### 10.8.5.1 Method of measurement

Set up standard test environment and operate EUT in autonomous mode. Where an option for an external GNSS sensor is not provided, this test shall be omitted.

Apply valid external DGNSS position and speed data.

Make external DGNSS position invalid (for example. by wrong checksum, "valid/invalid" flag).

#### 10.8.5.1 Required result

Check that the external data for SOG/COG is transmitted in Message 18.

Check that the internal data for SOG/COG is transmitted in Message 18.

| 2010-10-27 Ba                                             | Test details - Speed sensors |                                                                                             |        |        |
|-----------------------------------------------------------|------------------------------|---------------------------------------------------------------------------------------------|--------|--------|
| Test item                                                 | (                            | Check                                                                                       | Remark | Result |
| Sensor input file nam                                     | e: AIS01_                    | rection data according to the test items<br>_gll_vtg_hdt_near.sst<br>external: RAIM active. |        |        |
| Set:                                                      | (                            | Check that external SOG is used                                                             |        | Passed |
| <ul><li>Internal GNSS av</li><li>External DGNSS</li></ul> |                              | Check that external COG is used                                                             |        | Passed |
| Change to:                                                | (                            | Check that internal SOG is used                                                             |        | Passed |
| <ul><li>Internal GNSS av</li><li>External DGNSS</li></ul> |                              | Check that internal COG is used                                                             |        | Passed |

page 52 of 113 Test Report No.. BSH/46162/4321440/10-1 Date: 13.12.2010

Federal Maritime and Hydrographic Agency

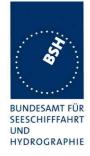

# 3.8 10.9 User interface (see 6.7)

# 3.8.1 10.9.1 Display (see 6.7.1)

#### 10.9.1.1 Method of measurement

Set up standard test environment and operate EUT in autonomous mode.

- Check status indications for power, Tx timeout, Error. a)
- b) Apply Message 23 "quiet time" of >7 min.
- Simulate VDL load in order to make it impossible for the EUT to find free candidate periods. c)

#### 10.9.1.2 Required results

- a) Indicators shall be available and working correctly according to manufacturer's documentation.
- b) Check that the Tx timeout indication is activated.
- Check that the Tx timeout indication is activated. c)

page 53 of 113 Test Report No.. BSH/46162/4321440/10-1 Date: 13.12.2010

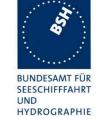

| availat                   | that a power indicator is                                                                                                    | Remark  There is no power indicator but the display and display                                                                                                    | Result                                                                                                    |
|---------------------------|----------------------------------------------------------------------------------------------------|----------------------------------------------------------------------------------------------------|----------------------------------------------------------------------------------------------------|
| Check<br>availat<br>Check | ole                                                                                                    |                                                                                                    |                                                                                                    |
| availat                   | ole                                                                                                    |                                                                                                    |                                                                                                    |
|                           | that the newer indicator is                                                                                                    |                                                                                                    | Passed                                                                                                    |
| Check                     | that the power indicator is                                                                                                    | that the power is on.                                                                                                    | Passed                                                                                                    |
|                           | that a TX timeout indicator<br>ble                                                                                                    | There is no indication of tx time-out                                                                                                    |                                                                                                    |
|                           |                                                                                                    | See note)                                                                                                    |                                                                                                    |
|                           |                                                                                                    |                                                                                                    |                                                                                                    |
|                           |                                                                                                    | Tx time-out is displayed as a popup message on the display. Addtionally a label "Tx off" is displayed permanently on all operational screens.                                                                                                    | Passed                                                                                                    |
|                           |                                                                                                    | Errors are indicated with popup error message boxes                                                                                                    | Passed                                                                                                    |
| et Check                  | that the Tx indicator is on                                                                                                    | There is no indication of tx time-out                                                                                                    |                                                                                                    |
| T5"                       |                                                                                                    | See note)                                                                                                    |                                                                                                    |
|                           |                                                                                                    | Retest 2010-06-09 Ba:                                                                                                    |                                                                                                    |
|                           |                                                                                                    | There is a popup message:                                                                                                    | Passed                                                                                                    |
|                           |                                                                                                    | Tx for x min", X counting                                                                                                    |                                                                                                    |
|                           |                                                                                                    | A label "Tx off" is displayed on all operational screens.                                                                                                    |                                                                                                    |
|                           | that the Tx indicator is on                                                                                                    | Will be tested whin Tx indicator is implemented                                                                                                    | Passed                                                                                                    |
|                           |                                                                                                    | Retest 2010-06-09 Ba:                                                                                                    |                                                                                                    |
|                           |                                                                                                    | There is a message box:  "Priority interrupted last attempts"                                                                                                    |                                                                                                    |
|                           |                                                                                                    | and an error message "Rx malfunction Ch x noise level"                                                                                                    |                                                                                                    |
| Check                     | that the Tx indicator is on                                                                                                    | There is an permanent popup message "Searching GPS" and an error message "GPS malfunction, no GPS data".                                                                                                    | Passed                                                                                                    |
| . 3                       | that the error indicator is c                                                                                                    | on Simulated "GPS malfunction no GPS data" and "Ant malfunction open or short" (VHF antenna disconnection)                                                                                                    | Passed                                                                                                    |
|                           | Check available Check available Check Check Chec | Check that an error indicator is available.  et Check that the Tx indicator is on sision  Check that the Tx indicator is on check that the Tx indicator is on check that the Tx indicator is on check that the Tx indicator is on check that the Tx indicator is on check that the error indicator is on check that the error indicator is on check that | available  time-out See note) Retest 2010-06-09 Ba: Tx time-out is displayed as a popup message on the display. Additionally a label "Tx off" is displayed permanently on all operational screens.  Check that an error indicator is available.  Errors are indicated with popup error message boxes  Et Check that the Tx indicator is on  There is no indication of tx time-out See note) Retest 2010-06-09 Ba: There is a popup message: "Coast station inhibiting AIS Tx for x min", X counting down A label "Tx off" is displayed on all operational screens.  Will be tested whin Tx indicator is on  Will be tested whin Tx indicator is implemented Retest 2010-06-09 Ba: There is a message box: "Priority interrupted last attempts" and an error message "Rx malfunction Ch x noise level"  Check that the Tx indicator is on  There is an permanent popup message "Searching GPS" and an error message "GPS malfunction, no GPS data".  ding Check that the error indicator is on  Simulated "GPS malfunction open or short" (VHF antenna |

Federal Maritime and Hydrographic Agency

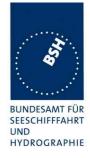

#### Note)

It is very important for the user to be able to recognize that the AIS transponder does not transmit and therefore cannot seen by other ships.

AIS Class B transponders without display normally provide for this purpose a LED which clearly and permanently indicates that the unit does not transmit.

This function has to be performed by the display if no LED is available. There must be

- either a permanent indication of no Tx on all operational screens (e.g. in a kind of status line),
- or there must be a popup window/screen indicating that the transmission has stopped and an indication in one of the submenues where the user can verify if the transmission is still stopped.

#### **3.8.2 10.9.2 Message display**

This test is only applicable if a message display is provided.

#### 10.9.2.1 Method of measurement

Set up standard test environment and operate EUT in autonomous mode.

Transmit a Message 14.

#### 10.9.2.2 Required results

Verify that the EUT displays the message.

| 2010-02-11 Ba                      |                                            | Test details - Message display               |        |        |
|------------------------------------|--------------------------------------------|----------------------------------------------|--------|--------|
| Test item                          | Che                                        | eck                                          | Remark | Result |
| Only applicable if a               | oplicable if a message display is provided |                                              |        |        |
| Send a msg 14 from another station |                                            | Check that the msg 14 is correctly displayed |        | Passed |
|                                    |                                            |                                              |        |        |

Test Report No.. **BSH/46162/4321440/10-1** Date: 13.12.2010 page 55 of 113

Federal Maritime and Hydrographic Agency

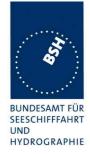

# <u>3.8.3 10.9.3 Static data input</u> (see 6.7.2)

#### 10.9.3.1 Method of measurement

Verify that static data can be input to the unit according to the manufacturer's documentation. Set up standard test environment and operate EUT in autonomous mode.

#### 10.9.3.2 Required results

Check that static data are transmitted correctly by the EUT and that the MMSI cannot be altered by the

| 2010-02-11 Ba                                                                                         | Test                                                   | details - Static data input                                                                                                    |        |  |
|----------------------------------------------------------------------------------------------------|--------------------------------------------------------|----------------------------------------------------------------------------------------------------|--------|--|
| Test item                                                                                             | Check                                                  | Remark                                                                                                    | Result |  |
| Input static data according to manufacturers documentation, as far as not yet set by the manufacturer |                                                        |                                                                                                    |        |  |
| Check the static data                                                                                 | ***************************************                |                                                                                                    | Passed |  |
| transmitted in msg 18                                                                                 | Check the Name                                         |                                                                                                    | Passed |  |
| and 24                                                                                                | Check the Type of ship and cargo                       |                                                                                                    | Passed |  |
|                                                                                                    | Check the Vendor ID                                    |                                                                                                    | Passed |  |
|                                                                                                    | Check the call sign                                    |                                                                                                    | Passed |  |
|                                                                                                    | Check the dimension of ship/reference for position     |                                                                                                    | Passed |  |
| Input protection                                                                                      | Check that the MMSI cannot be altered by the user      | The MMSI can be set only once                                                                                                    | Passed |  |
|                                                                                                    | Check that the Vendor ID cannot be changed by the user | The Vendor ID can be changed by the user.  The standard says "As defined by the manufacturer". Therefore in our opinion it should not be able for the user to change the Vendor ID. The Vendor ID should be preset by the manufacturer  Retest 2010-06-02 Ba:  The Vendor ID cannot be changed | Passed |  |
|                                                                                                    |                                                        |                                                                                                    |        |  |

page 56 of 113 Test Report No.. BSH/46162/4321440/10-1 Date: 13.12.2010

Federal Maritime and Hydrographic Agency

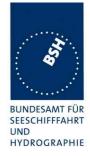

# <u>3.8.4 10.9.4 External interfaces</u> (see 6.7.3)

### 3.8.4.1 10.9.4.1 Display interface

This test only applies if a display interface is provided.

#### 10.9.4.1.1 Method of measurement

Set up standard test environment and operate EUT in autonomous mode. Apply a safety related broadcast Message 14 through the VDL to the EUT.

Check the output on the display interface.

#### 10.9.4.1.2 Required results

The interface shall be compliant with IEC 61162 series protocol and the manufacturer's documentation of interface hardware.

| 2010-02-11 Ba                      |             | Test details - Display interface                                        |                                                                                                    |        |
|------------------------------------|-------------|-------------------------------------------------------------------------|----------------------------------------------------------------------------------------------------|--------|
| Test item                          |             | Check                                                                   | Remark                                                                                                    | Result |
| Only applicable if a               | display int | erface is provided                                                      |                                                                                                    |        |
| Send a msg 14 from another station | 1           | Check that the msg 14 is correctly output on the display interface      |                                                                                                    | Passed |
|                                    |             | Check that the format is according to IEC 61162                         |                                                                                                    | Passed |
| Other interface                    |             | Check that the format of all output sentences is according to IEC 61162 | The VDO outputs of transmitted messages do not contain the channel ("A" or "B"). The channel field is a null field (empty field)  Retest 2010-06-02 Ba: The VDO outputs contain the correct channel | Passed |
|                                    |             |                                                                         |                                                                                                    |        |

page 57 of 113 Test Report No.. BSH/46162/4321440/10-1 Date: 13.12.2010

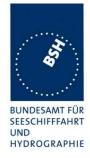

# 4 11 Physical tests

Physical test are not part of this test document.

The physical tests are covered by the notification according to R&TTE

page 58 of 113 Test Report No.. BSH/46162/4321440/10-1 Date: 13.12.2010

Federal Maritime and Hydrographic Agency

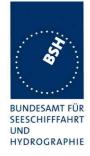

# 5 12 Specific tests of Link Layer

(see 7.3)

#### 5.1 12.1 TDMA synchronisation

#### 5.1.1 12.1.1 Synchronisation test sync mode 1

#### 12.1.1.1 Definition

Synchronisation jitter (transmission timing error) is the time between nominal start of the transmission time period as determined by a UTC synchronisation source ( $T_{\circ}$  ref) and  $T_{\circ}$  of the EUT ( $T_{\circ}$  EUT).

#### 12.1.1.2 Method of measurement

Set up standard test environment and set the EUT to assigned mode for a reporting rate of 5 s. Enable test conditions for the following:

- a) station transmitting Message 1 or 2, 3, 4, 18, 19 not subject to a CS-delay, with repeat indicator = 0, with no propagation delay and with position available is received by the EUT;
- b) no sync source (switched off);
- with the internal clock of the EUT out of sync (sync jitter > 1000 μs), transmit messages not to be used as sync source (see 7.3.1.1) to the EUT;
- d) repeat test a) using a sync source transmitting Message 4; simulate the position of the station providing the sync source (for example a base station 60 NM = 416  $\mu$ s away from EUT position) in order to simulate a propagation delay;
- Repeat test d) with an additional source transmitting Message 1 or 2, 3, 4, 18 not subject to a CSdelay, with repeat indicator = 0, with no propagation delay and with position available is received by the EUT.

Record VDL messages and measure the time between  $T_{\circ}$  ref of the synchronisation source and the initiation of the "transmitter on" function  $T_A$  and calculate back to  $T_{\circ}$  EUT (a sync output may be used for the purpose of this test). Alternative methods, for example by evaluating the start flag are allowed.

#### 12.1.1.3 Required results

- a) The EUT shall synchronise on the received source and the synchronisation jitter shall not exceed  $\pm 312 \,\mu s$  (sync mode 1).
- b) The synchronisation jitter shall not exceed  $\pm 312~\mu s$  during a 30 s period from the time a proper sync source was last received.

- c) The EUT shall not synchronise on these received messages.
- d) The synchronisation jitter of the EUT shall be within  $-416 \,\mu\text{s} \pm 312 \,\mu\text{s}$ .
- e) The synchronisation jitter of the EUT shall be  $-208 \mu s \pm 312 \mu s$  within 60 s.

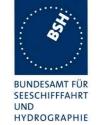

| 2010-02-10 Ba                                                                                                    |                         | Test details - Synchronisation                                                                          | n test sync mode 1                                                                                                    |        |
|----------------------------------------------------------------------------------------------------|-------------------------|----------------------------------------------------------------------------------------------------|----------------------------------------------------------------------------------------------------|--------|
| Test item                                                                                                    |                         | Check                                                                                                   | Remark                                                                                                    | Result |
| Setup an assigned re                                                                                                    | eporting r              | ate of 5 s                                                                                              |                                                                                                    |        |
| The correct timing is                                                                                                    | T <sub>classA</sub> + ′ | 1568 μs                                                                                                 |                                                                                                    |        |
| a) Transmit an appropriate position report as sync source Msg "B Msg 23 Test 10.2.2.1 T1"                                   |                         | Check that the EUT does synchronise to the sync source                                                  | The EUT does not synchronise to the sync source  Retest 2010-06-02 Ba: The EUT synchronizes to the sync source                                                                                                    | Passed |
|                                                                                                    |                         | Check that the sync jitter does not exceed ±312 µs from the sync source                                 | The sync jitter limit is exceeded  Retest 2010-06-02 Ba: The sync jitter limit is not exceeded                                                                                                    | Passed |
|                                                                                                    |                         | Check that the sync mode value in the comm state is 3                                                   |                                                                                                    | Passed |
| b) Remove sync sou                                                                                                    | irce                    | Check that the sync jitter does not exceed ±312 µs for the next 30 s after last received sync msg       | The timing drift is very low so that the timing does not change more than ±312 µs for the next 30 s                                                                                                    | Passed |
|                                                                                                    |                         | Check that the sync mode value in the comm state is 3                                                   |                                                                                                    | Passed |
| c) Restart the EUT to<br>out of sync (>1000µs<br>Transmit a position r<br>with repeat indicator<br>Msg "B Msg 1 Test 12.1.1 | s)<br>report<br>not 0.  | Check that EUT does not synchronise to the msg                                                          | <u>Test 2010-06-03 Ba:</u><br>UTC 13:38                                                                                                    | Passed |
| d) Transmit msg 4, r<br>EUT = 60 NM<br>Msg "B Msg 4 Test 12.1.1                                                             | -                       | Check that the sync jitter of the EUT is within –416 μs ±312 μs from the msg 4                          | The sync jitter is inside the limits.  The timing jumps about every 2 minutes between two timing values with a difference of about 150 µs.  We recommend to evaluate this and implement a more smooth timing  Retest 2010-07-26 Ba:  The timing is stable and with the correct timing. | Passed |
| e) Transmit msg 4, r<br>EUT = 60 NM,<br>and msg 1/3, range :<br>Msg "B Msg 1 Test 12.1.1                                    | = 0                     | Check that the sync jitter of the EUT is within $-208~\mu s$ $\pm 312~\mu s$ from the msg 1, after 60 s | The timing is very instable and is for some time out of the limits.  It seems that the averaging does not work very well.  Retest 2010-07-26 Ba:  The timing is stable and with the correct timing.                                                                                    | Passed |

page 60 of 113 Test Report No.. BSH/46162/4321440/10-1 Date: 13.12.2010

Federal Maritime and Hydrographic Agency

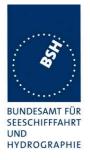

#### Note)

To make the behaviour clearer I performed test e) in 3 phases:

- Phase 1: Msg 4 with 60 NM distance only, like in test d)
- Phase 2: Msg 4 with 60 NM distance + Msg 1 with 0 NM distance, as e) requirement
- Phase 3: Msg 1 with 0 NM distance only, like in test a)

#### 5.1.2 12.1.2 Synchronisation test sync mode 2

#### 12.1.2.1 Method of measurement

Set up standard test environment and enable test conditions for the following:

- a) operate EUT in sync mode 2 for more than 5 min.
- b) Switch on sync source immediately after scheduled transmission of EUT. Sync source shall be a station transmitting Message 1 or 2,3,4,18,19 not subject to a CS-delay, with repeat indicator = 0 and with position available with a reporting rate of 10 s.

Record VDL messages and measure the time between  $T_{\circ}$  ref of the synchronisation source and the initiation of the "transmitter on" function  $T_A$  and calculate back to  $T_{\circ}$  EUT (a sync output may be used for the purpose of this test). Alternative methods, for example by evaluating the start flag are allowed.

#### 12.1.2.2 Required results

Verify that the EUT synchronises its next scheduled transmission on the sync source. The synchronisation jitter shall not exceed  $\pm 312~\mu s$ .

| 2010-06-03 Ba                                             |                            | Test details - Synchronisation test sync mode 2                                                           |                                                                                                    |        |
|-----------------------------------------------------------|----------------------------|----------------------------------------------------------------------------------------------------|----------------------------------------------------------------------------------------------------|--------|
| Test item                                                 |                            | Check                                                                                                    | Remark                                                                                                    | Result |
| Operate in autonom                                        | Operate in autonomous mode |                                                                                                    |                                                                                                    |        |
| The correct timing is                                     | T <sub>classA</sub> +      | 1568 μs                                                                                                   |                                                                                                    |        |
| a) Operate in sync r for more than 5 min                  |                            | Check that the EUT is not synchronised                                                                    |                                                                                                    | Passed |
| b) After scheduled transmission start appropriate sync so | urce                       | Check that the sync jitter of<br>the next transmission does<br>not exceed ±312 µs from<br>the sync source | It seems that the EUT ignores message 3. There is no reason not to use message 3 for synchronisation     After receiving the first message 1 the EUT synchronizes immediately and does not exceed the limits     Retest 2010-07-26 Ba:     After receiving the first message 3 from the other station the EUT synchronizes immediately and does not exceed the limits | Passed |
|                                                           |                            |                                                                                                    |                                                                                                    |        |

Test Report No.. **BSH/46162/4321440/10-1** Date: 13.12.2010 page **61 of 113** 

Federal Maritime and Hydrographic Agency

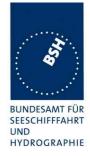

#### 5.1.3 12.1.3 Synchronisation test with UTC

This test is only relevant if optional synchronisation sources providing UTC are implemented.

#### 12.1.3.1 Method of measurement

Set up standard test environment and enable test conditions in a way that EUT operates in UTC synchronised mode.

#### 12.1.3.2 Required results

The synchronisation jitter shall not exceed  $\pm 312~\mu s$ .

| 2010-07-27 Ba            |                                                             | Test details - Synchronisation test sync mode 1                         |                                                                                                    |        |
|--------------------------|-------------------------------------------------------------|-------------------------------------------------------------------------|----------------------------------------------------------------------------------------------------|--------|
| Test item                |                                                             | Check                                                                   | Remark                                                                                                    | Result |
| Connect the optional     | Connect the optional synchronisation source                 |                                                                         |                                                                                                    |        |
| The correct timing is    | The correct timing is T <sub>classA</sub> + 20 bit (2083µs) |                                                                         |                                                                                                    |        |
| Optional synchronisation |                                                             | Check that the sync does not exceed ±312 μs from the correct UTC timing | There is a declaration from<br>the manufacturer that<br>syncronisation by internal<br>GPS is not implemented | Passed |
|                          |                                                             |                                                                         |                                                                                                    |        |

Test Report No.. **BSH/46162/4321440/10-1** Date: 13.12.2010 page 62 of 113

Federal Maritime and Hydrographic Agency

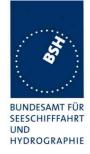

#### 5.2 12.2 Carrier-Sense tests

#### **5.2.1 12.2.1** Threshold level

#### 12.2.1.1 Definition

Carrier-Sense threshold is the signal level below that which a time period shall be regarded as unused and a transmission may take place.

#### 12.2.1.2 Method of measurement

The test configuration is described here in its most basic form, using three signal sources with RF (PIN) switches selecting when each signal is applied to the EUT. Other equipment configurations may be used if they fulfil the same requirements (for example a single RF source fed via a switched attenuator, which is controlled by a timing circuit).

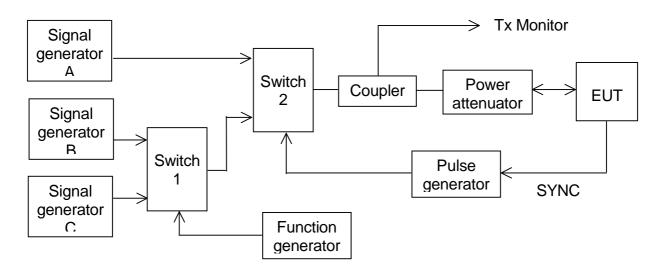

#### Figure 1 - Configuration for Carrier-Sense threshold test

- a) Signal C is a carrier modulated with a 400 Hz FM signal with a deviation of 3 kHz equivalent to 60 dBm at the EUT. The switches connect this signal to the EUT most of the time to mimic 100 % channel loading with strong traffic.
- b) Signal B is a carrier modulated with a 400 Hz FM signal with a deviation of 3 kHz equivalent to 87 dBm at the EUT. Switch 1 replaces signal C with signal B for 26,67 ms. The function generator makes this happen once every 2 s. This imitates one vacant time period in a 99 % loaded channel. The level of Signal B can be manually switched between –87 dBm and OFF to mimic high and low background levels (resulting in a threshold level of –77 dBm and –107 dBm).
- c) Signal A is a carrier modulated with a 400 Hz FM signal with a deviation of 3 kHz equivalent to 104 dBm at the EUT. When the EUT attempts a transmission, switch 2 replaces the 'background traffic' with signal A to imitate an incoming message intended to inhibit the transmission attempt. The level of signal A can be manually set to –74 dBm, –104 dBm and OFF (defined as less than –117 dBm).

Federal Maritime and Hydrographic Agency

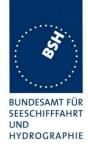

- d) All three signal generators are tuned to the same frequency. The test shall be carried out on the lowest frequency declared by the manufacturer and AIS 2 (162,025 MHz).
- e) For the purposes of this test, the EUT will be equipped with a test signal (SYNC) indicating the start of each time period that it intends to transmit into. This is used to trigger the pulse generator which after a delay of 0,8 ms (8 bits) generates a 23,3 ms (224 bits) pulse for switch 2.
- f) With the signal levels set to the levels shown in the first row of the following table, the EUT shall be observed making routine scheduled position reports. Levels shall then be adjusted as per subsequent steps and the EUT monitored for 10 min (or at least 20 reporting attempts) to confirm if transmission has ceased.

#### 12.2.1.3 Required results

Table 24 - Required threshold test results

| Step | Description       | Signal A ( dBm) | Signal B ( dBm) | EUT transmission |
|------|-------------------|-----------------|-----------------|------------------|
| 1    | Time period free  | OFF             | OFF             | Yes              |
| 2    | Time period used  | -104            | OFF             | Ceased           |
| 3    | Recovery          | OFF             | OFF             | Yes              |
| 4    | Raised background | OFF             | -87             | Yes              |
| 5    | Time period used  | -74             | -87             | Ceased           |
| 6    | Recovery          | OFF             | -87             | Yes              |

| 2010-02-12          |               | Test details - Threshold level                |                     |        |
|---------------------|---------------|-----------------------------------------------|---------------------|--------|
| Test item           |               | Check                                         | Remark              | Result |
| Run the test automa | atically with | n all steps, using the automatic test adapter |                     |        |
| Record the transmis | sions of th   | ne EUT and the step information output of t   | he test adapter     |        |
| Step 1              |               | Check that the EUT has transmitted            |                     | Passed |
| Step 2              |               | Check that the EUT has not transmitted        |                     | Passed |
| Step 3              |               | Check that the EUT has transmitted            |                     | Passed |
| Step 4              |               | Check that the EUT has transmitted            | 2010-02-10:         | Passed |
|                     |               |                                               | Test of step 4 to 6 |        |
| Step 5              |               | Check that the EUT has not transmitted        |                     | Passed |
| Step 6              |               | Check that the EUT has transmitted            |                     | Passed |
|                     |               |                                               |                     |        |

Test Report No.. **BSH/46162/4321440/10-1** Date: 13.12.2010 page 64 of 113

Federal Maritime and Hydrographic Agency

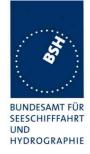

### 5.2.2 12.2.2 Carrier sense timing

#### 12.2.2.1 Definition

This test is to verify that signals that are received before the CS detection window starts are not used for the detection of used time periods.

#### 12.2.2.2 Method of measurement

Use the test configuration and signals of test 12.2.1.

Signal B is switched off, signal A can be manually set to -74 dBm, -104 dBm and OFF.

The SYNC signal of the EUT indicating the start of each time period that it intends to transmit into is used to trigger the pulse generator to generate a 0,7 ms (7 bits) pulse for switch 2 starting at the SYNC signal (this pulse ends 1 bit before start of the CS detection window of the EUT)

f) Levels shall be adjusted as per the steps given in Table 25 and the EUT monitored for 10 min (or at least 20 reporting attempts) to confirm if EUT transmits.

#### 12.2.2.3 Required results

Table 25 Required carrier sense timing results

| Step | Description      | Signal A (dBm) | Signal B (dBm) | EUT transmission |
|------|------------------|----------------|----------------|------------------|
| 1    | Time period free | OFF            | OFF            | Yes              |
| 2    | Time period free | -104           | OFF            | Yes              |
| 3    | Time period free | -74            | OFF            | Yes              |

| 2010-02-12 Ba                                                                           | Test details - Carrier sense timing                                          |         |        |  |
|-----------------------------------------------------------------------------------------|------------------------------------------------------------------------------|---------|--------|--|
| Test item                                                                               | Check                                                                        | Remark  | Result |  |
| Run the test automa                                                                     | Run the test automatically with all steps, using the automatic test adapter. |         |        |  |
| Record the transmissions of the EUT and the step information output of the test adapter |                                                                              |         |        |  |
| Step 1                                                                                  | Check that the EUT has tran                                                  | smitted | Passed |  |
| Step 2                                                                                  | Check that the EUT has tran                                                  | smitted | Passed |  |
| Step 3                                                                                  | Check that the EUT has tran                                                  | smitted | Passed |  |
|                                                                                         |                                                                              |         |        |  |

Test Report No.. **BSH/46162/4321440/10-1** Date: 13.12.2010 page 65 of 113

Federal Maritime and Hydrographic Agency

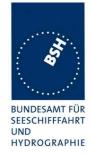

### 5.3 12.3 VDL state/reservations

#### 12.3.1 Method of measurement

Set up standard test environment and operate EUT with assigned reporting interval of 10 s. Record transmitted scheduled position reports Message 18 and check time periods used for transmission.

- a) Transmit a Message 20 to the EUT reserving a block of time periods including timeout.
- b) Transmit a Message 20 to the EUT reserving a block of time periods without timeout.

#### 12.3.2 Required results

- Verify that the reserved block is not used and used again after the timeout specified in Message 20.
- b) Verify that the reserved block is not used and used again after a timeout of 3 min.

| 2010-06-03 Ba                                                                                                    | Test details - VDL state/ reservations |                                                                           |                                                                       |        |
|----------------------------------------------------------------------------------------------------|----------------------------------------|---------------------------------------------------------------------------|-----------------------------------------------------------------------|--------|
| Test item                                                                                                    |                                        | Check                                                                     | Remark                                                                | Result |
| Send a message 20 from VDL Generator with slot offset and increment for slot reservation according to the description below. Set time-out according to the test item. |                                        |                                                                           |                                                                       |        |
| Set assigned reporti                                                                                                    | ng interva                             | II of 10 s.                                                               |                                                                       |        |
| <ul><li>a) Timeout = 6</li><li>Msg "B Msg 20 Test 12.3</li></ul>                                                                                                    | a"                                     | Check that the reserved slots are not used by the EUT within the time-out | Basically reserved slots<br>are not used for<br>transmission.         | Passed |
| Msg "B Msg 23 Test 12.3"                                                                                                    |                                        |                                                                           | One transmission used a<br>reserved slot (UTC<br>14:05:38, slot 1458) |        |
|                                                                                                    |                                        |                                                                           | Retest 2010-07-26 Ba: No reserved slots are used                      | Passed |
|                                                                                                    |                                        | Check that after end of reservation all slots are used again.             |                                                                       | Passed |
| b) Timeout = 0 (not available)                                                                                                    |                                        | Check that the reserved slots are not used by the EUT within 3 min        |                                                                       | Passed |
| Msg "B Msg 20 Test 12.3<br>Msg "B Msg 23 Test 12.3                                                                                                    |                                        | Check that after end of reservation all slots are used again.             |                                                                       | Passed |
|                                                                                                    |                                        |                                                                           |                                                                       |        |

Test scenario: Msg 20 transmission by test system.

Msg 20 reserves slots which should not be used by mobile stations.

Msg 20 parameters:

Msg 20 is transmitted in slot 0 in each frame

Offset number 1: 25Number of slots: 5

Time out 1: 6 / 0 depending on test item

• Increment: 10

#### **FATDMA** reservation

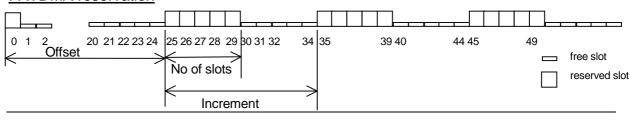

Federal Maritime and Hydrographic Agency

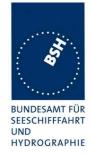

## 5.4 12.4 Data encoding (bit stuffing)

#### 12.4.1 Method of measurement

Set up standard test environment.

Set ships name to a value that requires bit-stuffing for example "wwwww" and check the VDL (note that this might require that the manufacturer provides means to input this data).

#### 12.4.2 Required results

Confirm that transmitted VDL Message 24 conforms to data input.

| Check                                                 | Remark                                                               | Result                                                                                                |
|-------------------------------------------------------|----------------------------------------------------------------------|----------------------------------------------------------------------------------------------------|
| Set ships name to a value requiring bit stuffing      |                                                                      |                                                                                                    |
| Check that the ships name in msg 24 on VDL is correct | The name "????????????????, coded as wwwwww is correctly transmitted | Passed                                                                                                |
|                                                       | le requiring bit stuffing  Check that the ships name in msg 24       | Check that the ships name in msg 24 on VDL is correct  The name "????????????????, coded as wwwwww is |

#### 5.5 12.5 Frame check sequence

#### 12.5.1 Method of measurement

Apply simulated position report messages with wrong CRC bit sequence to the VDL.

- a) Check test output; if a display interface is provided, check this.
- Repeat test 12.1.1 and check that a station transmitting messages with wrong CRC are not used for synchronisation.

#### 12.5.2 Required results

Confirm that messages with invalid CRC are not accepted by the EUT in cases a) and b).

Test Report No.. **BSH/46162/4321440/10-1** Date: 13.12.2010 page 67 of 113

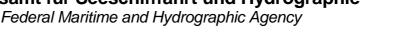

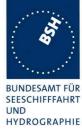

| 2010-02-11 Ba                                                                  |           | Test details - Frame check sequence                              |                                                                                              |        |
|--------------------------------------------------------------------------------|-----------|------------------------------------------------------------------|----------------------------------------------------------------------------------------------|--------|
| Test item                                                                      |           | Check                                                            | Remark                                                                                       | Result |
| Transmit position re                                                           | port mess | age from VDL generator                                           |                                                                                              |        |
| Set CRC bit sequen<br>Msg "B Msg 1"                                            | ce to ok  | Check that position report is received from EUT (VDO output)     |                                                                                              | Passed |
| a) Set CRC bit sequence to false                                               |           | Check that position report is not received from EUT (VDO output) |                                                                                              | Passed |
|                                                                                |           | Check that the target is not displayed on the display            | If implemented Display is implemented                                                        | Passed |
| b) Disable GPS, app<br>external position.<br>Transmit position re<br>wrong CRC | •         | Check that the EUT does not synchronise to the incorrect message | Test 2010-06-07 Ba: There is no VDM output, and the EUT does not synchronize to the messages | Passed |

## 5.6 12.6 Slot allocation (channel access protocol)

#### 5.6.1 12.6.1 Autonomous mode allocation

#### 12.6.1.1 Method of measurement

Set up standard test environment and operate EUT with assigned reporting interval of 10 s. Record transmitted scheduled position reports Message 18 and check time periods used for transmission. Check the Communication State of transmitted messages.

Repeat the test with additional simulated channel load of 80 % (4 time periods used, 1 time period unused).

#### 12.6.1.2 Required results

The time periods used for transmission shall in both tests

- not exceed the transmission interval TI;
- not always use the same time period;
- not always use the first unused time period.

Check that the Communication state of Message 18 is the default value as defined in 7.3.3.5.

Test Report No.. **BSH/46162/4321440/10-1** Date: 13.12.2010 page 68 of 113

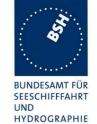

Federal Maritime and Hydrographic Agency

| 2010-02-10 Ba                                                                                                    | Test details - Autonomous mode allocation                         |                                                                                                    |        |  |
|----------------------------------------------------------------------------------------------------|-------------------------------------------------------------------|----------------------------------------------------------------------------------------------------|--------|--|
| Test item                                                                                                    | Check                                                             | Remark                                                                                                    | Result |  |
| Set assigned reporting rate of 10 s (Msg "B Msg 23 Test 12.3")  Record the transmission slots for at least 30 min and evaluate the used slots |                                                                   |                                                                                                    |        |  |
| Test 1:<br>No channel load                                                                                                    | Check that the slots do not exceed the                            | ne TI Remark: Test has been performed with 30s autonomous reporting interval                                                                       | Passed |  |
|                                                                                                    | Check that the EUT does not always the same time period           | use The EUT uses always the same slot See note) Retest 2010-06-07 Ba: The EUT does not use always the same time period                             | Passed |  |
|                                                                                                    | Check that the EUT not always uses first unused time period       | the It seems that the EUT always uses the first unused time period  Retest 2010-06-07 Ba: The EUT does not use always the first unused time period | Passed |  |
| Test 1:                                                                                                    | Check that the slots do not exceed the                            | •                                                                                                    | Passed |  |
| 80% channel load                                                                                                    | Check that the EUT does not always the same time period           | use                                                                                                    | Passed |  |
|                                                                                                    | Check that the EUT does not always the first unused time period   | use                                                                                                    | Passed |  |
|                                                                                                    | Check that the EUT does not use sloused by the received targets   | ot                                                                                                    | Passed |  |
| Communication stat                                                                                                    | Check that the com state of msg 18 i always as defined in 7.3.3.5 | s                                                                                                    | Passed |  |

#### Note:

(IED 62287-1, §7.3.3.1) For each transmission interval the EUT shall randomly define 10 Candidate Periods (CP). Therefore it is expected that for each transmission different slots are used, even if always the transmission in the first CP is successful.

Federal Maritime and Hydrographic Agency

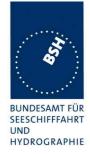

#### 5.6.2 12.6.2 DSC listening periods

#### 12.6.2.1 Method of measurement

This test is applicable only if DSC functionality is implemented.

Set up standard test environment and operate EUT with assigned reporting interval of 10 s. Enable DSC functionality. Record transmitted scheduled position reports Message 18 and check time periods used for transmission.

#### 12.6.2.2 Required results

During the DSC monitoring times, scheduled transmissions of Message 18 shall continue.

| 2010-06-09 Ba                                                |   | Test details - DSC listening periods            |        |        |
|--------------------------------------------------------------|---|-------------------------------------------------|--------|--------|
| Test item                                                    |   | Check                                           | Remark | Result |
| Set assigned reporting rate of 10 s Enable DSC functionality |   |                                                 |        |        |
| Tx of msg 18                                                 | • | Check that the scheduled Tx of msg 18 continues |        | Passed |
|                                                              |   |                                                 |        |        |

### 5.7 12.7 Assigned operation

#### 5.7.1 12.7.1 Assignment priority

#### 12.7.1.2 Method of measurement

Set up standard test environment and operate EUT in autonomous mode. Transmit an Assigned mode command (Message 23) to the EUT with TX/RX mode 1.

- a) Transmit a Message 22 defining a region with the EUT inside that region. Transmit a Message 22 to the EUT individually addressed and specifying Tx/Rx mode 2.
- b) Repeat the test, clear the region defined by Message 22 under a) <sup>3</sup>. Transmit Message 22 to the EUT with regional settings specifying Tx/Rx mode 2.

Record transmitted messages.

#### 12.7.1.2 Required results

- a) The Tx/Rx mode field setting of Message 22 shall take precedence over the Tx/Rx mode field setting of Message 23.
- b) The Tx/Rx mode field setting of Message 23 shall take precedence over the Tx/Rx mode field setting of Message 22. The receiving station shall revert to its previous Tx/Rx mode after a timeout value randomly chosen between 240 s and 480 s.

#### Remark for b)

In my opinion the time to revert to its previous (by msg 22 defined) Tx/Rx mode is defined by the time-out of msg 23, not by a random value of 240 to 480 s.

Test Report No.. **BSH/46162/4321440/10-1** Date: 13.12.2010 page 70 of 113

<sup>&</sup>lt;sup>3</sup> This can be carried out using the method used in 13.3.1 b) step 2 or by assigning a new simulated position to the EUT.

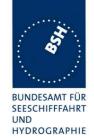

| 2010-02-11 Ba                                                                             |             | Test details - Autonomous m                                                  | ode allocation                                                                                                    |        |
|-------------------------------------------------------------------------------------------|-------------|------------------------------------------------------------------------------|----------------------------------------------------------------------------------------------------|--------|
| Test item                                                                                 |             | Check                                                                        | Remark                                                                                                    | Result |
| Send a msg 23 with Tx/Rx mo                                                               |             | ode = 1                                                                      |                                                                                                    |        |
| a) Send a msg 22 d<br>region with EUT insi<br>(Tx/Rx mode = 2)<br>Msg "B Msg 22 Test 12.7 | de          | Check that the EUT uses Tx/Rx mode 1 as defined by msg 23 (Tx on channel A)  | UTC 14:49 Msg 23<br>UTC 14:51 Msg 22                                                                                    | Passed |
| Send an addressed<br>to EUT with Tx/Rx n<br>Msg "B Msg 22 Test 12.7                       | node = 2    | Check that the EUT uses Tx/Rx mode 2 as defined by msg 22 (Tx on channel B)  | UTC 14:52                                                                                                    | Passed |
| Clear the region def                                                                      | ined in tes | st a)                                                                        |                                                                                                    |        |
| b) Send a msg 22 d<br>*region with EUT ins                                                |             | Check that the EUT uses Tx/Rx mode 2 (Tx on channel B)                       | The area cannot be deleted.                                                                                             |        |
| Tx/Rx mode = 2<br>Msg "B Msg 22 Test 12.7                                                 | .1 b1"      |                                                                              | It seems the areas are not deleted if the distance is more than 500 NM  Retest 2010-06-07 Ba: The EUT uses Tx/Rx mode 2 | Passed |
| Send one msg 23 to<br>EUT with Tx/Rx mod                                                  |             | Check that the EUT uses Tx/Rx mode 1 as defined by msg 23 (Tx on channel A)  |                                                                                                    | Passed |
| Msg "B Msg 23 Test 10.2                                                                   | 2.1 T4"     | Check that the EUT reverts to Tx/Rx mode 2 after 48 min (time-out of msg 23) |                                                                                                    | Passed |
|                                                                                           |             |                                                                              |                                                                                                    |        |

page 71 of 113 Test Report No.. BSH/46162/4321440/10-1 Date: 13.12.2010

Federal Maritime and Hydrographic Agency

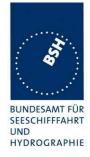

#### 5.7.2 12.7.2 Entering rate assignment

#### 12.7.2.1 Method of measurement

Set up standard test environment and operate EUT in autonomous mode. Transmit a Group Assignment command (Message 23) to the EUT with a reporting interval of 10 s assigned, monitor the VDL, reset by assigning 30 s rate; repeat 10 times.

#### 12.7.2.2 Required result

Verify that the first transmission after receiving the Message 23 is within a time randomly selected between the time the Message 23 has been received and the assigned interval.

| 2010-02-11 Ba                                                                                                    |    | Test details - Entering rate                                       | assignment                                                                                                    |        |
|----------------------------------------------------------------------------------------------------|----|--------------------------------------------------------------------|----------------------------------------------------------------------------------------------------|--------|
| Test item                                                                                                    |    | Check                                                              | Remark                                                                                                    | Result |
| Send 10 times:  Msg 23 with 10 s reporting interval (Msg "B Msg 23 Test 12.7.2 10s")  After 20 s:  Msg 23 with 30 s reporting interval. (Msg "B Msg 23 Test 12.7.2 30s")  Repeat after 45 s |    |                                                                    |                                                                                                    |        |
| 10 s reporting interval                                                                                                    | al | Check that the first Tx is randomly selected in 010 s after msg 23 | The first Tx is always in slot 153, 3 slots after msg 23.  Retest 2010-06-07 Ba: The first Tx is always in slot 154, 4 slots after msg 23.  Retest 2010-07-26 Ba: The first Tx is randomly selected in 0 10 after msg 23                                                                           | Passed |
| 30 s reporting interval                                                                                                    | al | Check that the first Tx is randomly selected in 030 s after msg 23 | The first Tx is always in slot 1653, 903 slots (24s) after msg 23.  Retest 2010-06-07 Ba: The first Tx is in the range of slot 14681495 (27 slots). This is only a very small part of the random range of 1125 slots  Retest 2010-07-26 Ba: The first Tx is randomly selected in 0 30 after msg 23 | Passed |

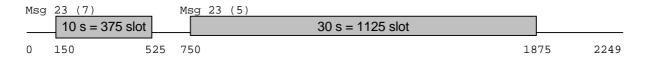

Federal Maritime and Hydrographic Agency

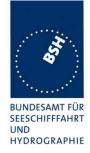

### 5.7.3 12.7.3 Reverting from rate assignment

#### 12.7.3.1 Method of measurement

Set up standard test environment and operate EUT in autonomous mode. Transmit a Group Assignment command (Message 23) to the EUT with a reporting interval of 10 s assigned, monitor the VDL until at least 1 min after timeout occurred; repeat 10 times (transmissions of Message 23 shall not be synchronised to the initial transmission schedule of the EUT).

Measure the time  $T_{rev}$  between the reception of Message 23 and first transmission after timeout.

#### 12.7.3.2 Required result

 $T_{\rm rev}$  shall be randomly distributed between 240 s and 480 s.

| 2010-02-11 Ba                                                        |  | Test details - Reverting from rate assignment                           |        |        |  |
|----------------------------------------------------------------------|--|-------------------------------------------------------------------------|--------|--------|--|
| Test item                                                            |  | Check                                                                   | Remark | Result |  |
| Send 10 times:                                                       |  |                                                                         | _      |        |  |
| Msg 23 with 10 s reporting interval, Msg "B Msg 23 Test 10.2.2.1 T3" |  |                                                                         |        |        |  |
| Wait until time-out + 1 min.                                         |  |                                                                         |        |        |  |
|                                                                      |  | Check that T <sub>rev</sub> is randomly distributed between 4 and 8 min |        | Passed |  |
|                                                                      |  |                                                                         |        |        |  |

Test Report No.. **BSH/46162/4321440/10-1** Date: 13.12.2010 page **73** of **113** 

Federal Maritime and Hydrographic Agency

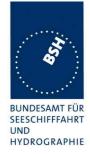

### 5.7.4 12.7.4 Reverting from quiet mode

#### 12.7.4.1 Method of measurement

Set up standard test environment and operate EUT with a reporting interval of 10 s assigned. Transmit a Group Assignment command (Message 23) to the EUT with quiet time = 1 min.

#### 12.7.4.2 Required results

Verify that the first transmission after the quiet period is within the schedule that was in place before the quiet period.

| 2010-02-11 Ba                       | Test details - Reverting fr                                                         | om mode                                                                                                    |        |  |  |
|-------------------------------------|-------------------------------------------------------------------------------------|----------------------------------------------------------------------------------------------------|--------|--|--|
| Test item                           | Check                                                                               | Remark                                                                                                    | Result |  |  |
| Send Msg 23 with 1                  | Send Msg 23 with 10 s reporting interval Msg "B Msg 23 Test 10.2.2.1 T3"            |                                                                                                    |        |  |  |
| Reporting rate                      | Check reporting interval = 10 s                                                     | UTC 13:54                                                                                                    | Passed |  |  |
| Send msg 23 with quiet time = 1 min | Check that EUT does not transmit during quiet time                                  | UTC 13:54:28<br>UTC 14:10:08                                                                                                    | Passed |  |  |
|                                     | Check that the transmissions after end of quiet time matches the previous schedule. | Tx schedule: 10:03, 10:13: 10:23 After quiet time: 10:08, 10:18: 10.28 The EUT starts at the end of the 1 min quiet time immedately with a new Tx schedule. It should continue the old schedule Retest 2010-06-02 Ba: UTC 10:45 see test 10.2.2.1 The EUT continues Tx after quiet time wit the same schedule as before the quiet time | Passed |  |  |

Test Report No.. **BSH/46162/4321440/10-1** Date: 13.12.2010 page **74** of **113** 

Federal Maritime and Hydrographic Agency

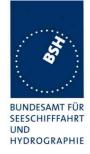

### 5.7.5 12.7.5 Retry of interrogation response

#### 12.7.5.1 Method of measurement

Set up standard test environment. Interrogate the EUT by Message 15 for a response with Message 18.

- a) Simulate full VDL load for the following 30 s.
- b) Simulate full VDL load for the following 60 s

#### 12.7.5.2 Required result

- a) Verify that a response is transmitted between 30 s and 60 s after the transmission of Message 15.
- b) Verify that no response is transmitted.

| 2010-06-08 Ba                                              |           | Test details - Retry of interrogation response                     |                         |        |  |
|------------------------------------------------------------|-----------|--------------------------------------------------------------------|-------------------------|--------|--|
| Test item                                                  |           | Check                                                              | Remark                  | Result |  |
| Send an interrogation                                      | n for msg | 18                                                                 |                         |        |  |
| Apply full channel lo                                      | ad for    | Check that a response is transmitted within 30 60 s after msg 15   | UTC 09:01, 09:03, 09:04 | Passed |  |
| Target simulation: "50_slo                                 | otsVer2"  |                                                                    |                         |        |  |
| Send an interrogation                                      | n for msg | 18                                                                 |                         |        |  |
| Apply full channel lo<br>60s<br>Target simulation: "50_slo |           | Check that no response is transmitted (because retry is inhibited) | UTC 09:06               | Passed |  |
|                                                            | •         |                                                                    |                         |        |  |

## 5.8 12.8 Message formats

#### 5.8.1 12.8.1 Received messages

#### 12.8.1.1 Method of measurement

Set up standard test environment and operate EUT in autonomous mode. Apply messages according to Table 11 to the VDL. Record messages output by the PI of EUT where provided.

### 12.8.1.2 Required results

Confirm that EUT responds as appropriate. Check that EUT outputs the corresponding sentences with correct field contents and format via the PI where provided.

Verify that the EUT does not process addressed messages.

Test Report No.. **BSH/46162/4321440/10-1** Date: 13.12.2010 page **75** of **113** 

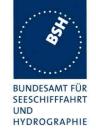

| 2010-06-08 Ba                                                 | Test details - Receive                   | ed messages        |        |
|---------------------------------------------------------------|------------------------------------------|--------------------|--------|
| Test item                                                     | Check                                    | Remark             | Result |
| Send all message to the EUT                                   | and check PI output                      | <u> </u>           |        |
| Msg 1,2,3 Position report                                     | Check that message is output             | Optional           | Passed |
| 3, , ,                                                        | Check format and content                 |                    | Passed |
| Msg 4 base station report                                     | Check that message is output             | Optional           | Passed |
|                                                               | Check format and content                 |                    | Passed |
| Msg 5 Static and voyage                                       | Check that message is output             | Optional           | Passed |
| related data                                                  | Check format and content                 |                    | Passed |
|                                                               | Fill bits: ,2                            |                    |        |
| Msg 6 Addressed binary message                                | Check that message is not output         |                    | Passed |
| Msg 7 Binary acknowledgement                                  | Check that message is not output         |                    | Passed |
| Msg 8 Binary broadcast                                        | Check that message is output             | Optional           | Passed |
| message                                                       | Check format and content                 |                    | Passed |
|                                                               | Fill bits: ,4                            |                    |        |
| Msg 9 SAR Aircraft position                                   | Check that message is output             | Optional           | Passed |
| report                                                        | Check format and content                 |                    | Passed |
| Msg 10 UTC and date inquiry                                   | Check that message is not output         |                    | Passed |
| Msg 11 UTC/Date response                                      | Check that message is output             | Optional           | Passed |
|                                                               | Check format and content                 |                    | Passed |
| Msg 12 Safety related                                         | Check that message is output             | Optional           | Passed |
| addressed message, addressed to EUT                           | Check format and content                 |                    | Passed |
| Msg 12 Safety related addressed message, not addressed to EUT | Check that message is not output         |                    | Passed |
| Msg 13 Safety related acknowledge                             | Check that message is not output         |                    | Passed |
| Msg 14 Safety related                                         | Check that message is output             | Optional           | Passed |
| broadcast message                                             | Check format and content                 |                    | Passed |
| Msg 15 Interrogation                                          | Check that message is output             | required           | Passed |
|                                                               | Check format and content<br>Fill bits: 2 |                    | Passed |
| Msg 16 Assigned mode command                                  | Check that message is not output         |                    | Passed |
| Msg 17 DGNSS broadcast binary message                         | Check that message is output             | Optional No output | Passed |
|                                                               | Check format and content                 | ·                  | N/A    |
| Msg 18 Class B equipment                                      | Check that message is output             | Optional           | Passed |
| position report                                               | Check format and content                 |                    | Passed |
| Msg 19 Extended Class B                                       | Check that message is output             | Optional           | Passed |
| equipment position report                                     | Check format and content                 |                    | Passed |
| Msg 20 Data link                                              | Check that message is output             | Required           | Passed |
| management message                                            | Check format and content                 |                    | Passed |

page 76 of 113 Test Report No.. BSH/46162/4321440/10-1 Date: 13.12.2010

Federal Maritime and Hydrographic Agency

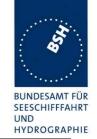

| Msg 21 Aids to navigation  | Check that message is output | Optional | Passed |
|----------------------------|------------------------------|----------|--------|
| report                     | Check format and content     |          | Passed |
| Msg 22 Channel             | Check that message is output | Required | Passed |
| management message         | Check format and content     |          | Passed |
| Msg 23 Group assignment    | Check that message is output | Required | Passed |
|                            | Check format and content     |          | Passed |
| Msg 24 Class B "CS" static | Check that message is output | Optional | Passed |
| data, Part A               | Check format and content     |          | Passed |
| Msg 24 Class B "CS" static | Check that message is output | Optional | Passed |
| data, Part B               | Check format and content     |          | Passed |

### 5.8.2 12.8.2 Transmitted messages

#### 12.8.2.1 Method of measurement

Set up standard test environment and operate EUT in autonomous mode. Initiate the transmission of messages relevant for a Class B mobile station according to Table 11 by the EUT. Record transmitted messages.

#### 12.8.2.2 Required results

Confirm that only messages as allowed by Table 11 are transmitted by the EUT.

Test Report No.. **BSH/46162/4321440/10-1** Date: 13.12.2010 page 77 of 113

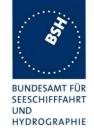

| 2010-06-08 Ba                                                 |           | Test details - Transmitted                                          | messages       |        |
|---------------------------------------------------------------|-----------|---------------------------------------------------------------------|----------------|--------|
| Test item                                                     |           | Check                                                               | Remark         | Result |
| Initiate transmission                                         | of the me | essages according to table 11 by interrogati                        | on with msg 15 |        |
| Msg 1,2,3 Position re                                         | eport     | Check that message is not transmitted                               |                | Passed |
| Msg 4 base station r                                          | eport     | Check that message is not transmitted                               |                | Passed |
| Msg 5 Static and voy related data                             | yage      | Check that message is not transmitted                               |                | Passed |
| Msg 6 Addressed bil<br>message                                | nary      | Check that message is not transmitted                               |                | Passed |
| Msg 7 Binary acknowledgement                                  |           | Check that message is not transmitted                               |                | Passed |
| Msg 8 Binary broadd<br>message                                | cast      | Check that message is not transmitted                               |                | Passed |
| Msg 9 SAR Aircraft ր<br>report                                | position  | Check that message is not transmitted                               |                | Passed |
| Msg 10 UTC and da inquiry                                     | te        | Check that message is not transmitted                               |                | Passed |
| Msg 11 UTC/Date re                                            | esponse   | Check that message is not transmitted                               |                | Passed |
| Msg 12 Safety relate<br>addressed message<br>addressed to EUT |           | Check that message is not transmitted                               |                | Passed |
| Msg 12 Safety relate<br>addressed message<br>addressed to EUT |           | Check that message is not transmitted                               |                | Passed |
| Msg 13 Safety relate acknowledge                              | ed        | Check that message is transmitted when msg 12 is processed          | Optional       | Passed |
|                                                               |           | (Response on msg 12)                                                |                |        |
| Msg 14 Safety relate<br>broadcast message                     | ed        | Check that message is not transmitted (Manually initiated)          | Optional       | Passed |
| Msg 15 Interrogation                                          |           | Check that message is not transmitted                               |                | Passed |
| Msg 16 Assigned mo command                                    | ode       | Check that message is not transmitted                               |                | Passed |
| Msg 17 DGNSS broadinary message                               | adcast    | Check that message is not transmitted                               |                | Passed |
| Msg 18 Class B equ position report                            | ipment    | Check that message is transmitted (Interrogation and automatically) |                | Passed |
| Msg 19 Extended Cl                                            |           | Check that message is transmitted                                   |                | Passed |
| equipment position r                                          | eport     | (Interrogation with offset)                                         |                |        |
| Msg 20 Data link management messa                             | ige       | Check that message is not transmitted                               |                | Passed |
| Msg 21 Aids to navio                                          | gation    | Check that message is not transmitted                               |                | Passed |
| Msg 22 Channel management messa                               | nge       | Check that message is not transmitted                               |                | Passed |
| Msg 23 Group assig                                            | •         | Check that message is not transmitted                               |                | Passed |
| Msg 24 Class B "CS                                            |           | Check that message is transmitted                                   |                | Passed |
| data, Part A                                                  |           | (Interrogation and automatically)                                   |                |        |
| Msg 24 Class B "CS                                            | " static  | Check that message is transmitted                                   |                | Passed |
| data, Part B                                                  |           | (Interrogation and automatically)                                   |                |        |

Federal Maritime and Hydrographic Agency

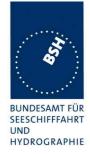

### 5.8.3 12.8.3 Use of safety related Message 14

This test is only applicable if Message 14 is implemented.

#### 12.8.3.1 Method of measurement

Check manufacturer's documentation.

- a) Initiate transmission of Message 14 as specified by the manufacturer.
- b) Repeat initiation twice a minute

#### 12.8.3.2 Required results

- a) Verify that the data content of Message 14 is predefined and the transmission cannot exceed one time period (see Table 12).
- b) Verify that the EUT only accepts the initiation of a Message 14 once a minute without automatic repetition.

| 2010-02-12 Ba                                       | Test details -                                    | Use of safety relat              | ed message 14                                                                                 |        |
|-----------------------------------------------------|---------------------------------------------------|----------------------------------|-----------------------------------------------------------------------------------------------|--------|
| Test item                                           | Check                                             |                                  | Remark                                                                                        | Result |
| Check manufacture                                   | rs documentation                                  |                                  |                                                                                               |        |
| a) Send msg 14                                      | Check that the content of msg<br>14 is predefined | The content is no entered freely | t predefined but can be                                                                       |        |
|                                                     |                                                   | Retest 2010-06-0                 | 8 Ba:                                                                                         |        |
|                                                     |                                                   | Transmission of s                | safety related message<br>oved                                                                | Passed |
|                                                     | Check that msg 14 cannot exceed one time period   | The input is limite              | d to max. 16 characters                                                                       | Passed |
|                                                     | Check content of msg 14 on VDL                    |                                  |                                                                                               | Passed |
| b) Repeat initiation<br>of msg 14 twice a<br>minute | Check that msg 14 is transmitted only once        | there is a popup v               | end again within 1 min<br>window with a count<br>il the next Tx. It is not<br>within 1 minute | Passed |
|                                                     |                                                   |                                  |                                                                                               |        |

Test Report No.. **BSH/46162/4321440/10-1** Date: 13.12.2010 page 79 of 113

Federal Maritime and Hydrographic Agency

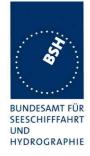

# 6 13 Specific tests of network layer

(see 7.4)

## 6.1 13.1 Regional area designation by VDL message

#### 13.1.1 Method of measurement

Set up standard test environment. Apply channel management messages (Message 22) to the VDL defining two adjacent regional areas 1 and 2 with different channel assignments for both regions and a transitional zone extending 4 NM either side of the regional boundary

Let the EUT approach region 1 from outside region 2 more than 5 NM away from region boundary transmitting on default channels. Record transmitted messages on all 6 channels. This can be accomplished by either using a dedicated test input for simulated position information or a GNSS simulator.

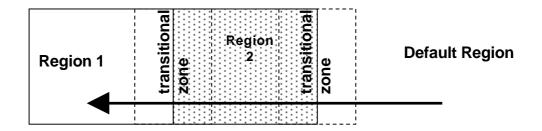

|                | Primary channel | Secondary channel |
|----------------|-----------------|-------------------|
| Region 1       | CH A 1          | CH B 1            |
| Region 2       | CH A 2          | CH B 2            |
| Default region | AIS 1           | AIS 2             |

Figure 2 - Regional area scenario

#### 13.1.2 Required results

Check that the EUT transmits and receives on the primary channels assigned for each region alternating channels and doubling reporting rate when passing through the transitional zones (see Table 26). EUT shall revert to default autonomous operation on the regional channels after leaving the transitional zones.

Table 26 - Required channels in use

|   | Area                     | Channels in use |
|---|--------------------------|-----------------|
| 1 | Default region           | AIS 1, AIS 2    |
| 2 | First transitional zone  | AIS 1, CH A 2   |
| 3 | Region 2                 | CH A 2, CH B 2  |
| 4 | Second transitional zone | CH A 2, CH A 1  |
| 5 | Region 1                 | CH A 1, CH B 1  |

Test Report No.. **BSH/46162/4321440/10-1** Date: 13.12.2010 page 80 of 113

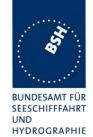

| 2010-06-08 Ba                              |                                                                                                    | Test details part 1 – Channel m                                    | nanagement by VDL msg 22 |        |  |
|--------------------------------------------|----------------------------------------------------------------------------------------------------|--------------------------------------------------------------------|--------------------------|--------|--|
| Test item                                  |                                                                                                    | Check                                                              | Remark                   | Result |  |
| generator, defining 2 to simulate a voyage | Set-up EUT in autonomous mode transmitting on channel AIS 1/AIS 2, send 2 Msg 22 by VDL generator, defining 2 adjacent areas with channels A1, B1 and A2, B2. Use external sensor input to simulate a voyage through both areas. Set transitional zone to 4nm. Set the position outside the areas. "TZ" is used for "transitional zone" |                                                                    |                          |        |  |
| Set the positions near                     | ar the limits o                                                                                                    | of the transitional zones to check t                               | he dimensions            |        |  |
| Msg: "B Msg 22 Test                        | 13.1 Area1                                                                                                    | " and " B Msg 22 Test 13.1 Area2                                   | "                        |        |  |
| Area 1:<br>In high sea area                |                                                                                                    | Check that channels AIS 1 and AIS 2 are in use                     | UTC 11:40                | Passed |  |
| Area 2: Move position into ou              | uter TZ of                                                                                                    | Check the limit of the TZ (5 NM = 8.8 minutes)                     |                          | Passed |  |
| region 2                                   |                                                                                                    | Check that channel AIS 1 and A2 are used                           |                          | Passed |  |
|                                            |                                                                                                    | Check that reporting rate is doubled                               |                          | Passed |  |
| Crossing the area bo                       | order                                                                                                    | Check the border of area                                           | ACA output of area 2     | Passed |  |
| Area 3:                                    | -i 0                                                                                                    | Check the limit of the TZ                                          |                          | Passed |  |
| Move position into re (out of TZ)          | gion Z                                                                                                    | (4 NM = 7 minutes) Check that channel A2 and B2 are used           |                          | Passed |  |
|                                            |                                                                                                    | Check that reporting rate is changed back to normal reporting rate |                          | Passed |  |
| Area 4: Move position into Ta              | Z between                                                                                                    | Check that channels A2 and A1 are used                             |                          | Passed |  |
| region 1 and 2, inside                     |                                                                                                    | Check that reporting rate is doubled                               |                          | Passed |  |
| crossing the area bo                       | rder                                                                                                    | Check the border of area                                           | ACA output of area 1     | Passed |  |
| Area 5:  Move position into re             | gion 1                                                                                                    | Check that channels A1 and B1 are used                             |                          | Passed |  |
| (out of TZ)                                |                                                                                                    | Check the limit of the TZ (4 NM = 7 minutes)                       |                          | Passed |  |
|                                            |                                                                                                    | Check that reporting rate is changed back to normal reporting rate |                          | Passed |  |
| Item 6:  Move position into Ta             | Z of region                                                                                                    | Check that channels A1 and AIS 1 are used                          |                          | Passed |  |
| 1 to high sea                              |                                                                                                    | Check that reporting rate is doubled                               |                          | Passed |  |
| Area 7: Move position out of               | the TZ of                                                                                                    | Check that channels AIS 1 and AIS 2 are used                       |                          | Passed |  |
| region 1,<br>into high sea                 |                                                                                                    | Check that reporting rate is changed back to normal reporting rate |                          | Passed |  |

page 81 of 113 Test Report No.. BSH/46162/4321440/10-1 Date: 13.12.2010

Federal Maritime and Hydrographic Agency

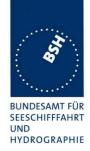

## 6.2 13.2 Regional area designation by serial message or manually

#### 13.2.1 Method of measurement

Check documentation.

#### 13.1.2 Required result

Verify that the user cannot allocate channels (directly or by ACA sentence).

| 2010-06-08 Ba                  | Test details - Regional area designation |                                                               |                           |        |
|--------------------------------|------------------------------------------|---------------------------------------------------------------|---------------------------|--------|
| Test item                      |                                          | Check                                                         | Remark                    | Result |
| Check documentatio             | n                                        |                                                               |                           |        |
| Serial message or manual input |                                          | Check that the user cannot enter area settings                |                           | Passed |
|                                |                                          | Check that the user cannot change the channels on another way | ACA input is not accepted | Passed |
|                                |                                          |                                                               |                           |        |

## 6.3 13.3 Management of received regional operating settings

#### 6.3.1 13.3.1 Replacement or erasure of dated or remote regional operating settings

#### 13.3.1.1 Method of measurement

Set up standard test environment. Send a valid regional operating setting to the EUT by Message 22 with the regional operating area including the own position of the EUT. Consecutively send a total of seven valid regional operating settings to EUT, using Message 22, with regional operating areas not overlapping to the first and to each other. Perform the following in the order shown:

- a) send a ninth Message 22 to the EUT with valid regional operating areas not overlapping with the previous eight regional operating areas;
- b) Step 1: set own position of EUT into any of the regional operating areas defined by the second to the ninth Message 22 sent to the EUT previously;
  - Step 2: send a tenth Message 22 to the EUT, with a regional operating area which partly overlaps the regional operating area to which the EUT was set by step 1 but which does not include the own position of the EUT;
- Step 1: move own position of EUT to a distance of more than 500 miles from all regions defined by previous commands;
  - Step 2: consecutively set own position of EUT to within all regions defined by the previous Message 22.

This test can be accomplished by either using the test input for simulated position information or a GNSS simulator (see also Annex D).

#### 13.3.2 Required results

After the initialisation, the EUT shall operate according to the regional operating settings defined by the first Message 22 sent.

- a) The EUT shall return to the default operating settings.
- b) Step 1: check that the EUT changes its operating settings to those of that region which includes own position of the EUT.

Step 2: check that the EUT reverts to the default operating settings.

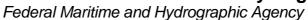

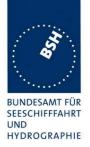

NOTE Since the regional operating settings to which the EUT was set in Step 1 are erased due to Step 2, and since there is no other regional operating setting due to their non-overlapping definition, the EUT returns to default.

- c) Step 1: check that the EUT operates with the default settings.
  - Step 2: check that the EUT operates with the default settings.

| 2010-06-08 Ba Test details – Test of replacement or erasure of dated or remote regional operating settings                                   |                                                                                          |        |        |  |
|----------------------------------------------------------------------------------------------------|------------------------------------------------------------------------------------------|--------|--------|--|
| Test item                                                                                                    | Check                                                                                    | Remark | Result |  |
| Send by msg 22                                                                                                    | -                                                                                        |        |        |  |
| 1 area including own position                                                                                                    |                                                                                          |        |        |  |
| <ul> <li>7 areas not overlapping, not including</li> </ul>                                                                                   | g own position                                                                           |        |        |  |
| Msg: "B Msg 22 Test 13.3.1 Area1 Area8"                                                                                                    |                                                                                          |        |        |  |
| Check active area                                                                                                    | Check that EUT uses the channels of area 1                                               |        | Passed |  |
| a) Send a 9. msg 22 to the EUT not<br>overlapping the previous areas<br>Msg: "B Msg 22 Test 13.3.1 Area9"                                    | Check that the EUT returns to<br>the default operating settings<br>(the area is deleted) |        | Passed |  |
| o) step 1: Set own position to any of the                                                                                                    | Check channels of area 2                                                                 |        | Passed |  |
| 7 areas                                                                                                    | Check channels of area 3                                                                 |        | Passed |  |
|                                                                                                    | Check channels of area 4                                                                 |        | Passed |  |
|                                                                                                    | Check channels of area 5                                                                 |        | Passed |  |
|                                                                                                    | Check channels of area 6                                                                 |        | Passed |  |
|                                                                                                    | Check channels of area 7                                                                 |        | Passed |  |
|                                                                                                    | Check channels of area 8                                                                 |        | Passed |  |
|                                                                                                    | Check channels of area 9                                                                 |        | Passed |  |
| b) step 2: Send an area 10, overlapping the area of step 1 not including own position  Msg: "B Msg 22 Test 13.3.1 Area10"                    | Check that the EUT returns to<br>the default operating settings<br>(the area is deleted) |        | Passed |  |
| C) Step 1: Erasure by distance:  Move own position of EUT to a distance of more than 500 miles from all regions defined by previous commands | Check that the EUT operates with the default settings                                    |        | Passed |  |
| Step 2: Check of erasure:                                                                                                    | Check area 2 = default                                                                   |        | Passed |  |
| Set own position of EUT to within all                                                                                                    | Check area 3 = default                                                                   |        | Passed |  |
| regions defined by the previous                                                                                                    | Check area 4 = default                                                                   |        | Passed |  |
| elecommands.                                                                                                    | Check area 5 = default                                                                   |        | Passed |  |
| o) step 1: Set own position to any of the rareas                                                                                             | Check area 6 = default                                                                   |        | Passed |  |
| arodo                                                                                                    | Check area 7 = default                                                                   |        | Passed |  |
|                                                                                                    | Check area 8 = default                                                                   |        | Passed |  |
|                                                                                                    | Check area 10 = default                                                                  |        | Passed |  |
|                                                                                                    |                                                                                          |        |        |  |

Test Report No.. **BSH/46162/4321440/10-1** Date: 13.12.2010 page 83 of 113

Federal Maritime and Hydrographic Agency

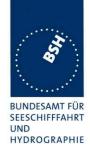

## 6.3.2 13.3.2 Channel management by addressed Message 22

#### 13.3.2.1 Method of measurement

Set up a standard test environment and operate EUT in autonomous mode. Perform the following tests in the following order:

- send Message 22 with valid regional operating settings that are different from the default operating settings to the EUT with a regional operating area, which contains the current position of own station;
- b) send an addressed Message 22 to the EUT with different regional operating settings than the previous command;
- c) move the EUT out of the regional operating area defined by the previous addressed command into an area without regional operating settings.

#### 13.3.2.2 Required results

- a) Check, that the EUT uses the regional operating settings commanded to it in a).
- b) Check, that the EUT uses the regional operating settings commanded to it in b).
- c) Check, that the EUT reverts to default.

| 2010-06-08 Ba                                                                                                    |               | Test details – Test of addressed message 22              |           |        |
|----------------------------------------------------------------------------------------------------|---------------|----------------------------------------------------------|-----------|--------|
| Test item                                                                                                    |               | Check                                                    | Remark    | Result |
| All areas are erased                                                                                                    | by the previo | ous test                                                 |           |        |
| a) Send msg 22<br>area, position inside<br>Msg: "B Msg 22 Test 10.4                                                      | !             | Check, that the EUT uses the regional operating settings |           | Passed |
| b) Send an addressed msg 22<br>to the EUT with different<br>regional operating settings<br>Msg: "B Msg 22 Test 13.3.2 b" |               | Check, that the EUT uses the settings of the new message | UTC 13:11 | Passed |
| c) Move the position area                                                                                                | out of the    | Check, that the EUT uses the default channels            |           | Passed |
|                                                                                                    |               |                                                          |           |        |

Test Report No.. **BSH/46162/4321440/10-1** Date: 13.12.2010 page 84 of 113

Federal Maritime and Hydrographic Agency

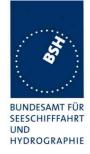

### 6.3.3 13.3.3 Invalid regional operating areas

This test is to check the rejection of invalid regional operating areas (three regional operating areas with same corner).

#### 13.3.3.1 Method of measurement

Set up standard test environment and operate EUT in autonomous mode. Perform the following tests in the following order after completion of all other tests related to change of regional operating settings:

- send three different valid regional operating settings with adjacent regional operating areas, their corners within eight miles of each other, to the EUT by Message 22. The current own position of the EUT shall be within the regional operating area of the third regional operating setting;
- move current own position of the EUT consecutively to the regional operating areas of the first two valid regional operating settings.

#### 13.3.3.2 Required test results

- c) Check, that the EUT uses the operating settings that were in use prior to receiving the third regional operating setting.
- Check, that the EUT consecutively uses the regional operating settings of the first two received regional operating areas.

| 2010-06-08 Ba                                                           | Test details | <ul> <li>Test for invalid regional operatir</li> </ul>               | ng areas |        |
|-------------------------------------------------------------------------|--------------|----------------------------------------------------------------------|----------|--------|
| Test item                                                               |              | Check                                                                | Remark   | Result |
| a) Send three different valid regional with adjacent corners by msg 22, |              | Check, that the default channels are used                            |          | Passed |
| Position inside 3 <sup>rd</sup> a                                       |              |                                                                      |          |        |
| Msg: "B Msg 22 Test 13.                                                 |              |                                                                      |          |        |
| Msg: "B Msg 22 Test 13."<br>Msg: "B Msg 22 Test 13."                    |              |                                                                      |          |        |
| b) Move own position to the first area                                  |              | Check, that the EUT uses the operational settings of the first area  |          | Passed |
| Move own position t second area                                         | to the       | Check, that the EUT uses the operational settings of the second area |          | Passed |
|                                                                         |              |                                                                      |          |        |

#### 6.3.4 13.3.4 Continuation of autonomous mode reporting rate

#### 13.3.4.1 Method of test

When in the presence of an assigned mode command and in a transition zone, check that the EUT continues to report at the autonomous mode reporting interval.

#### 13.3.4.2 Required result

Ensure that the autonomous reporting interval is maintained.

Test Report No.. BSH/46162/4321440/10-1 Date: 13.12.2010

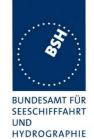

| 2010-06-08 Ba                                                                          | Test details                                         | Test details – Continuation of autonomous mode reporting rate |                          |        |  |
|----------------------------------------------------------------------------------------|------------------------------------------------------|---------------------------------------------------------------|--------------------------|--------|--|
| Test item                                                                              |                                                      | Check                                                         | Remark                   | Result |  |
| Set the EUT into a transitional zone                                                   |                                                      |                                                               |                          |        |  |
| Send an assignment command using msg 23 to the EUT with a different reporting interval |                                                      |                                                               |                          |        |  |
| Area setting msg Msg: "B Msg 22 Test 10.4.1"                                           |                                                      |                                                               |                          |        |  |
| Reporting interval:                                                                    | Reporting interval: Msg: "B Msg 23 Test 10.2.2.1 T1" |                                                               |                          |        |  |
| Assignment comma                                                                       | nd in a                                              | Check that an rate assignment                                 | UTC 13:32                | Passed |  |
| transitional zone                                                                      |                                                      | command is ignored in a transitional zone                     | Reporting interval = 15s |        |  |
|                                                                                        |                                                      |                                                               |                          |        |  |

## **6.3.5 13.3.5 Other conditions**

The fulfilment of all other conditions of 7.4.2 shall be self-certified by the manufacturer.

| Date          | Result                        | Status |
|---------------|-------------------------------|--------|
| 2010-06-08 Ba | No selfcertification required | Passed |
|               |                               |        |
|               |                               |        |

page 86 of 113 Test Report No.. BSH/46162/4321440/10-1 Date: 13.12.2010

Federal Maritime and Hydrographic Agency

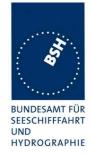

# 7 C.3 DSC functionality tests

### **7.1 C.3.1 General**

For the tests in this clause (see also IEC 61993-1), set the EUT into assigned mode using channels AIS 1 and AIS 2 with a reporting interval of 10 s.

Check with a sequence of valid calls consisting of a DSC channel management test signal number 1, a geographic call from ITU-R M.493, a test signal number 1, an individual call from ITU-R M.493 and a test signal number 1 that the EUT's AIS operation is not affected by the interleaved calls.

| 2010-06-09 Ba                                                       |             | Test details— Sequence of 5 calls                                                                        |        |        |
|---------------------------------------------------------------------|-------------|----------------------------------------------------------------------------------------------------|--------|--------|
| Test item                                                           |             | Check                                                                                                    | Remark | Result |
| Activate DSC function                                               | on          |                                                                                                    |        |        |
| Set reporting interval to 10 s and record VDL                       |             |                                                                                                    |        |        |
| Start DSC transmiss sentence File: sequence_C3_ Delay between the c | 1.sst"      | Check that the schedule of the AIS position reports is not affected by the transmission of the DSC calls |        | Passed |
| Delay between the t                                                 | 2013 13 0 3 |                                                                                                    |        |        |

## 7.2 C.3.2 Regional area designation

Perform the following tests using the DSC channel management test signal number 1.

Send to the EUT a standard test signal number 1 but with symbol numbers appropriate to the geographical regions and channels specified in the test. Note the transition boundary is 5 NM in this test.

| 2010-06-09 Ba                   | Test details - Regional area designation |                                                                    |        |        |
|---------------------------------|------------------------------------------|--------------------------------------------------------------------|--------|--------|
| Test item                       |                                          | Check                                                              | Remark | Result |
| Activate DSC function           | 1                                        |                                                                    |        |        |
| Start DSC transmission sentence | on of test                               | Check that the area setting of the DSC command is correctly stored |        | Passed |
| File: area_set_region_2084_208  | 36.sst"                                  | Check that the transitional zone size is 5 NM                      |        | Passed |
|                                 |                                          |                                                                    |        |        |

Date: 13.12.2010

Federal Maritime and Hydrographic Agency

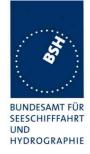

## 7.3 C.3.3 Scheduling

Check that the EUT's AIS reporting is not affected during the DSC monitoring times. Send a valid geographical call to the EUT. Check that a response is not transmitted.

| 2010-06-09 Ba                                                                |          | Test details (b) – Sequence of 5 calls                                       |        |        |  |
|------------------------------------------------------------------------------|----------|------------------------------------------------------------------------------|--------|--------|--|
| Test item                                                                    |          | Check                                                                        | Remark | Result |  |
| Set reporting interval to 10 s and record VDL Msg: B Msg 23 Test 10.2.2.1 T3 |          |                                                                              |        |        |  |
| DSC monitoring time                                                          |          | Check that the AIS reporting is not affected during the DSC monitoring times |        | Passed |  |
| File:<br>area_set_region_2084_2                                              | 086.sst" | Check that not response is transmitted                                       |        | Passed |  |
|                                                                              |          |                                                                              |        |        |  |

## 7.4 C.3.4 DSC flag in Message 18

Check that the DSC flag is set properly when DSC functionality is available.

| 2010-06-08 Ba   | Test details – DSC flag            |                                                                                             |        |  |
|-----------------|------------------------------------|---------------------------------------------------------------------------------------------|--------|--|
| Test item       | Check                              | Remark                                                                                      | Result |  |
| Record VDL      |                                    |                                                                                             |        |  |
| DSC activated   | Check that the DSC flag is set     |                                                                                             | Passed |  |
| DSC inactivated | Check that the DSC flag is not set | Information required how to activate and inactivate DSC Retest 2010-07-26 Ba:  DSC flag = 0 | Passed |  |

#### Note:

The standard is not very clear regarding the DSC flag. It only says: "(not) equipped with DSC function.

I think the main purpose of the DSC flag is to indicate mainly to the base station if it can be controlled by DSC channel management. Therefore I think if the DSC function is disabled by configuration for the other stations it is identical to "not equipped with DSC function", and the DSC flag should not be set.

Test Report No.. **BSH/46162/4321440/10-1** Date: 13.12.2010 page 88 of 113

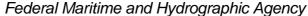

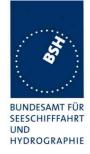

# 7.5 C.3.5 DSC monitoring time plan

Check that DSC commands are received during DSC monitoring times and, if time-sharing is used, are not received outside those times.

| 2010-06-09 Ba                            |     | Test details (b) – DSC m                                                                              | nonitoring time plan |        |
|------------------------------------------|-----|----------------------------------------------------------------------------------------------------|----------------------|--------|
| Test item                                |     | Check                                                                                                 | Remark               | Result |
| Delete all area settir                   | ngs |                                                                                                    |                      |        |
| Send a DSC area so outside the monitori  |     | If time-sharing is used: Check that the channels are not changed                                      |                      | Passed |
|                                          |     | If time-sharing is <b>not</b> used: Check that the channels are changed according to the area setting | Time sharing is used | N/A    |
| Send a DSC area so inside the monitoring |     | Check that the channels are changed according to the area setting                                     |                      | Passed |
|                                          |     |                                                                                                    |                      |        |

page 89 of 113 Test Report No.. BSH/46162/4321440/10-1 Date: 13.12.2010

Federal Maritime and Hydrographic Agency

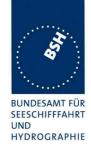

# 7.6 C.3.6 Replacement or erasure of dated or remote regional operating settings

#### Method of measurement

Set up standard test environment. Send a valid regional operating setting to the EUT by Message 22 with the regional operating area including the own position of the EUT. Consecutively send a further seven (7) valid regional operating settings to EUT, using both Message 22 and DSC telecommands, with regional operating areas not overlapping to the first and to each other. Perform the following in the order shown:

- a) send a ninth Message 22 to the EUT with valid regional operating areas not overlapping with the previous eight regional operating areas;
- b) Step 1: set own position of EUT into any of the regional operating areas defined by the second to the ninth telecommands sent to the EUT previously;
  - Step 2: send a tenth telecommand to the EUT, with a regional operating area which partly overlaps the regional operating area to which the EUT was set by Step 1 but which does not include the own position of the EUT:
- Step 1: move own position of EUT to a distance of more than 500 NM from all regions defined by previous commands;
  - Step 2: consecutively set own position of EUT to within all regions defined by the previous telecommands.

#### Required results

After the initialisation, the EUT shall operate according to the regional operating settings defined by the first Message 22 sent.

- a) The EUT shall return to the default operating settings.
- b) Step 1: check that the EUT changes its operating settings to those of that region which includes own position of the EUT.
  - Step 2: check that the EUT reverts to the default operating settings.
  - NOTE Since the regional operating settings to which the EUT was set in Step 1 are erased due to Step 2, and since there is no other regional operating setting due to their non-overlapping definition, the EUT returns to default.
- c) Step 1: check that the EUT operates with the default settings.
  - Step 2: check that the EUT operates with the default settings.

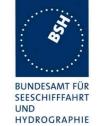

| 2010-06-09 Ba                                                                                                | Test details                           | <ul> <li>Test of replacement or erasure</li> </ul>                                       | e of dated or remote regiona | l operating settings |
|----------------------------------------------------------------------------------------------------|----------------------------------------|------------------------------------------------------------------------------------------|------------------------------|----------------------|
| Test item                                                                                                    |                                        | Check                                                                                    | Remark                       | Result               |
| Send by DSC and r                                                                                            | msg 22                                 |                                                                                          | -                            |                      |
| <ul> <li>1 area including</li> </ul>                                                                         | g own positior                         | n by MSG 22 (Msg: B Msg 22 Tes                                                           | st 13.3.1 Area 14)           |                      |
| <ul> <li>7 areas not over</li> </ul>                                                                         | erlapping, not                         | including own position, first 3 by r                                                     | msg 22, last 4 by DSC        |                      |
| Check active area                                                                                            |                                        | Check that EUT uses the channels of area 1                                               |                              | Passed               |
| a) Send a 9. msg 2<br>not overlapping the<br>areas                                                           |                                        | Check that the EUT returns to<br>the default operating settings<br>(the area is deleted) |                              | Passed               |
| o) step 1: Set own ¡                                                                                         | oosition to                            | Check channels of area 2                                                                 | UTC 07:06                    | Passed               |
| any of the 7 areas                                                                                           |                                        | Check channels of area 3                                                                 |                              | Passed               |
|                                                                                                    |                                        | Check channels of area 4                                                                 |                              | Passed               |
|                                                                                                    |                                        | Check channels of area 5                                                                 |                              | Passed               |
|                                                                                                    |                                        | Check channels of area 6                                                                 |                              | Passed               |
|                                                                                                    |                                        | Check channels of area 7                                                                 |                              | Passed               |
|                                                                                                    |                                        | Check channels of area 8                                                                 |                              | Passed               |
|                                                                                                    |                                        | Check channels of area 9                                                                 |                              | Passed               |
| <ul><li>step 2: Send an<br/>DSC, overlapping the<br/>step 1 not including<br/>position</li></ul>             | he area 2 of                           | Check that the EUT returns to<br>the default operating settings<br>(the area is deleted) |                              | Passed               |
| c) Step 1: Erasure I<br>Move own position<br>distance of more th<br>from all regions def<br>previous command | of EUT to a<br>an 500 miles<br>ined by | Check that the EUT operates with the default settings                                    |                              | Passed               |
| Step 2: Check of er                                                                                          | asure:                                 | Check area 2 = default                                                                   |                              | Passed               |
| Set own position of                                                                                          |                                        | Check area 3 = default                                                                   |                              | Passed               |
| within all regions de                                                                                        |                                        | Check area 4 = default                                                                   |                              | Passed               |
| orevious telecomm                                                                                            |                                        | Check area 5 = default                                                                   |                              | Passed               |
| o) step 1: Set own pany of the 7 areas                                                                       | วบริเนิดที่ เด                         | Check area 6 = default                                                                   |                              | Passed               |
| any or the 7 areas                                                                                           |                                        | Check area 7 = default                                                                   |                              | Passed               |
|                                                                                                    |                                        | Check area 8 = default                                                                   |                              | Passed               |
|                                                                                                    |                                        | Check area 10 = default                                                                  |                              | Passed               |

page 91 of 113 Test Report No.. BSH/46162/4321440/10-1 Date: 13.12.2010

Federal Maritime and Hydrographic Agency

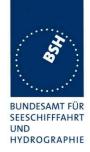

## 7.7 C.3.7 Test of addressed telecommand

#### Method of measurement

Set up a standard test environment and operate EUT in autonomous mode. Perform the following tests in the following order:

- send a DSC telecommand with valid regional operating settings that are different from the default operating settings, to the EUT with a regional operating area, which contains the current position of own station:
- b) send an addressed DSC telecommand to the EUT with different regional operating settings than the previous command;
- c) Move the EUT out of the regional operating area defined by the previous addressed telecommand into an area without regional operating settings.

#### Required results

- a) Check, that the EUT uses the regional operating settings commanded to it in a).
- b) Check, that the EUT uses the regional operating settings commanded to it in b).
- c) Check, that the EUT reverts to default.

| 2010-06-08 Ba                                                             | Test details – Test of addressed telecommand |                                                          |        |        |
|---------------------------------------------------------------------------|----------------------------------------------|----------------------------------------------------------|--------|--------|
| Test item                                                                 |                                              | Check                                                    | Remark | Result |
| All areas are erased by                                                   | the previo                                   | ous test                                                 |        |        |
| <ul> <li>a) Send a DSC call with<br/>area, position inside</li> </ul>     | a new                                        | Check, that the EUT uses the regional operating settings |        | Passed |
| b) Send an addressed call to the EUT with differegional operating setting | erent                                        | Check, that the EUT uses the settings of the new message |        | Passed |
| c) Move the position our area                                             | t of the                                     | Check, that the EUT uses the default channels            |        | Passed |
|                                                                           |                                              |                                                          |        |        |

Test Report No.. **BSH/46162/4321440/10-1** Date: 13.12.2010 page 92 of 113

Federal Maritime and Hydrographic Agency

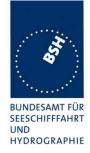

## 7.8 C.3.8 Invalid regional operating areas

Test for invalid regional operating areas (three regional operating areas with same corner).

#### Method of measurement

Set up standard test environment and operate EUT in autonomous mode. Perform the following tests in the following order after completion of all other tests related to change of regional operating settings:

- send three different valid regional operating settings with adjacent regional operating areas, their corners within eight miles of each other, to the EUT by DSC telecommand, Presentation interface input and manual input via MKD. The current own position of the EUT shall be within the regional operating area of the third regional operating setting;
- move current own position of the EUT consecutively to the regional operating areas of the first two valid regional operating settings.

This test can be accomplished by either using a dedicated test input for simulated position information or a GNSS simulator.

#### Required test results

- a) Check, that the EUT uses the operating settings that were in use prior to receiving the third regional operating setting.
- b) Check, that the EUT consecutively uses the regional operating settings of the first two received regional operating areas.

| 2010-10-01 Ba                                                                                        | Test details | est details – Test for invalid regional operating areas              |        |        |
|----------------------------------------------------------------------------------------------------|--------------|----------------------------------------------------------------------|--------|--------|
| Test item                                                                                            |              | Check                                                                | Remark | Result |
| a) Send three difference regional with adjaces by DSC area call, Position inside 3 <sup>rd</sup> are | nt corners   | Check, that the default channels are used                            |        | Passed |
| b) Move own position to the first area                                                               |              | Check, that the EUT uses the operational settings of the first area  |        | Passed |
| Move own position to second area                                                                     | o the        | Check, that the EUT uses the operational settings of the second area |        | Passed |

Test Report No.. **BSH/46162/4321440/10-1** Date: 13.12.2010 page 93 of 113

Federal Maritime and Hydrographic Agency

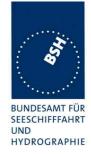

# **Annex A Test equipment**

## A.1 Test equipment summary

| #  | description                             | type                         | identification                                                        |
|----|-----------------------------------------|------------------------------|-----------------------------------------------------------------------|
| 1  | VDL analyser / Generator                | Attingimus UAIS<br>Test unit | S/N 001<br>BSH PC5593<br>SW AlSterm V1.0rev47<br>AlSmain V1.47011120R |
| 2  | Target simulator                        | Simutech                     | BSH PC3007<br>SW BSHSIM7T                                             |
| 3  | Presentation Interface Monitor          | BSH                          | BSH PC 3481<br>BSH PC 5508<br>SW NewMoni V2.1                         |
| 4  | DSC Test box                            | DEBEG 3817<br>DEBEG 6348     | S/N 475533                                                            |
|    | Auxiliaries:                            |                              |                                                                       |
| 5  | Digital Multimeter                      | Voltcraft                    | S/N 1010365036                                                        |
| 6  | Oscilloscope                            | Le Croy<br>Wavesurver 422    | BSH 106106/2005                                                       |
| 7  | 5 Converters RS 422 to RS 232           |                              |                                                                       |
| 8  | 1 fixed voltage power supply (24 V/10A) |                              |                                                                       |
| 9  | 3 adjustable power supplies (30 V/5 A)  |                              |                                                                       |
| 10 | active retransmitting GPS antenna       |                              |                                                                       |

for a description of pos. 1-4 see below

### A.1.1 VDL analyser / generator

The VDL analyser/generator:

- <u>receives</u> the radio data telegrams transmitted by the AIS under test, slotwise evaluates their radio parameters (field strength, SNR, etc.) and provides a transparent display of the decoded radio data telegrams (VDL messages).
- <u>transmits</u> radio data telegrams which have been entered/edited via a control panel.
   The AIS under test receives these messages and either passes the received data to it's presentation interface and/or responds as appropriate.
- <u>records</u> all data contained in the received radio telegrams and radio parameters in a data base for offline evaluation and documentation purposes.
- <u>simulates</u> AIS targets by transmitting position reports of virtual targets up to the maximum channel capacity.

## A.1.2 Target simulator

The target simulator consists of a standard PC with

- special Radar and Target Simulator software
- extension boards for generation of Radar signals and RS422 serial output signals

Federal Maritime and Hydrographic Agency

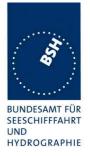

### Connection of AIS Test system

For tests of AIS transponders the data of 60 moving targets defined in the Radar Simulator are transferred to the VDL Generator and transmitted on VHF. Thus the AIS VHF data link is loaded with simulated AIS targets.

### Connection of display systems

Radar systems as well as ECDIS systems will have the ability to receive, process and display AIS information in the near future. In order to test this feature the data of moving targets defined in the Radar Simulator are transferred to the RADAR (together with video, sensor data etc. as known).

### Connection of AIS under Test

The AIS under test can be connected to the own ship sensor outputs in order to provide full control over own ships dynamic data (for tests of reporting rates, channel management...).

### **A.1.3 Presentation Interface Monitor**

The Presentation Interface Monitor is a PC software running on two standard PCs. It is used to

- simulate Sensor inputs
- analyse the AIS high speed input / output
- analyse the AIS long range function
- generate DSC calls for the DSC test box and to display, log and evaluate the received DSC calls from EUT.

For that purpose it includes the functions:

- coding / decoding of NMEA 6-bit data fields
- online AIS message filtering
- online AIS message editing
- load and transmit predefined sequences
- online modification of transmitted sequences

## A.1.4 DSC Test box

The DSC test box includes:

- A standard VHF DSC controller DEBEG 3817 with open interface
- A standard VHF radiotelephone DEBEG 6348

The software modification of the DSC controller comprises a remote control input/output facility

- to transmit DSC calls according to ITU 825-3 generated in an external device on DSC channel 70 and
- to output received DSC calls from the EUT to the external device.

The Presentation Interface Monitor is used to generate the DSC calls and to display, log and evaluate the received DSC calls.

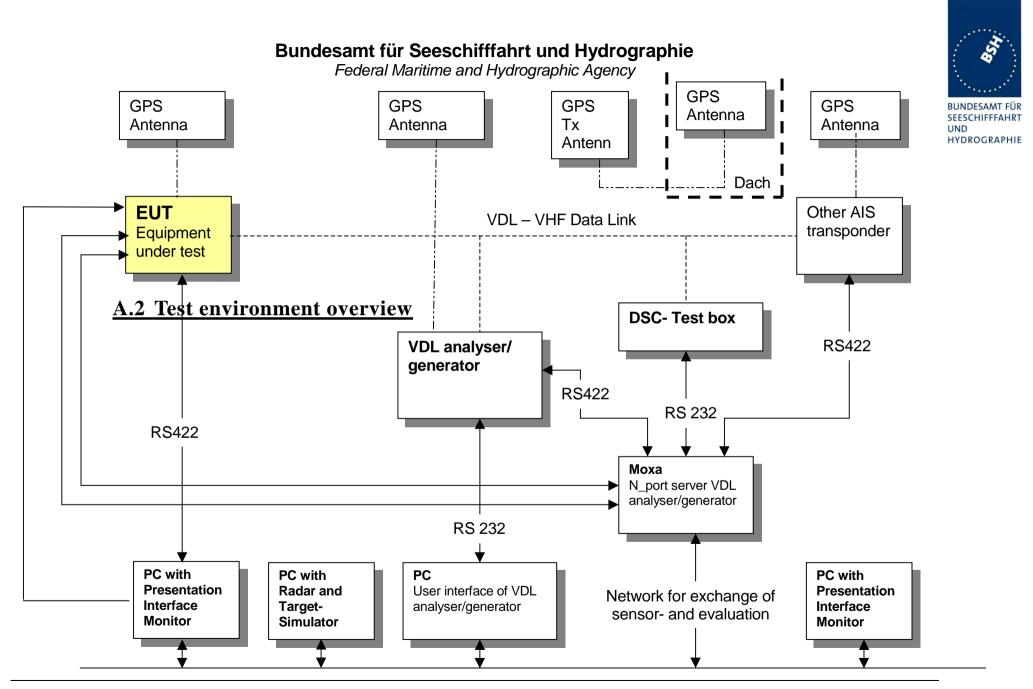

Date: 13.12.2010

Federal Maritime and Hydrographic Agency

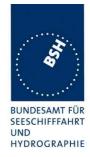

### Annex B Test sentences

## **B.1** IEC 61162 test sentences

Many of the test sentences are modified manually during the test according to the requirements of the actual test items.

Mainly the MMSI in all addressed sentences are adapted to the actual MMSI of the EUT or of the unit the EUT communicates with.

In addition the files containing these sentences contain also some control information used by the monitor program like:

<UTC> is replaced by the actual UTC time at time of output

<WAIT EVENT> waiting for user action before next output

<WAIT xxxx> waiting xxx ms before next output

This control information is not shown in the following sentence examples because it is not sent to the EUT.

## **B.1.1** Sensor input

| Sensor input sentences                         |                                 |  |  |
|------------------------------------------------|---------------------------------|--|--|
| File name                                      | Description                     |  |  |
| Sentences                                      |                                 |  |  |
| AIS01_gll_vtg_hdt_rot.sst                      | Standard sensor input sentences |  |  |
| \$GPGLL,5330.1234,N,01001.2345,E,141800.00,A,A |                                 |  |  |
| \$GPVTG,350.0,T,,M,10.0,N,,K,A                 |                                 |  |  |
| \$TIHDT,359.9,T                                |                                 |  |  |
| \$TIROT,0.0,A                                  |                                 |  |  |

## **B.2 DSC** sentences

The sentences are listed as they are applied to the DSC Testbox for transmission of DSC test calls. There is a special format used based on an earlier definition of NMEA private sentences.

## The frame for transmitting a DSC call is:

\$PDEBT,CCDSC,T,00014600<call content>FF

The <call content> has to be entered in Hex code, 2 hex numbers for each 7 bit DSC symbol, without spaces, beginning with the format specifier which included only ones. The DSC coding and addition of redundancy (3 bit symbol redundancy and symbol repetition) are done by the test box. The content description of the calls is available on request.

Test Report No.. **BSH/46162/4321440/10-1** Date: 13.12.2010 page 97 of 113

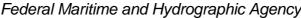

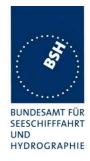

The DSC sentences include MMSI number which is changed according to the actual MMSI number the EUT

| DSC Sentences                                                                                                    |                                                                                                    |  |  |  |
|----------------------------------------------------------------------------------------------------|----------------------------------------------------------------------------------------------------|--|--|--|
| File name                                                                                                    | Description                                                                                                |  |  |  |
| Sentences                                                                                                    |                                                                                                    |  |  |  |
| sel_set_region.sst                                                                                                   | Selective regional setting by DSC, standard pos. outside, channel 61                                       |  |  |  |
| \$PDEBT,CCDSC,T,0001460078000001005067150A27271E68090A3D00680A143D00680C053C00011400680D053200010A0075FF             |                                                                                                    |  |  |  |
| sel_set_region_in.sst                                                                                                | Selective regional setting, standard position inside, channel 72, 73, 12.5 kHz                             |  |  |  |
| \$PDEBT,CCDSC,T,000146007800<br>0D051E00005D0075FF                                                                   | 0001005067150A27271E680900480A680A00490A680C05280001030068                                                 |  |  |  |
| sel_set_ais_channel_ch65.sst                                                                                         | Setting AIS channel to 65                                                                                  |  |  |  |
| \$PDEBT,CCDSC,T,0001460078000001005067150A27271E68090A4100680A14410075FF                                             |                                                                                                    |  |  |  |
| sel_check_channel.sst                                                                                                | Test of channel use in 20.4                                                                                |  |  |  |
| \$PDEBT,CCDSC,T,0001460078000001010067150A27271E654875FF                                                             |                                                                                                    |  |  |  |
| \$PDEBT,CCDSC,T,000146006705280000091E003C003C0067150A27271E676F75FF                                                 |                                                                                                    |  |  |  |
| area_set_region.sst                                                                                                  | Area addressed regional setting, standard position inside address, but not inside area, Ch 60              |  |  |  |
| \$PDEBT,CCDSC,T,000146006705280000091E003C003C0067150A27271E68090A3C00680A143C00680C051400005A00680D050A0000500075FF |                                                                                                    |  |  |  |
| area_set_region_20_2.sst                                                                                             | Area addressed regional setting for test 20.2                                                              |  |  |  |
| \$PDEBT,CCDSC,T,00014600670F<br>1E00011E00680D0F14000128007                                                          | 3200000E00005A005A0067150A27271E6809145200680A0A5200680C0F                                                 |  |  |  |
| \$PDEBT,CCDSC,T,00014600670F3200000E00005A005A0067150A27271E6809145100680A0A5100680C0                                |                                                                                                    |  |  |  |
| Sequence_20_1sst                                                                                                    | Area addressed regional setting, standard position inside address, but not inside area, Ch 60              |  |  |  |
| \$PDEBT,CCDSC,T,0001460078000001010067150A27271E676F75FF                                                             |                                                                                                    |  |  |  |
| \$PDEBT,CCDSC,T,00014600660600050A0A64150A27271E646E5A00487E7E7E7FFF                                                 |                                                                                                    |  |  |  |
| \$PDEBT,CCDSC,T,0001460078000001010067150A27271E676F75FF                                                             |                                                                                                    |  |  |  |
| \$PDEBT,CCDSC,T,0001460078000001010067150A27271E646E5A00487E7E7E75FF                                                 |                                                                                                    |  |  |  |
| \$PDEBT,CCDSC,T,0001460078000001010067150A27271E676F75FF                                                             |                                                                                                    |  |  |  |
| Test_sequence_20_3.sst                                                                                               | Sequence of an area addressed call and continues transmission of other call for test of free channel check |  |  |  |
| \$PDEBT,CCDSC,T,000146006705320000091E003C003C0067150A27271E676F75FF                                                 |                                                                                                    |  |  |  |
| \$PDEBT,CCDSC,T,000846007800000010167150A27271E676F75FF                                                              |                                                                                                    |  |  |  |
|                                                                                                    |                                                                                                    |  |  |  |
|                                                                                                    |                                                                                                    |  |  |  |

Date: 13.12.2010

Federal Maritime and Hydrographic Agency

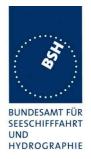

# **Annex C Test diagrams**

# C.1 10.2.5.1 Rx performance test

#### 2010-06-07 Ba - ICOM MA-500TR - 10.2.1.5 PI output performance, RS422 output

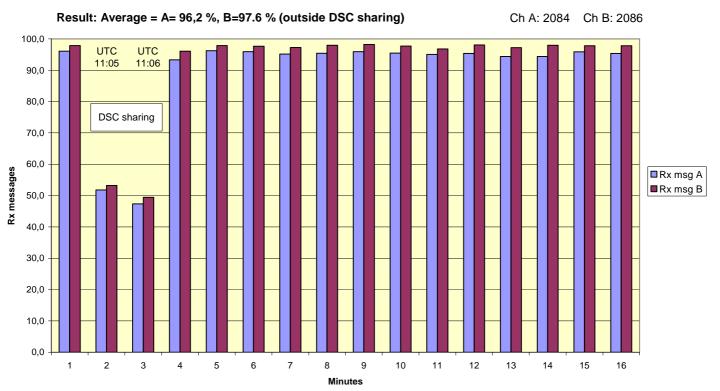

2010-06-07 Ba - ICOM MA-500TR - 10.2.1.5 Pl output performance, RS422 output

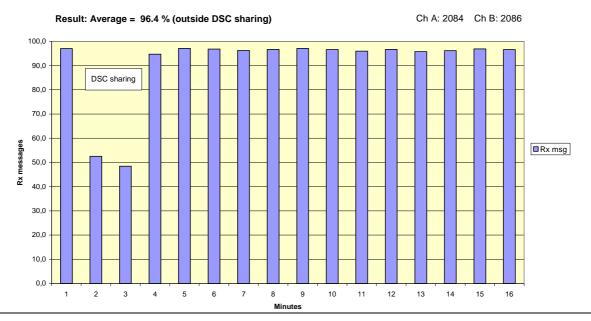

Test Report No.. **BSH/46162/4321440/10-1** Date: 13.12.2010 page 99 of 113

Federal Maritime and Hydrographic Agency

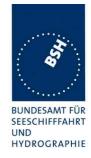

# 10.2.2.2 VDL state/reservations

2010-07-26 Ba - ICOM MA-500TR - 10.2.2.2 Base station reservation

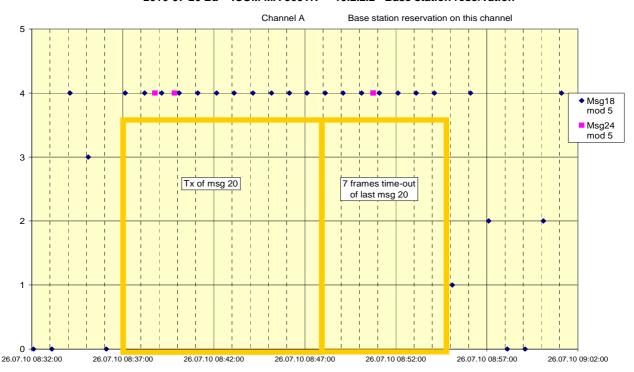

2010-07-26 Ba - ICOM MA-500TR - 10.2.2.2 Base station reservation

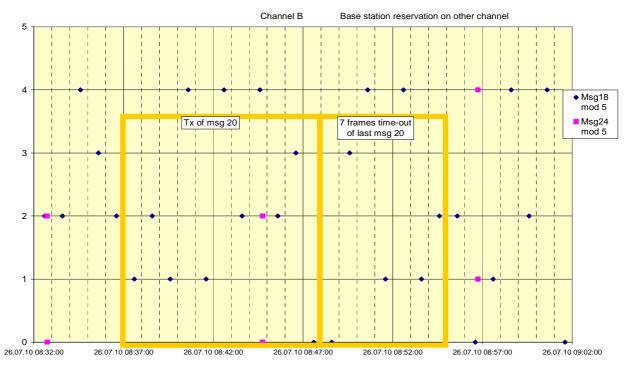

Test Report No.. **BSH/46162/4321440/10-1** Date: 13.12.2010 page 100 of 113

Federal Maritime and Hydrographic Agency

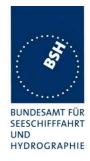

# C.3 10.6.2.1 Nominal reporting interval

2010-02-10 Ba - ICOM MA-500TR - 10.6.2.1 Nominal reporting interval

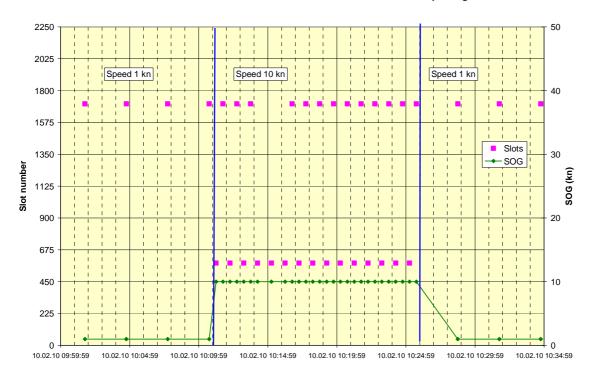

010-06-03 Ba - ICOM MA-500TR - 10.6.2.1 Nominal reporting interval

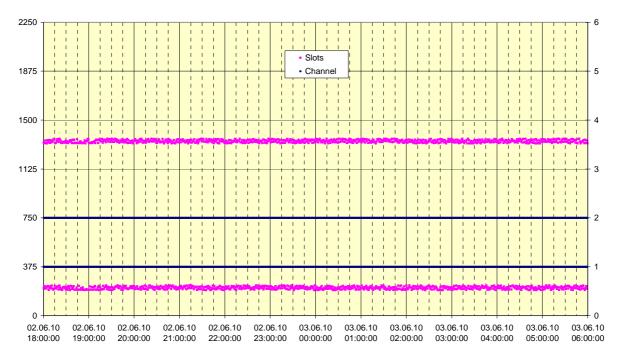

Federal Maritime and Hydrographic Agency

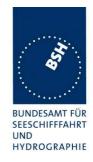

# C.4 10.6.2.3 Static data reporting interval

2010-02-10 - ICOM MA-500TR - 10.6.2.3 Static data reporting rates

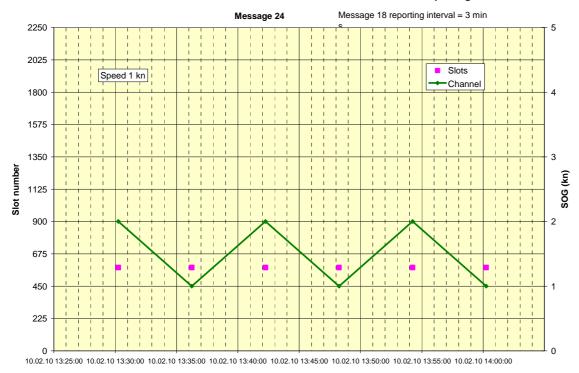

2010-02-10 - ICOM MA-500TR - 10.6.2.3 Static data reporting rates

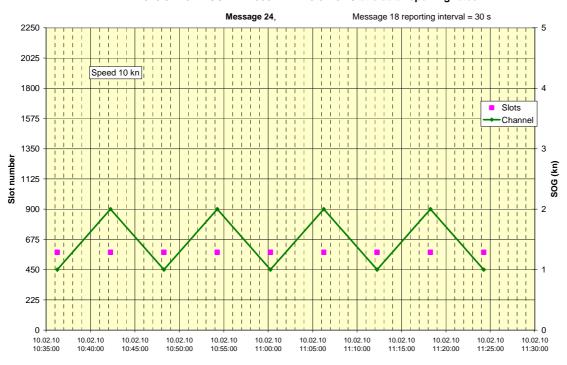

Test Report No.. **BSH/46162/4321440/10-1** Date: 13.12.2010 page 102 of 113

Federal Maritime and Hydrographic Agency

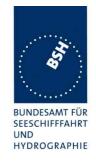

# C.5 12.1.1 Synchronisation test sync mode 1

2010-06-02 Ba - ICOM MA-500TR - 12.1.1a/b Synchronisation test sync mode 1

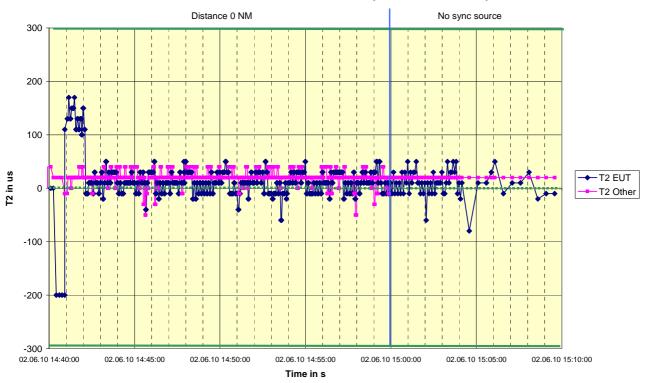

2010-07-26 Ba - ICOM MA-500TR - 12.1.1d,e - Sync jitter deviation vs. time in sync mode 1

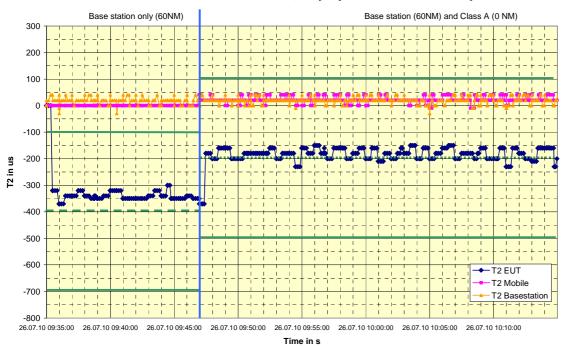

Date: 13.12.2010

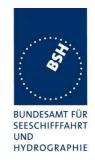

#### 12.1.2 Synchronisation test sync mode 2 <u>C.6</u>

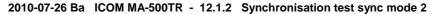

Date: 13.12.2010

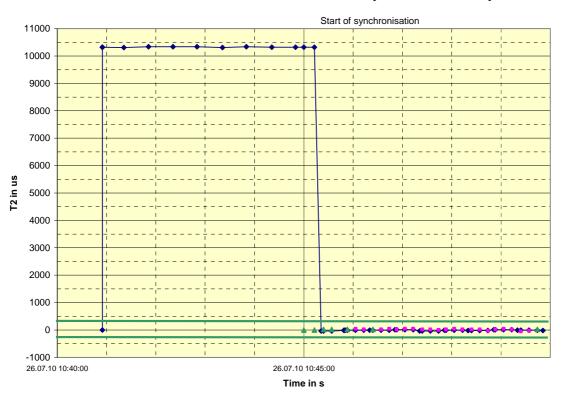

◆ T2 EUT T2 Other Msg1 ▲ T2 Other Msg3

page 104 of 113

Federal Maritime and Hydrographic Agency

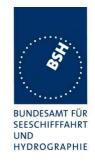

# C.7 12.2.1 Carrier sense test – Threshold level

2010-02-12 Ba - ICOM MA-500TR - 12.2.1 Carrier sense tests - Threshold level

The level of signal C is -70 dBm, 10 dB lower than the level in the standard (-60 dBm), because of limitations of the test equipment

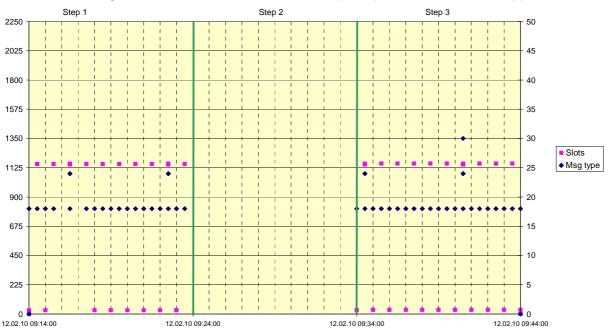

2010-02-09 Ba - ICOM MA-500TR - 12.2.1 Carrier sense tests - Threshold level

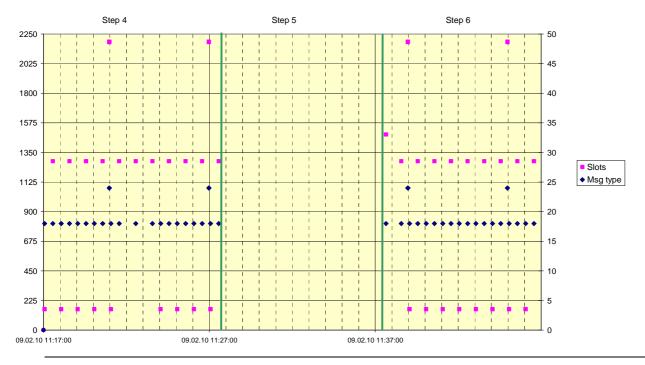

Test Report No.. **BSH/46162/4321440/10-1** Date: 13.12.2010 page 105 of 113

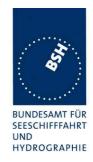

#### 12.2.2 Carrier sense timing **C.8**

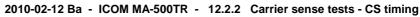

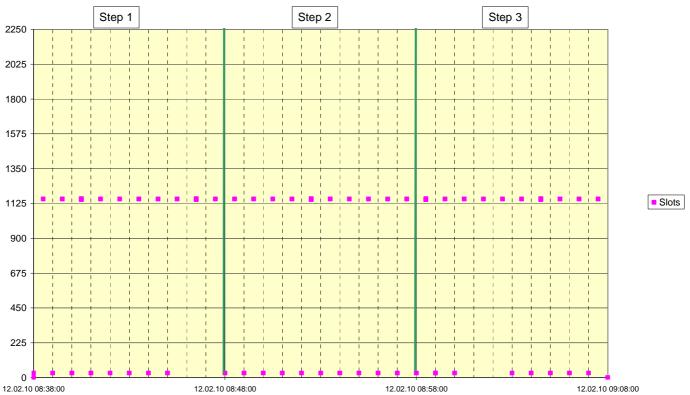

page 106 of 113 Test Report No.. BSH/46162/4321440/10-1 Date: 13.12.2010

Federal Maritime and Hydrographic Agency

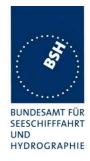

# C.9 12.3 VDL state / Reservations

2010-07-26 Ba - ICOM MA-500TR - 12.3a VDL state/Reservations

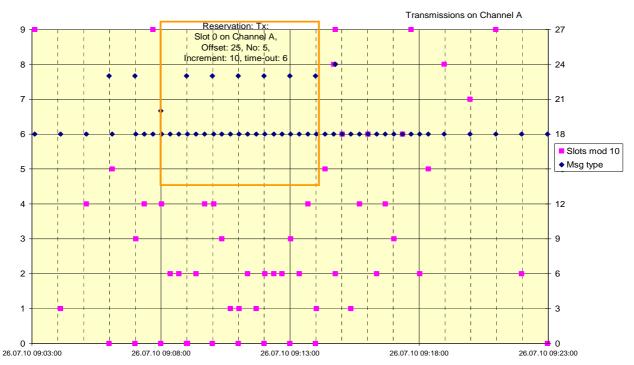

2010-06-03 Ba - ICOM MA-500TR - 12.3b VDL state/Reservations

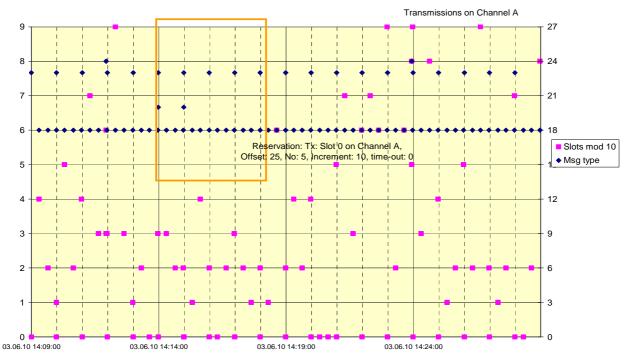

Date: 13.12.2010

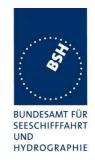

#### **C.10** 12.6.1 Autonomous mode allocation

2010-06-07 - ICOM MA-500TR - 12.6.1 Autonomous mode allocation

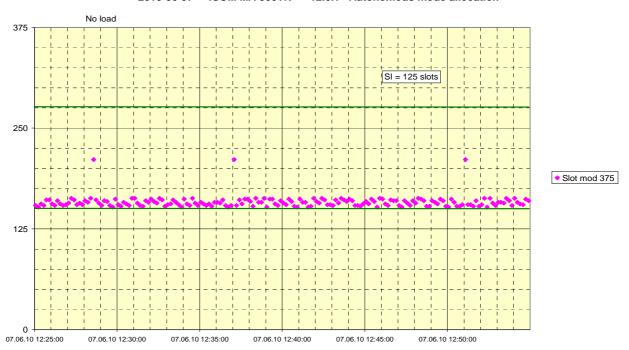

2010-02-10 - ICOM MA-500TR - 12.6.1 Autonomous mode allocation

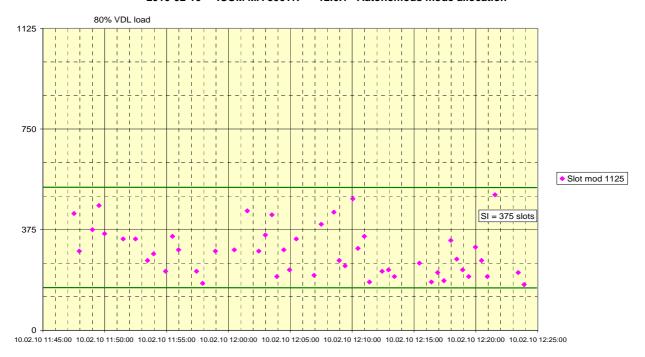

Date: 13.12.2010

page 108 of 113

Federal Maritime and Hydrographic Agency

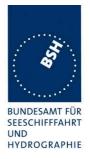

# C.11 12.7.2 Entering rate assignment

2010-07-26 Ba - ICOM MA-500TR - 12.7.2 Entering rate assignment

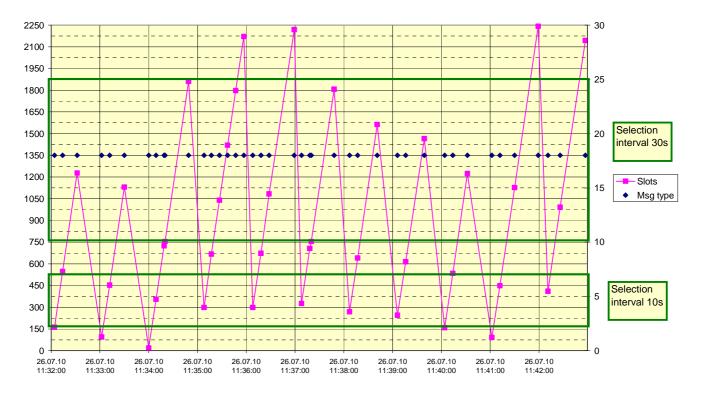

Test Report No.. **BSH/46162/4321440/10-1** Date: 13.12.2010 page 109 of 113

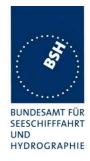

# C.12 12.7.4 Reverting from quiet mode

2010-02-12 - ICOM MA-500TR - 12.7.4 Reverting from quiet mode

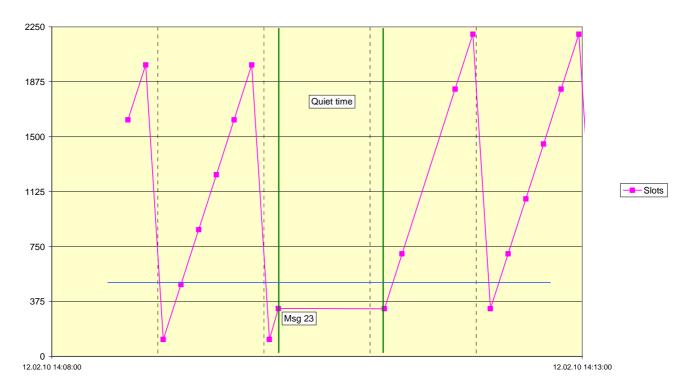

page 110 of 113 Test Report No.. BSH/46162/4321440/10-1 Date: 13.12.2010

Federal Maritime and Hydrographic Agency

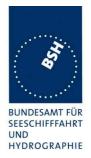

# Annex D Photos of equipment under test

# **D.1** Transponder Unit

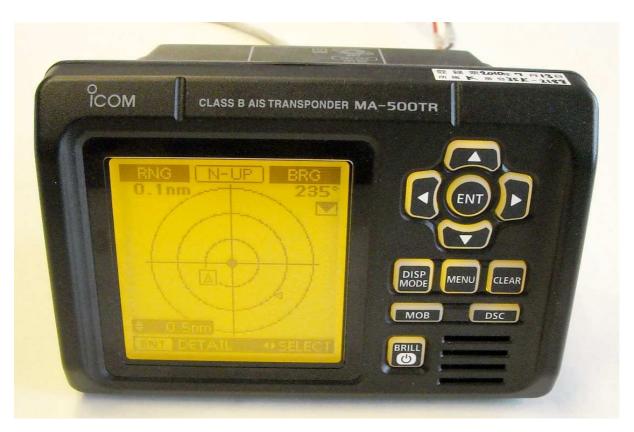

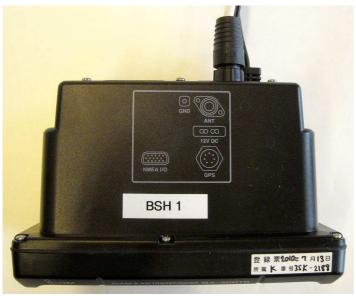

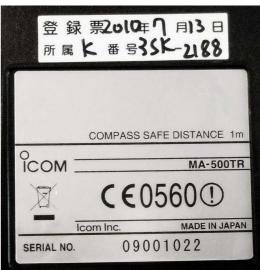

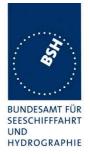

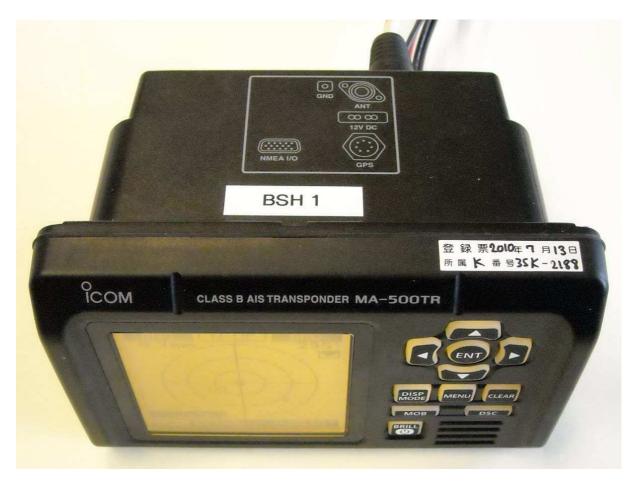

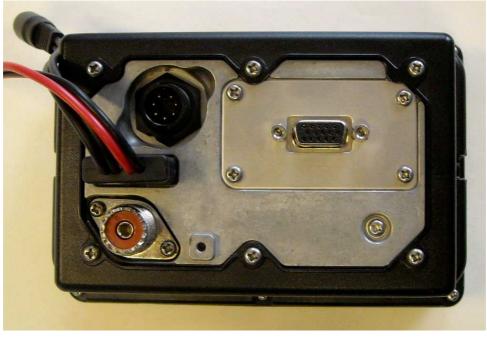

Date: 13.12.2010

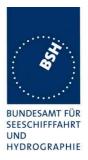

# D.2 GPS antenna

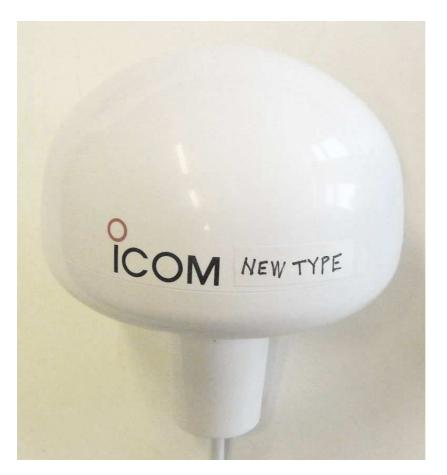

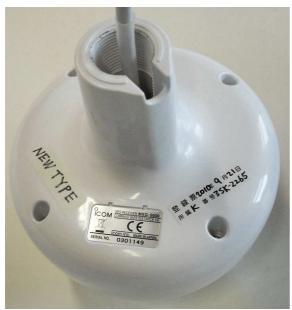

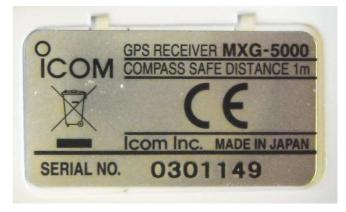